## **НАЦІОНАЛЬНИЙ ТЕХНІЧНИЙ УНІВЕРСИТЕТ УКРАЇНИ «КИЇВСЬКИЙ ПОЛІТЕХНІЧНИЙ ІНСТИТУТ імені ІГОРЯ СІКОРСЬКОГО»**

## ФАКУЛЬТЕТ ПРИКЛАДНОЇ МАТЕМАТИКИ

Кафедра системного програмування і спеціалізованих комп'ютерних систем

До захисту допущено

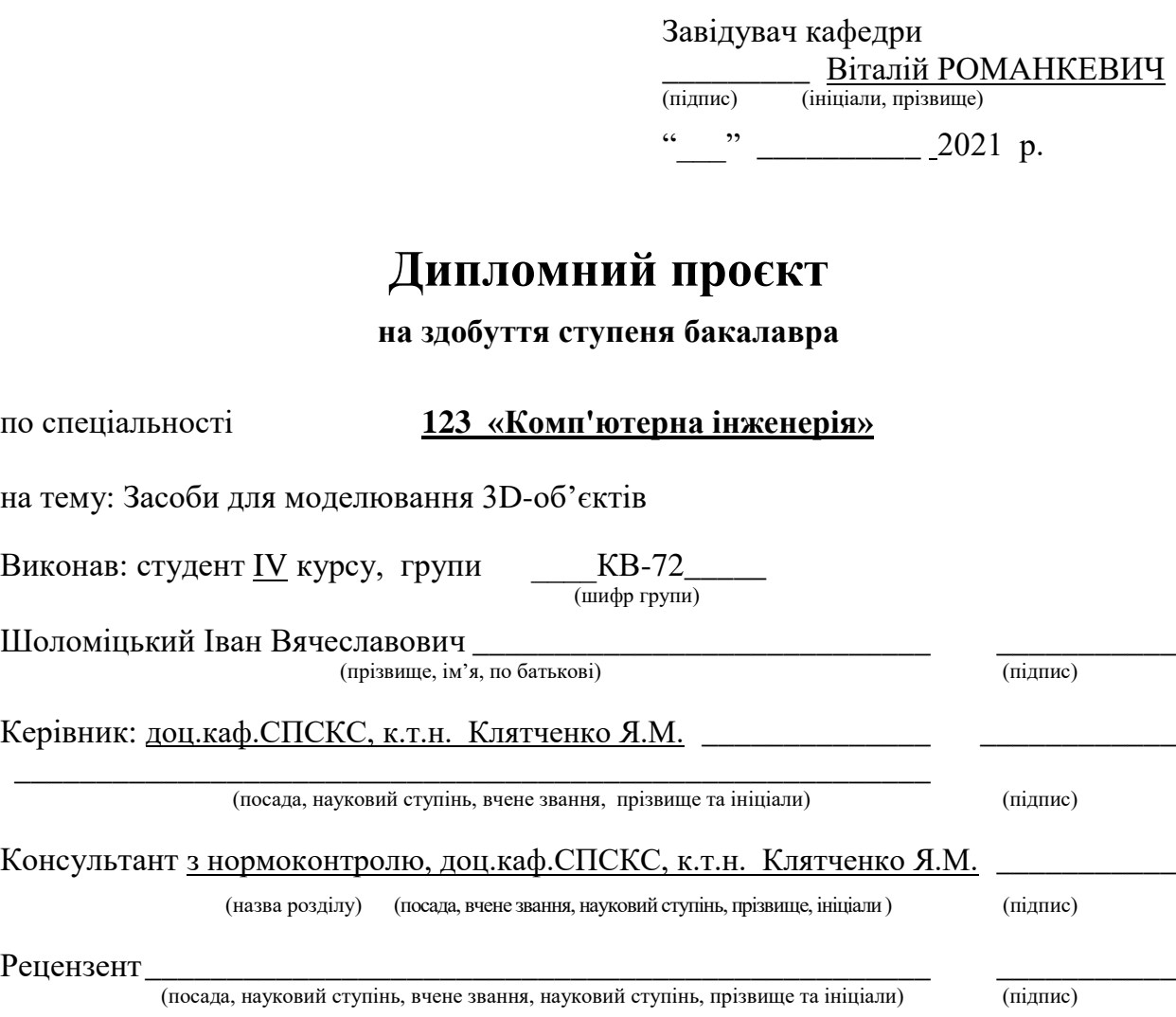

Засвідчую, що у цьому дипломному проєкті немає запозичень з праць інших авторів без відповідних посилань.

Студент \_\_\_\_\_\_\_\_\_\_\_\_\_ (підпис)

Київ – 2021 року

### **НАЦІОНАЛЬНИЙ ТЕХНІЧНИЙ УНІВЕРСИТЕТ УКРАЇНИ «КИЇВСЬКИЙ ПОЛІТЕХНІЧНИЙ ІНСТИТУТ імені ІГОРЯ СІКОРСЬКОГО»**

## ФАКУЛЬТЕТ ПРИКЛАДНОЇ МАТЕМАТИКИ

Кафедра системного програмування і спеціалізованих комп'ютерних систем

Рівень вищої освіти – перший (бакалаврський) Спеціальність 123 «Комп'ютерна інженерія»

> ЗАТВЕРДЖУЮ Завідувач кафедри **\_\_\_\_\_\_\_** Віталій РОМАНКЕВИЧ (підпис) (ініціали, прізвище) «  $\longrightarrow$  2021 p.

### **ЗАВДАННЯ**

#### **на дипломний проєкт студента**

Шоломіцького Івана Вячеславовича (прізвище, ім'я, по батькові)

1. Тема проєкту: "Засоби для моделювання 3D-об'єктів", керівник проєкту кандидат технічних наук, доцент Клятченко Я.М.\_\_\_\_\_\_\_\_ , (прізвище, ім'я, по батькові, науковий ступінь, вчене звання)

затверджені наказом по університету від «25» травня 2021 р. № N1331-C

2. Термін подання студентом проєкту 4.06.2021

3. Вихідні дані до проєкту: див. Технічне завдання

4. Зміст пояснювальної записки:

- Розділ 1 Аналіз існуючих рішень та обґрунтування теми дипломної роботи
- Розділ 2 Аналіз процесу анімації тривимірного об'єкту.
- Розділ 3 Аналіз програмного забезпечення що використовується при процесі тривимірного моделювання
- Розділ 4 Аналіз та моделювання тривимірного об'єкту

5. Перелік графічного матеріалу (із зазначенням обов'язкових креслеників, плакатів, презентацій тощо)

- Модулі розробленого тривимірного об'єкту.
- $\bullet$  Scanline алгоритм.
- Ray tracing алгоритм.
- Алгоритм прямої кінематики.
- Презентація за темою проєкту.

## 6. Консультанти розділів проєкту

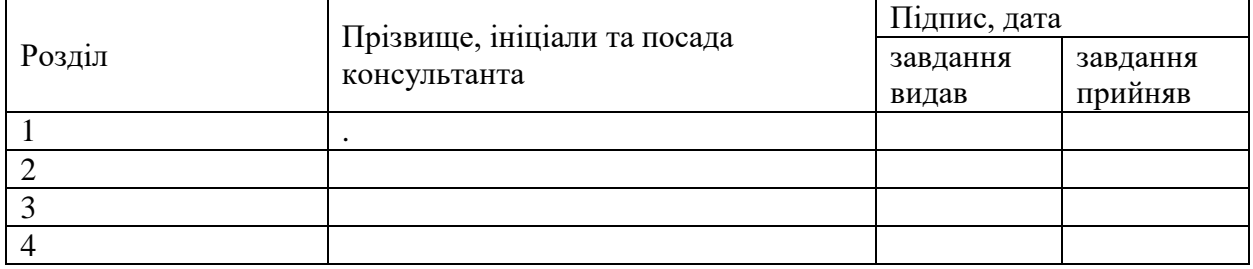

### 7. Дата видачі завдання 14.04.2021

#### Календарний план

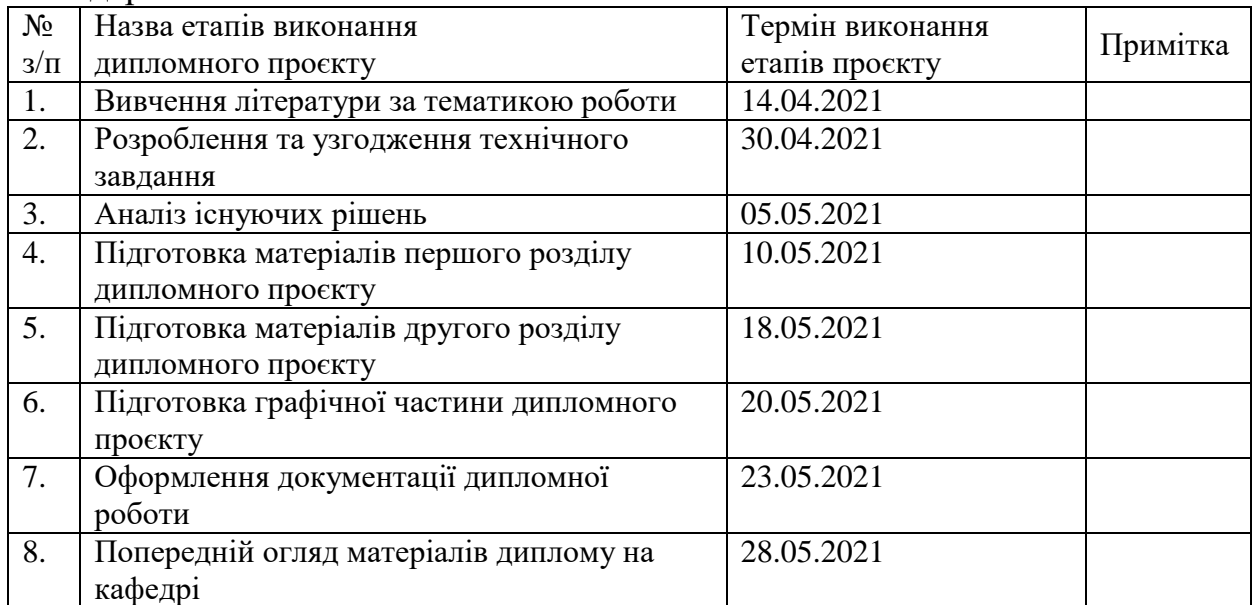

l

## Студент Іван ШОЛОМІЦЬКИЙ

#### (підпис) (Ім'я та ПРІЗВИЩЕ)

## Керівник проєкту Ярослав КЛЯТЧЕНКО

(підпис) (Ім'я та ПРІЗВИЩЕ)

Консультантом не може бути зазначено керівника дипломного проєкту.

#### **АНОТАЦІЯ**

Даний дипломний проєкт присвячений дослідженню області комп'ютерної графіки, що займається тривимірним моделюванням.

У роботі виконано аналіз процесу моделювання тривимірного об'єкту, особливостей різних типів моделювання.

Проаналізовано анімацію – окремий етап моделювання, що є необов'язковим але має свої особливості, техніки та методи.

Досліджено різні типи програмного забезпечення що надає можливість працювати над тривимірними об'єктами, тривимірними сценами та анімацією. Програмне забезпечення поділено на типи згідно функціоналу, що необхідний для поставленої задачі та продемонстровано приклади вузькоспеціалізованого програмного забезпечення що поєднується з основним.

В ході роботи також розроблено тривимірну модель навчальних корпусів Київського політехнічного інституту з додатковою прибудовою.

Моделювання було здійснене за допомогою сучасного програмного забезпечення.

#### **ABSTRACT**

This diploma project is dedicated to the research of the area of the computer graphics that involves working on three-dimensional modelling.

In this project, the analysis of the modelling process and features of a variety of modelling types was conducted.

Furthermore, the animation process, which is unnecessary but has some specifics, was analyzed

In addition, a research on different types of software that allows user to work on three-dimensional objects, three-dimensional spaces and animation was done. The software is organized in accordance with the functionality that it provides and highly specialized software was described.

The three-dimensional model of buildings that belong to Kyiv polytechnical institute was made with outbuilding

The model was created using modern software that was described in the project.

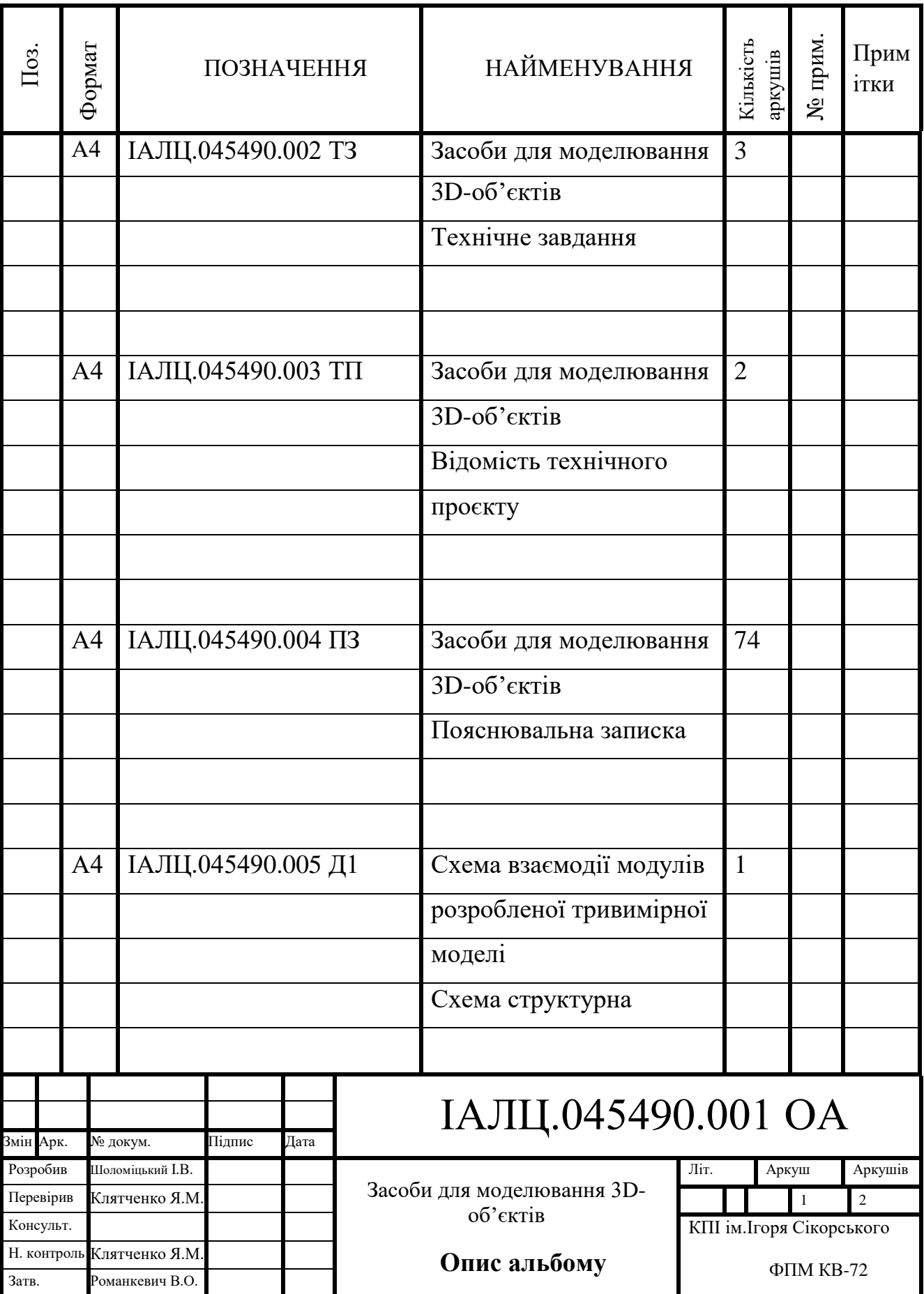

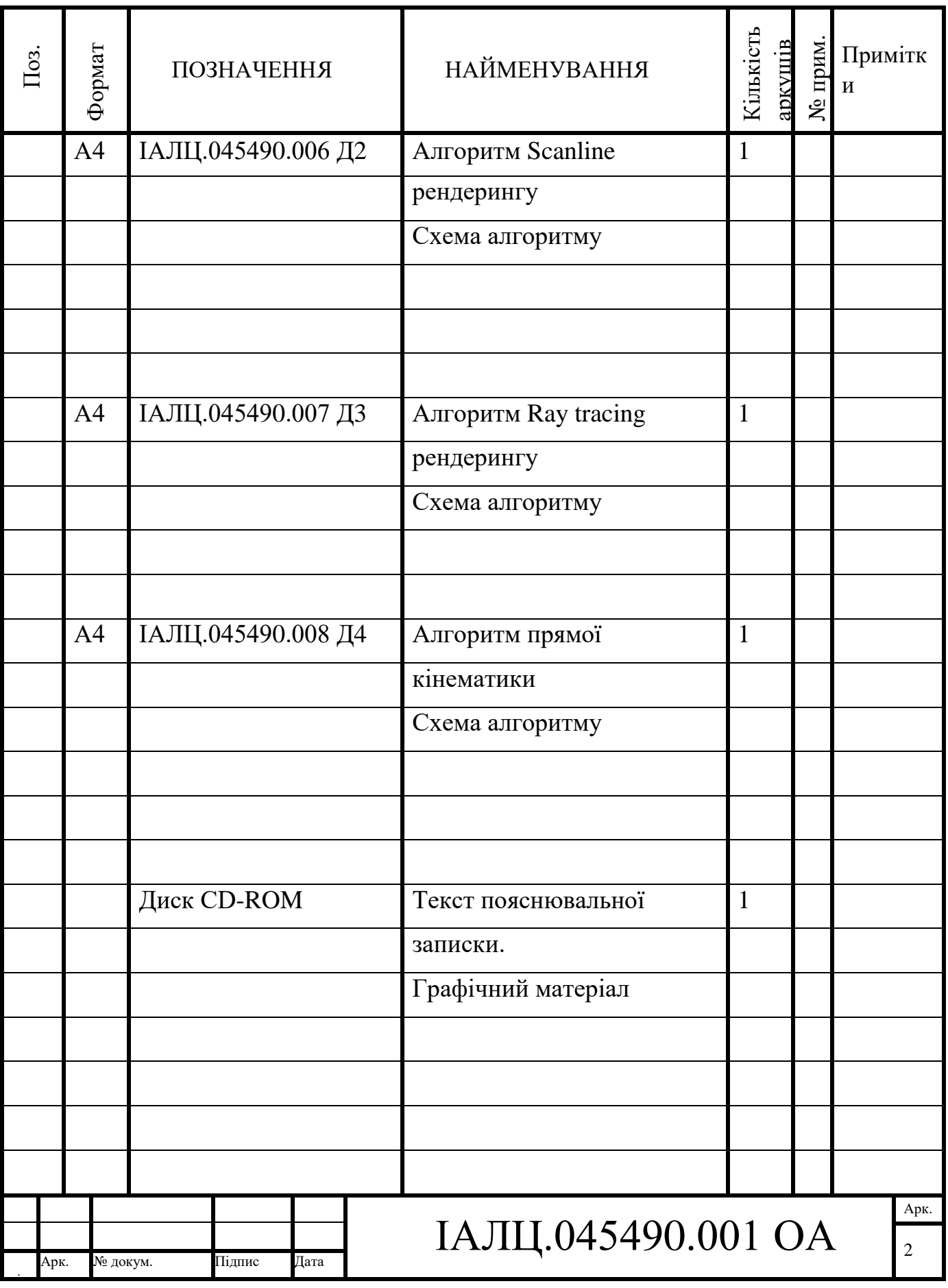

## **ЗМІСТ**

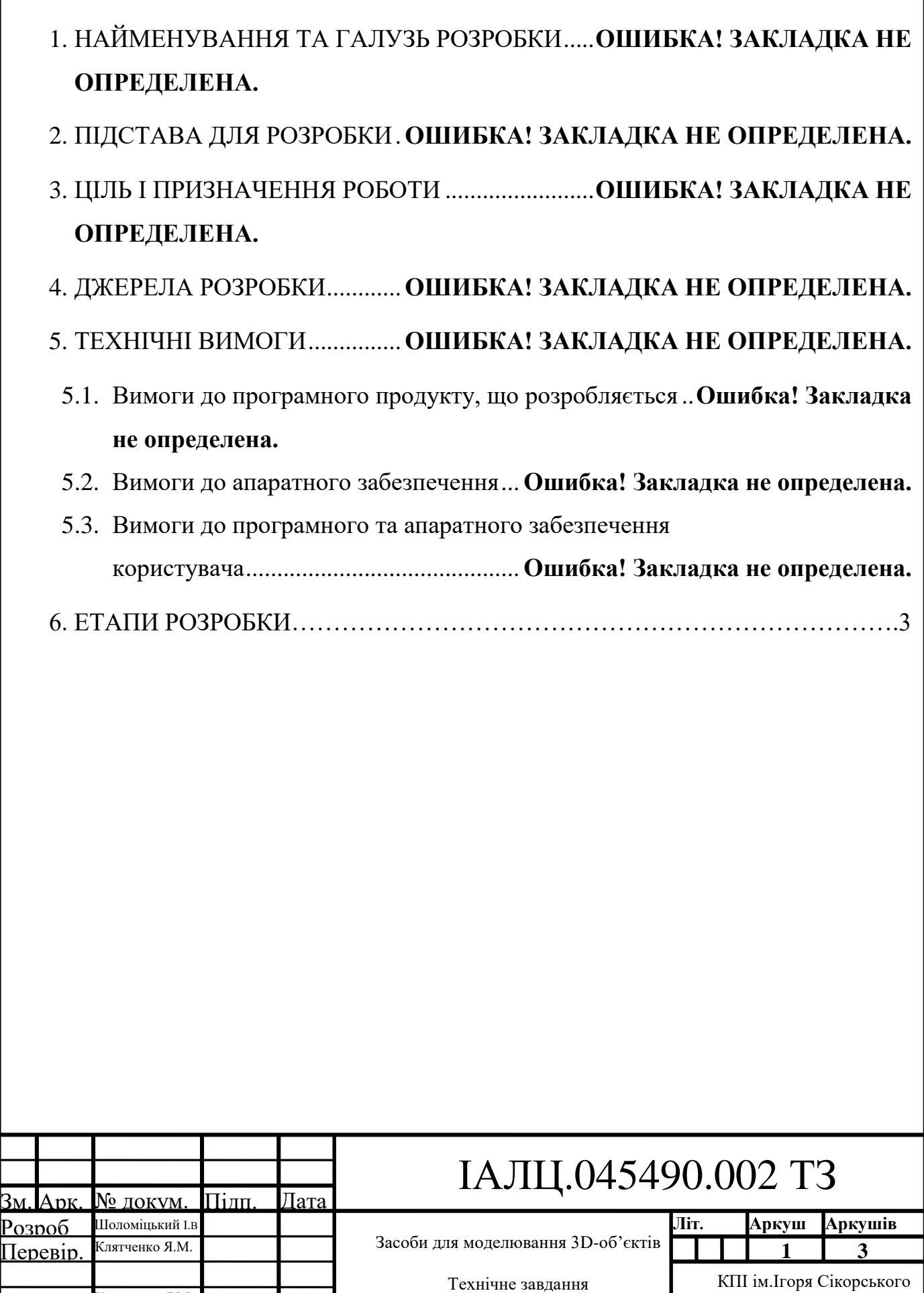

Клятченко Я.М.

Романкевич В.О.

Затв.

Н. контр.

ФПМ КВ-72

## 1. НАЙМЕНУВАННЯ ТА ГАЛУЗЬ РОЗРОБКИ

Назва роботи: «Засоби для моделювання 3D-об'єктів».

Галузь застосування: комп'ютерна графіка, наукова, розважальна та промислова сфери діяльності.

## 2. ПІДСТАВА ДЛЯ РОЗРОБКИ

Підставою для розробки є завдання на дипломну роботу на здобуття першого (бакалаврського) рівня вищої освіти, затверджене кафедрою системного програмування і спеціалізованих комп'ютерних систем Національного технічного університету України «Київський Політехнічний Інститут імені Ігоря Сікорського».

## 3. МЕТА І ПРИЗНАЧЕННЯ РОБОТИ

Метою даної роботи є аналіз сучасних методів моделювання, програмного забезпечення та дослідження його функціоналу та можливостей, а також моделювання тривимірного об'єкту згідно проаналізованих методів та можливостей програмного забезпечення

#### 4. ДЖЕРЕЛА РОЗРОБКИ

Джерелом інформації є технічна та науково-технічна література, технічна документація, супутникові фотографії з Google maps, публікації у періодичних виданнях та електронні статті у мережі Інтернет.

#### 5. ТЕХНІЧНІ ВИМОГИ

#### 1. Вимоги до продукту, що розробляється

- відповідність матеріалів об'єкту принципам фізично коректного рендерингу
- відповідність геометрії об'єкту його реальному прототипу
- відповідність матеріалів об'єкту його реальному матеріалу
- наявність додаткової прибудови що розширює можливості об'єкту

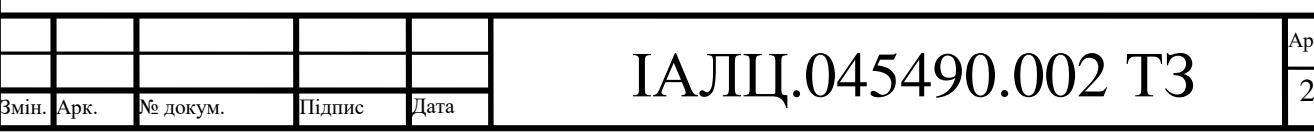

- практичність об'єкту за умов реального використання з урахуванням додаткової прибудови;
- наявність матеріалів додаткової прибудови що відрізняються від матеріалів основної будівлі

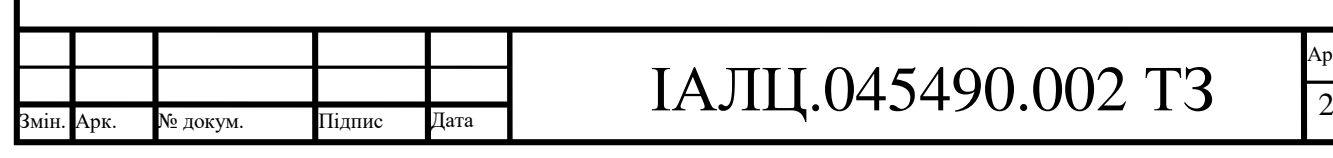

#### 2. Вимоги до апаратного забезпечення

- Процесор:  $2 \Gamma \Gamma$ ц, Intel, AMD;
- Оперативна пам'ять: 4 Гб;
- Екран з роздільною здатністю 1280х768
- Графічна карта з пам'яттю не менше 1 ГБ

3. Вимоги до програмного та апаратного забезпечення користувача

• Операційна система Windows 7, 8.1 або 10, macOS 10.13+, linux

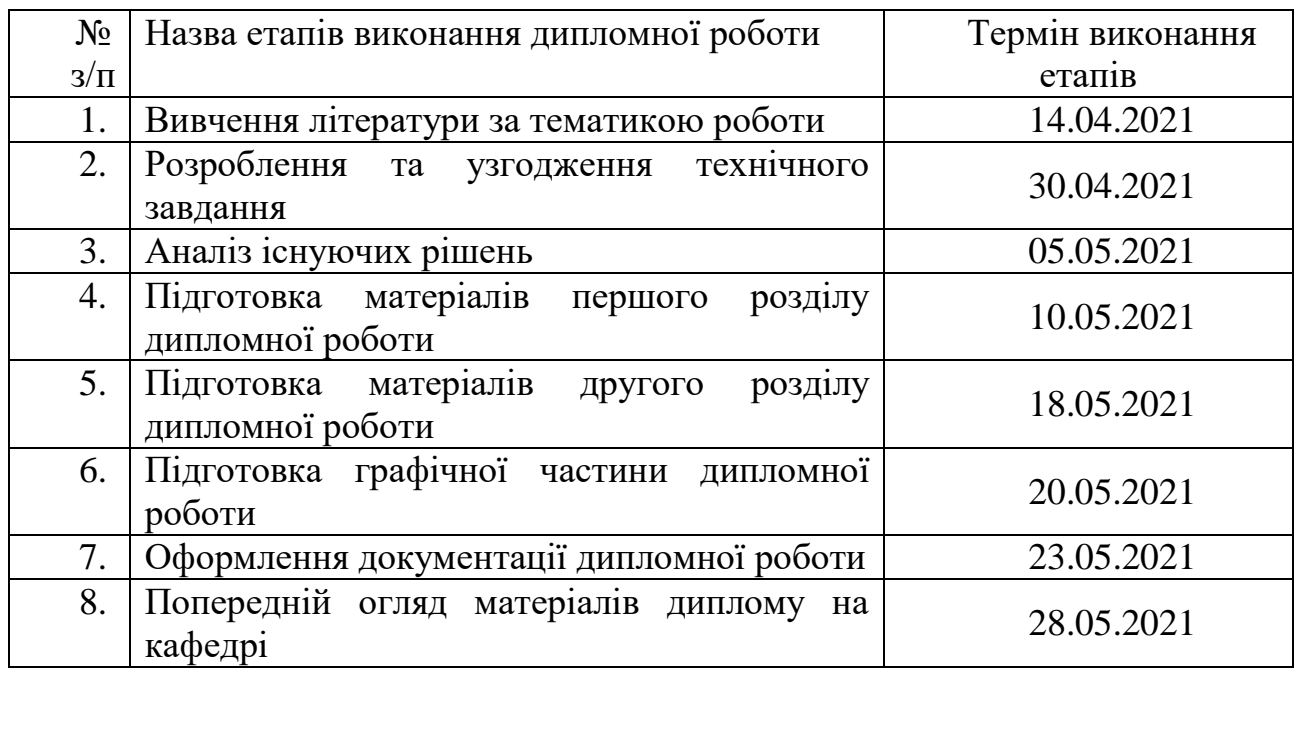

#### 6. ЕТАПИ РОЗРОБКИ

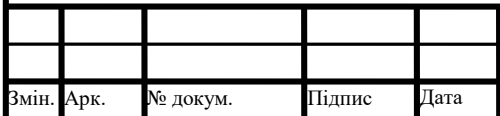

# ІАЛЦ.045490.002 ТЗ

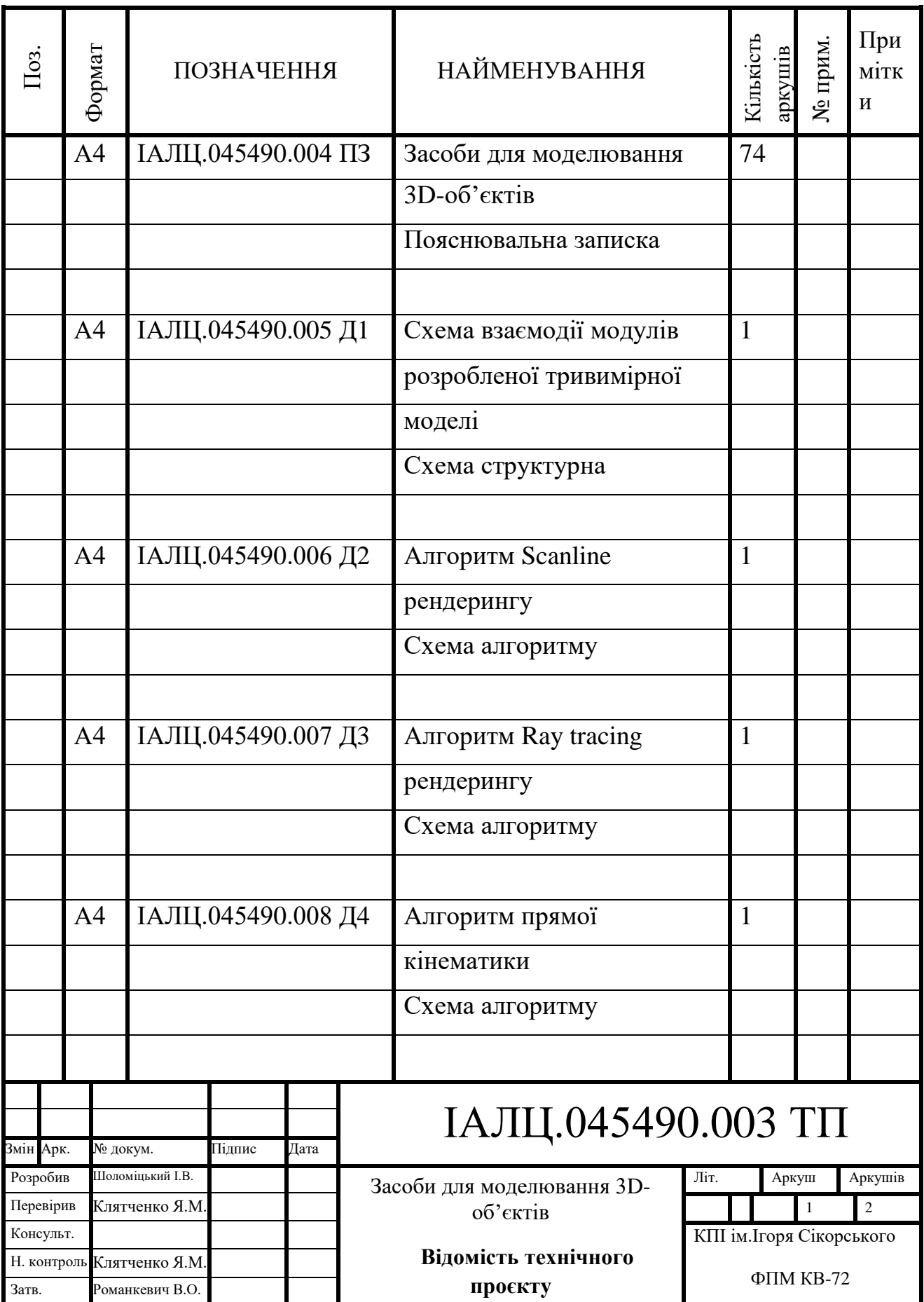

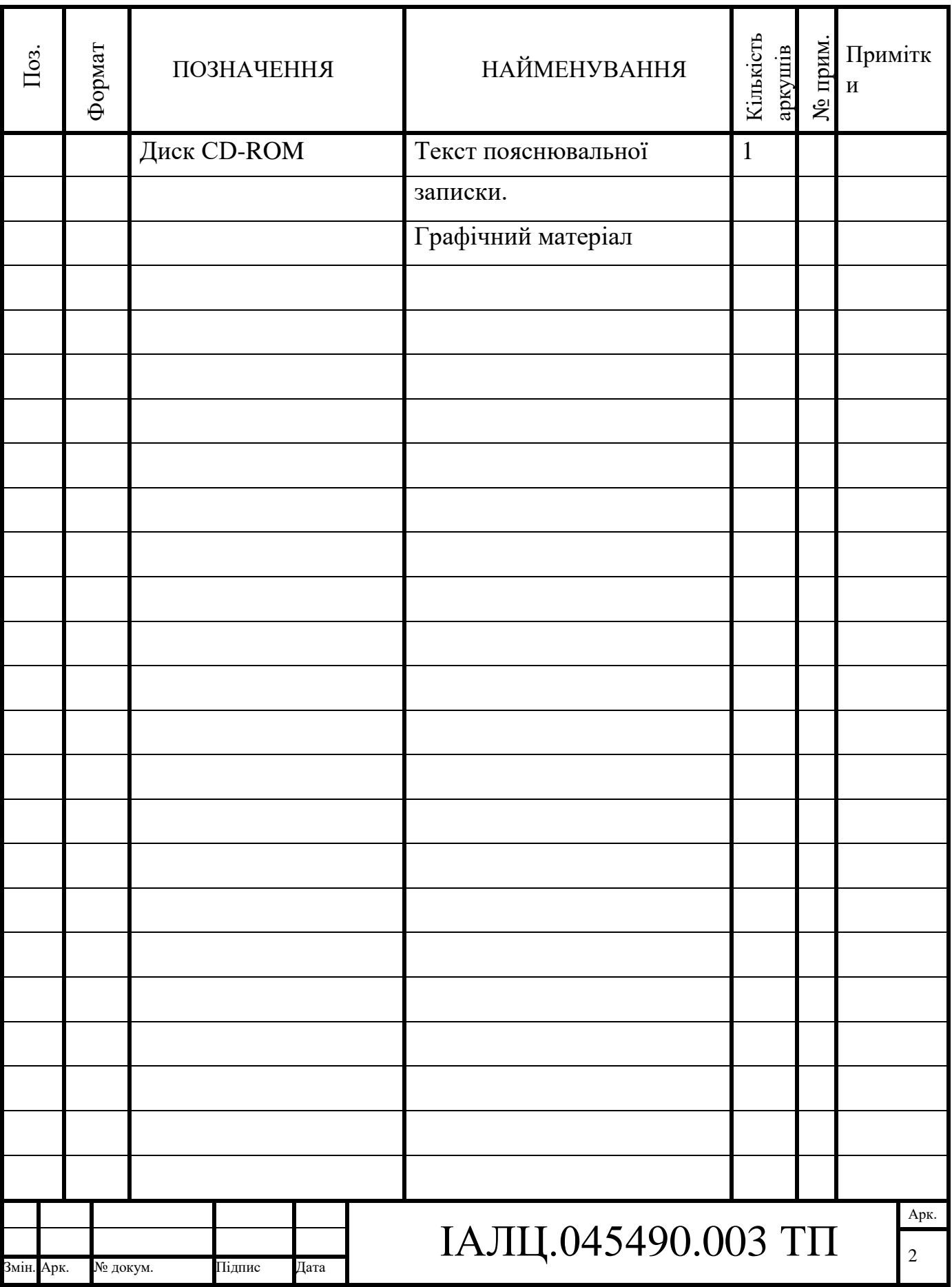

## **Пояснювальна записка до дипломного проєкту**

на тему: Засоби для моделювання 3D-об'єктів

Київ – 2021 року

## ЗМІСТ

<span id="page-14-0"></span>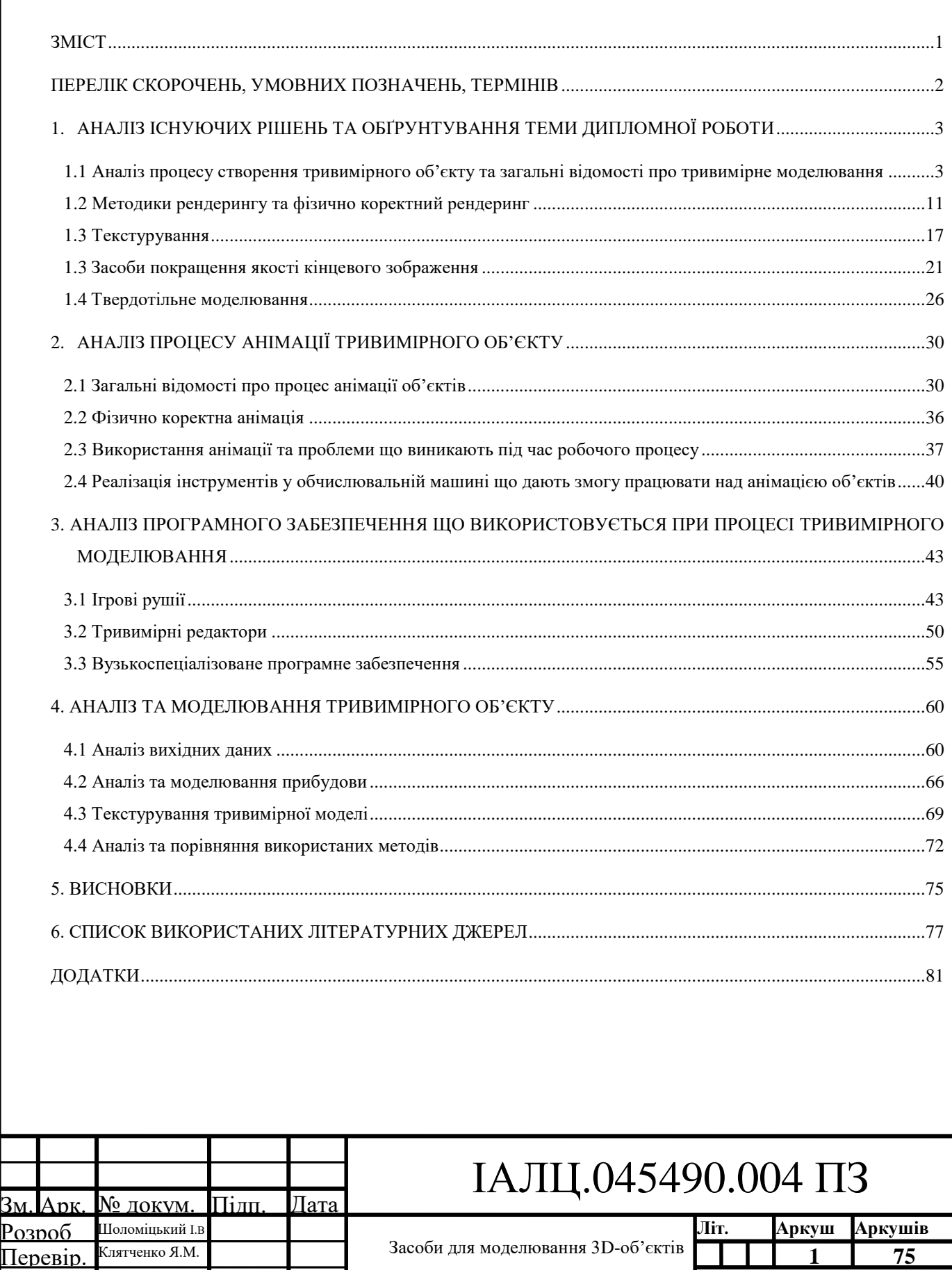

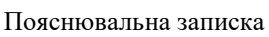

Клятченко Я.М.

Романкевич В.О.

Затв.

Н. контр.

ФПМ КВ-72

КПІ ім. Ігоря Сікорського

### ПЕРЕЛІК СКОРОЧЕНЬ, УМОВНИХ ПОЗНАЧЕНЬ, ТЕРМІНІВ

<span id="page-15-0"></span>Блік — елемент світлотіні, світлова пляма на яскраво освітленій опуклій або плоскій глянсовій поверхні. Виникає внаслідок дзеркального або дзеркально-дифузного відбиття яскравого джерела світла, найчастіше сонця, на предметі.

Імплантати — клас виробів медичного призначення, які використовуються для імплантації в організм як протез.

Нормаль — пряма, ортогональна дотичному простору.

Пі́ксель — найдрібніша одиниця цифрового зображення.

Рéндеринг, комп'ютерна візуалізація — в комп'ютерній графіці — це процес отримання зображення за моделлю з допомогою комп'ютерної програми.

Сплайн — функція, область визначення якої розбита на шматки, на кожному зі шматків функція є деяким поліномом.

Текстура — це спосіб надання поверхні 3D деталі кольору, фактури, блиску, матовості та інших фізичних властивостей.

Перспектива — система зображення об'ємних тіл на пл.ощині або якійнебудь іншій поверхні, яка враховує їх просторову структуру й віддаленість окремих їх частин від спостерігача.

Проєктор — це світловий прилад, що перерозподіляє світло лампи з концентрованим світловим потоком на поверхню малого розміру або у малому тілесному куті.

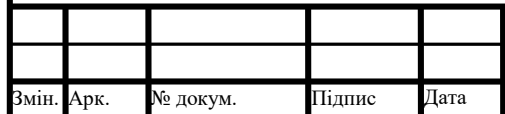

## IАЛЦ.045490.004 ПЗ  $\frac{1}{2}$

- <span id="page-16-0"></span>1. АНАЛІЗ ІСНУЮЧИХ РІШЕНЬ ТА ОБҐРУНТУВАННЯ ТЕМИ ДИПЛОМНОЇ РОБОТИ
- <span id="page-16-1"></span>1.1 Аналіз процесу створення тривимірного об'єкту та загальні відомості про тривимірне моделювання

Тривимірний об'єкт – це такий об'єкт, що має вершини, грані, полігони, матеріали, та знаходиться у тривимірному просторі. Вершиною називають геометричну точку з координатами X, Y, Z що є крайньою точкою замкнутого полігону або об'ємної фігури. Грань – відрізок, що з'єднує дві вершини. В тривимірній графіці грань є лише обмежувачем для полігонів.

Полігон(Рисунок 1.1) є плоскою багатокутниковою фігурою, з множини яких складається поверхня тривимірної фігури. Будь-яку фігуру чи поверхню можна представити у вигляді множини простих фігур. Прикладом є сфера, що в комп'ютерній графіці представлена у вигляді трикутників та чотирикутників. В залежності від їх кількості, змінюється ступінь наближення сфери. Чим вище ступінь наближення, тим більш гладкою буде сама сфера.

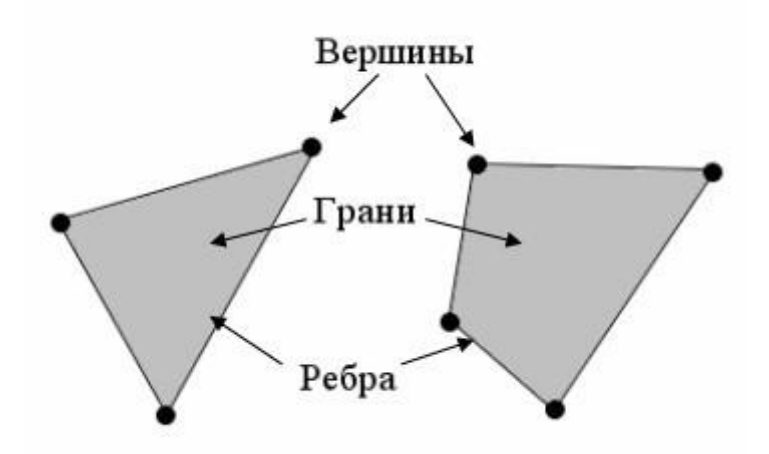

Рисунок 1.1 - Зображення полігону та його складових

Використання матеріалу – растрового зображення, накладеного на полігональну геометрію тривимірного об'єкту, дозволяє відтворити об'єкти поверхні, створювати які за допомогою полігонів не оптимально. Якість

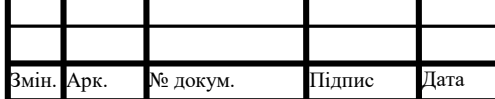

# IAЛЦ.045490.004 ПЗ  $\frac{1}{3}$

текстурованої поверхні визначають текселями – кількістю піклесей на мінімальну одиницю текстури.

Предмети та явища що мають геометричні властивості описані геометричними об'єктами. Реально існуючий об'єкт не може точно відповідати своєму опису. Для цього потрібна нескінченна кількість точок, що описують вершину об'єкта з координатами X, Y, Z.

При моделюванні об'єктів використовують декілька основних типів геометричних моделей.

Каркасна модель використовує для опису геометричні моделі першого порядку – лінії та ребра. Таку модель використовують для задання об'єктів, що представляють собою замкнуті многогранники довільної форми, обмежені плоскими гранями. Описані таким чином об'єкти називають поліедрами. Каркасна модель містить у собі список координат вершин поліедру і вказує зв'язки між ними.

Перевагою даної моделі є невеликі вимоги до обчислювальних ресурсів. Сукупністю відрізків неможливо побудувати реалістичне зображення, адже вони не визначають поверхню, що є недоліком каркасної моделі.

Каркасне представлення об'єкту часто використовується при відображенні моделей як метод візуалізації, а не при моделюванні.

Розвитком каркасної моделі є кусочно-аналітична модель, яка задається перерахуванням всіх окремих граней. Обмежувальні грані і нормаль, що напрямлена з об'єкту задають його. Кожна грань задається циклом обмежуючих її ребер, кожне ребро – двома обмежувальними вершинами, а кожна вершина – X, Y, Z координатами у тривимірному просторі.

Така сукупність граней утворює собою полігональну сітку. Частіше за все грані мають форму випуклих багатокутників з мінімальної кількістю вершин, таких як трикутники або чотирикутники. Це пов'язано з тим, що обрахування таких граней простіше.

При описі викривлених поверхонь недоліком полігональної сітки є приблизність представлення форми об'єкту. Для вирішення проблеми

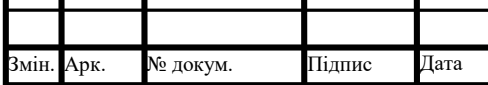

збільшують кількість граней, що в свою чергу призводить до збільшення об'єму обчислень та більшим затратам пам'яті. В якості граней часто використовують бікубічні шматки, що обмежені параметричними кубічними кривими.

Об'ємно-параметрична модель описує об'єкт сукупністю базових елементів форми – примітивами. Кожен примітив задається двома групами параметрів. Параметри положення визначають положення і орієнтацію примітиву відносно системи координат, а розмірні параметри визначають геометричні розміри примітиву. В якості розмірних параметрів положення використовують координати центральної точки примітиву та координати одиничного вектору, що напрямлений по висоті примітиву. Примітивами виступають такі прості геометричні тіла як циліндр, конус, паралелепіпед. Також задаються операції над примітивами. Використовують три основні операції теорії множин:

– об'єднання;

– різниця;

– перетин.

Об'єкт що включає в собі усі точки вихідних примітивів є результатом операції об'єднання. Перетином двух примітивів називають об'єкт, всі точки якого належать і першому, і другому примітивам. Такий об'єкт, що містить у собі точки одного примітиву, які не належать іншому об'єкту, називають об'єкт отриманий у результаті операції різниці.

При взаємопроникненні декількох примітивів відсутні явні границі у місцях, де грані відсікаються, що є головним недоліком об'ємно-параметричної моделі.

Кінематична модель задає об'єкт сукупністю об'ємних елементів. Кожен з таких елементів представляє собою об'єм, що вирізається у просторі при русі по визначеній траєкторії замкнутого плоского контуру. Траєкторія руху контуру може бути прямою та кривою.

Форма контура та його рух визначають вид елементу, а для моделювання елементів складної форми використовують зміну розмірів контуру та його

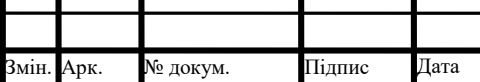

IAJII.045490.004  $\overline{13}$   $\overline{5}$ 

положення відносно траєкторії під час руху. Кінематична модель дозволяє моделювати об'єкти практично будь-якої складності. При цьому складність задання елементів для формування складних об'єктів є головним недоліком такої моделі.

Перші тривимірні моделі були створені в 1960-х роках і використовувались в областях комп'ютерної інженерії та автоматизації. Прообраз майбутніх систем автоматизованого проектування, що мав графічний інтерфейс, Sketchpad був створений Айвеном Сазерлендом в 1963 році. Спочатку 3D-моделювання та анімація використовувались лише на телебаченні, пізніше і інші галузі почали застосовувати дану технологію. Можна виділити три основних галузі:

– індустрія розваг;

– промисловість;

– медицина.

Перша галузь є дуже обширною. Фільми, анімація, більшість комп'ютерних ігор використовують 3D-моделювання. Одні з перших прикладів датуються 1973-м роком, коли працівник NASA Стів Коллі написав програму, що зображувала навігацію по лабіринтам з перспективою від першої особи. Вже через рік Джим Боуері випустив тривимірну багатокористувацьку комп'ютерну гру "Spasim".

В промисловості тривимірне моделювання знайшло застосування в таких областях як архітектура, дизайн, машинобудування, кораблебудування. Широко використовується також і у освітньому програмному забезпеченні.

В медицині 3D-технології дали можливість створювати вироби, адаптовані під індивідуальні особливості кожної людини. Прикладом є створення тривимірних моделей протезів, імплантантів та їх друк на 3D-принтері.

Більшість вищеописаних галузей використовують саме полігональне моделювання. Це дає змогу проводити маніпуляції з об'єктами на рівні вершин, граней та ребер, що в свою чергу дозволяє створити об'єкт будь-якої складності.

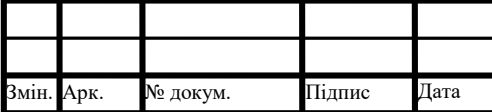

Полігональне моделювання поділяється на три типи:

– низькополігональне моделювання – low poly;

- середньополігональне моделювання mid-poly;
- високополігональне моделювання high poly.

Низькополігональне моделювання використовується у разі потреби економії ресурсів, у випадках коли висока деталізаціє не має значення, а також для створення низькополігональних ілюстрацій.

Середньополігональне моделювання орієнтоване лише на необхідний результат при візуалізації. В такому разі оптимізація полігональної сітки є мінімальною або відсутня взагалі. Прикладом використання є моделювання геометрії з використанням булевих операцій.

В разі потреби створення копії об'єкту, наближеної до оригіналу, використовують високополігональне моделювання(Рисунок 1.2), що поступово нарощує рівень деталізації тривимірного об'єкту. Спочатку проектується базова форма об'єкту, після чого відбувається її уточнення. Далі процес переходить до кінцевої фази – чіткої деталізації об'єкту, що зазвичай досягається згладжуванням.

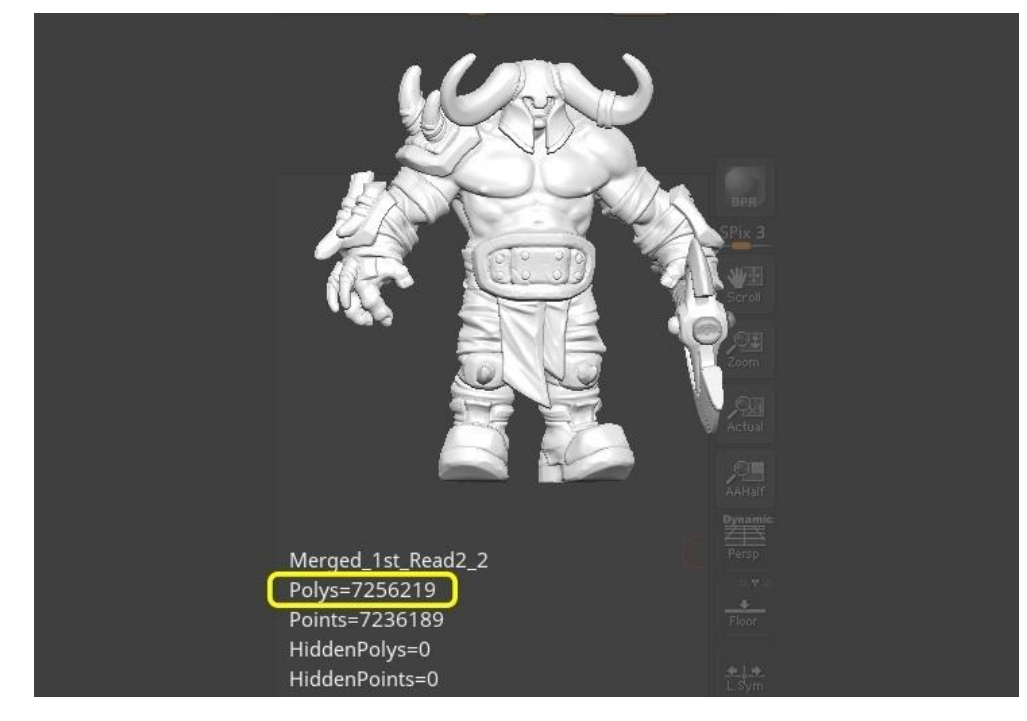

Рисунок 1.2 – Приклад високополігонального моделювання

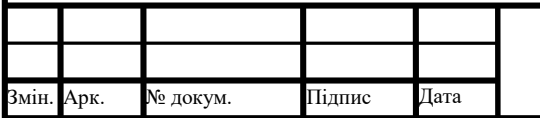

# ІАЛЦ.045490.004 ПЗ <sup>7</sup>

Іншим видом тривимірного моделювання є сплайнове моделювання. Модель об'єкту задається за допомогою сплайнів. Сплайнами можуть виступати різні примітиви:

- лінія;
- дуга;
- кільце;
- багатокутник;
- спіраль;
- $-$ еліпс:

– сплайновий текст.

Перевагою сплайнів є гнучкість при їх налаштуванні та зміні їх форми. Об'єкти що використовують сплайни зазвичай гладкі, що робить такий метод пріоритетним при створенні об'єктів органічної природи.

Ще однією технологією створення тривимірних об'єктів є NURBSмоделювання. Хоча це є підвидом сплайнового моделювання, дуже часто даний вид моделювання вважають окремим від нього. Дана технологія використовує спеціальні криві, що називаються B-сплайни. Принцип моделювання є наступним: B-сплайни розташовуються по вертикалі та горизонталі та формують потрібний каркас об'єкту, після чого вони з'єднуються полігонами. Існує два різновиди такого моделювання:

– за допомогою P-кривих;

– за допомогою CV-кривих;

Форму P-кривих можна змінювати за допомогою вершин, що розташовані на лінії, а форму CV-кривих можна змінювати за допомогою вершин що розташовані за межами лінії.

Скульптингом(Рисунок 1.3) називають метод, коли 3D-художник має змогу працювати над полігональною сіткою наче зі скульптурою. Такий метод дозволяє досягти надзвичайно високих рівнів деталізації.

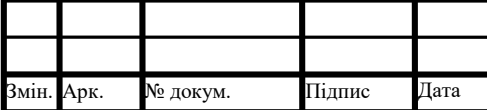

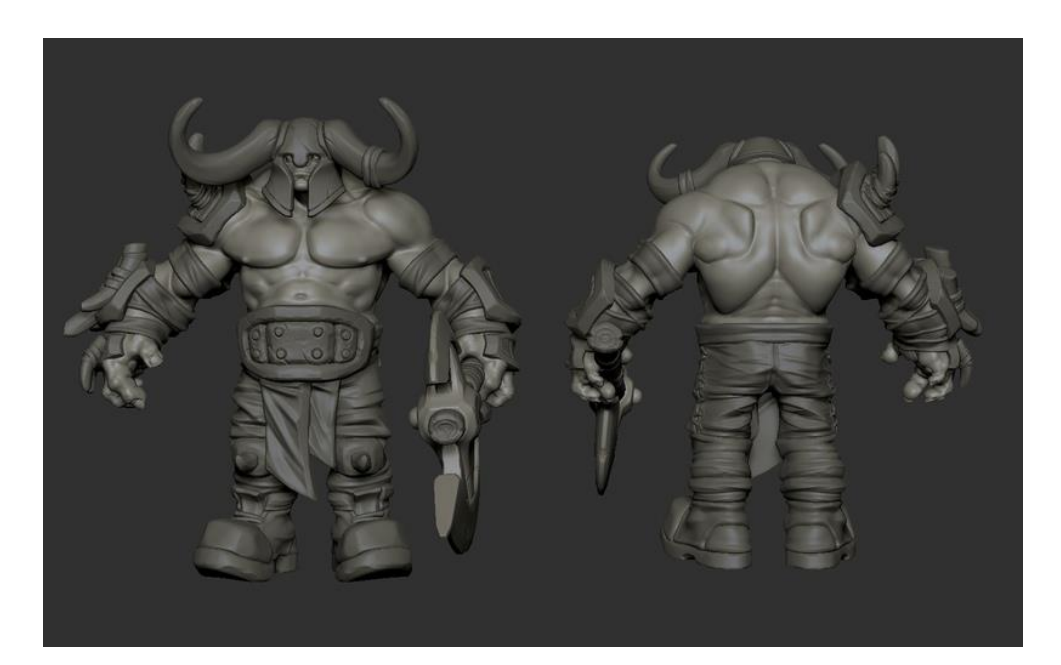

Рисунок 1.3 – Приклад моделі створеної за допомогою скульптингу

Окремою проблемою перед імпортом об'єкту графічний рушій є кількість полігонів. Ця проблема є поширеною при використанні методу скульптингу. High-poly модель може містити мільйони полігонів, тому її потрібно спростити, мінімізувавши кількість полігонів. Ретопологія(Рисунок 1.4) потребує підготовки. Для того, щоб зручніше було виділяти окремі елементи тривимірної моделі, різні частини об'єкту замальовуються в окремий колір. Це потрібно тому, що при ретопології вся полігональна сітка стане єдиною. Після цього зайві полігони прибираються за допомогою спеціальних плагінів. Далі задача полягає в створенні нової сітки над попередньою з мінімізацією кількості полігонів. У випадку, якщо об'єкт симетричний, можна зробити ретопологію лише однієї з його половин, а потім скопіювати та відобразити її на іншу.

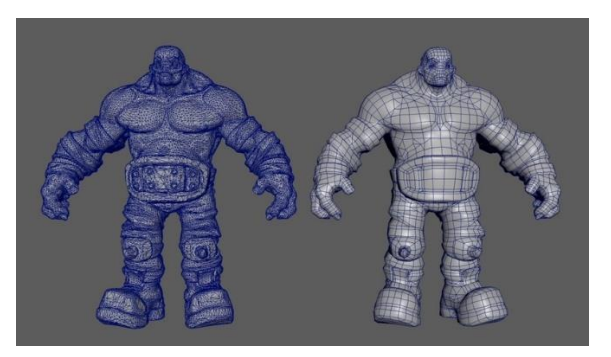

Рисунок 1.4 – Результат ретопології моделі

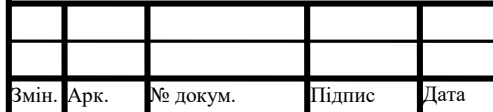

## ІАЛЦ.045490.004 ПЗ <sup>9</sup>

Процес створення тривимірного об'єкту є послідовним, і поділяється на декілька основних етапів:

– моделювання;

– текстурування;

– анімація;

– зйомка;

– освітлення;

– рендеринг.

На етапі моделювання створюються математична тривимірна модель загальної сцени та об'єктів на ній. Тривимірну модель, на відміну від мальованого зображення, можливо обертати та розглянути з усіх сторін.

Після етапу моделювання, створені моделі відрізняються лише за формою. Ця задача вирішується на етапі текстурування – накладенні текстур, рисунків створених вручну, процедурно або фотографій, на тривимірну модель.

В деяких випадках неможливо зобразити потрібну нам сцену статичним зображенням, тому ще одним етапом є анімація. 3D-художник має розмістити створені ним об'єкти у кожному кадрі. Цей етап не є обов'язковим, анімація не потрібна, наприклад, при моделюванні інтер'єру, але без неї неможливо обійтись при роботі над рекламними відеороликами.

Наступним етапом є зйомка. В тривимірній анімації, як і в кіно, важливо обрати точку та метод зйомки. Для зйомки 3D-анімації використовуються віртуальні камери, що мають такі ж властивості як і їх прототипи в реальному житті.

Для імітації освітлення в тривимірній графіці використовують об'єкти, що називають джерелом світла. Етап освітлення ставить метою прийняти до уваги такі фактори як положення джерела світла у просторі, потужність освітлення, та відображення світла від предметів.

Фінальним етапом є рендеринг, або візуалізація. Кінцевим результатом цього етапу є файл, в який записане фото або відео що було створене на попередніх етапах.

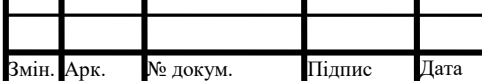

## ІАЛЦ.045490.004 ПЗ  $\frac{1}{10}$

#### 1.2 Методики рендерингу та фізично коректний рендеринг

<span id="page-24-0"></span>В сучасній комп'ютерній графіці існують два основних підходи, що використовують при рендерингу. Це  $\epsilon$  scanline та ray tracing.

Scanline рендеринг полягає у тому, що через кожен піксель проводиться лінія, далі програма визначає полігони, до якої доторкується ця лінія, та, в залежності від полігонів, обчислює колір пікселя якому вона призначена. Для кожного окремого пікселя потрібно провести цю операцію з самого початку.

Коли цей підхід ще був не оптимізований – тривимірні художники зіштовхнулись з першим його недоліком: при обчисленні, враховувались як видимі, так і невидимі полігони. Через це кожен наступний полігон витрачав ресурси на те, щоб провести операцію зафарбовування, що призводило до виконання великої кількості операцій при виконанні цього процесу. Для вирішення цією проблеми використовують так званий Z-буфер: кожному полігону, що зустрічається на шляху лінії надається значення глибини Z. Після цього, під час самого рендерингу, відкидаються всі полігони, окрім полігонів з найменшим значенням Z, що дозволяє витрачати менше ресурсів і суттєво пришвидшити процес рендерингу. Перевагою такого підходу є зменшення кількості порівнянь між ребрами, завдяки сортуванню вершин по нормалі до площини, що сканується.

Перед тим як розповісти про ray tracing необхідно спочатку описати такі методи рендерингу як ray casting(Рисунок 1.5) та path tracing.

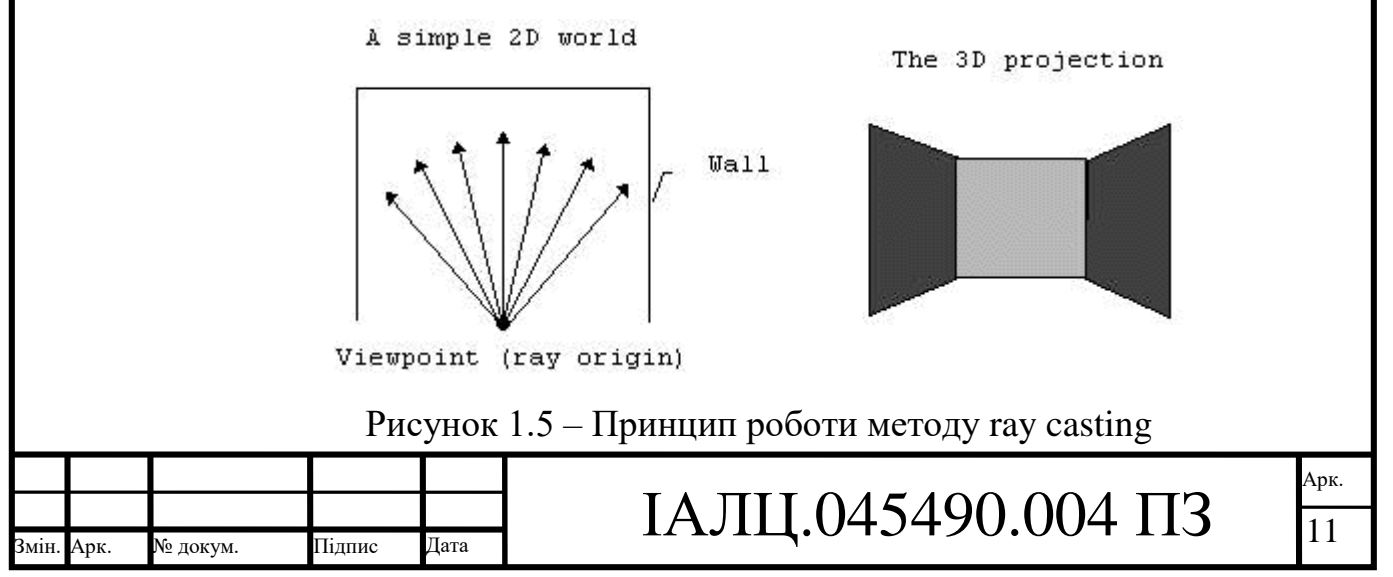

Ray casting метод був представлений Артуром Аппелем в 1968 році, і спочатку назву цього методу та методу ray casting'у використовували як синоніми, так як вони мають багато загального навіть сьогодні, хоча в сучасній термінології це дві різні методики. Причиною ототожнення двох методів є той факт, що ray casting може бути описаний як скорочений алгоритм ray tracing методики.

Ray casting є технологією, що за допомогою "кидання" уявних променів з точки обзору, перетворює обмежений набір даних в тривимірну проекцію. За рахунок спільної методики кидання променів, як вже було описано, спочатку ray casting та ray tracing вважали синонімами. Однак, ray casting має деякі обмеження: наприклад, для того, щоб за допомогою такої методики добитись корректного рендерингу стін, вони мають бути перпендикулярними до підлоги, що в свою чергу надає ще одне обмеження: точка обзору не може бути змінена по осі Z, адже при таких змінах стіни будуть нахилені, що зіпсує їх відображення. Саме через це, методика рендерингу ray casting не вважається повноцінною технологією для роботи з тривимірними сценами. При цьому кількість променів, що кидаються є обмеженою і значно меншою ніж при методі ray tracing'у. Обмеження кількості променів визначається розширенням екрану: екран з розширенням 1920х1080 буде кидати 1920 променів, що зумовлено кількістю вертикальних стовпчиків, яка дорівнює 1920, тобто кількості яка відповідає ширині пікселів на екрані. Ray casting також допускає погрішності при своїх обчисленнях, ціною якості кінцевої картинки. Окрім цього, ray casting геометрично обмежений лише простими фігурами. Такі обмеження впливають на кінцеву якість зображення: воно є набагато гіршим ніж при методі ray tracing'у, однак за рахунок них досягається значне зменшення кількості ресурсів що потрібно витратити на використання такого методу, а для процесів, що виконуються в реальному часі – швидкість значно збільшується. Також, при використанні ray casting методики, зображення, що були візуалізовані не зберігаються на жорсткий диск. Там зберігається лише сама карта сцени, а всі інші необхідні зображення можуть бути згенеровані по мірі необхідності.

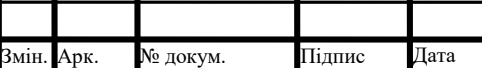

## ІАЛЦ.045490.004 ПЗ  $\frac{1}{12}$

Далі буде описано методику ray tracing'у. Така технологія, подібно до scanline та ray casting методик починає свою роботу з обчислення уявної лінії що проходить від обраного пікселя. При зустрічі цієї лінії з полігоном, відбувається обчислення кольору та яскравості, після чого обчислюються кути відображення та переломлення світла. На основі параметрів відображення та переломлення, промінь роздвоюється, і обчислення відбуваються для кожного з них окремо. Тобто, якщо один з них зустріне на своєму шляху ще один полігон, він також проведе операції обчислення аналогічно першому променю та поділиться на два дочірніх промені. Такі операції проводяться до тих пір, поки ці промені не досягнуть максимального числа переломлень та відображень, що задається у параметрі, що називають recursion level. За рахунок того, що ця технологія проводить дуже велику кількість обчислень, для її використання потрібно витрачати багато ресурсів, що і є основним недоліком ray tracing'у.

Головною перевагою використання такої методики є досягнення високого рівня реалізму за рахунок точності обчислень: тіні обчислюються з великою точністю, промені що переломлюються через різноманітні поверхні такі як вода або скло, переломлюються так, як би вони робили це в реальному світі.

З інших недоліків варто вказати на неможливість врахування деяких властивостей освітлення: в реальному світі немає абсолютно чорних тіней, адже всі об'єкти в тій чи іншій мірі відображають світло. Для вирішення таких проблем зазвичай кожному об'єкту сцени надається властивість джерела світла, при цьому світло що вони випромінюють є дуже слабким. Іншим варіантом вирішення такої проблеми є додавання на сцену об'єкту, що її освітлює, тобто глобальне джерело світла.

Вище була описана різниця між швидкістю двох методик ray casting та ray tracing. Окрім цього, доречно продемонструвати принцип роботи технології ray tracing на вже приведеному екрані з розширенням 1920х1080. Як вже було вказано, ray casting обчислює лише значення для 1920 пікселів. При цьому ray tracing обчислює кожен піксель, що дорівнює 1920 \* 1080 пікселів, тобто 2073600 разів. Очевидно, що з математичної точки зору для одного й того ж випадку

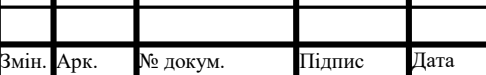

ІАЛЦ.045490.004 ПЗ  $\frac{1}{13}$ 

методика ray tracing є повільнішою за ray casting у більш ніж тисячу разів. Однак за рахунок кількості обчислень та їх точності якість картинки на відміну від ray casting технології є набагато кращою. Також, відмінність проглядається у відсутності обмежень на геометричні параметри фігур. Щодо пам'яті, то на відміну від ray casting'у візуалізовані зображення зберігаються на жорсткий диск та завантажуються тоді коли це необхідно. Тобто, різниця полягає в неможливості рендерингу зображення з використанням ray tracing технології у реальному часі.

Окрім цього, варто також зауважити, що обчислення для променів при використанні технологій рендерингу не обов'язково проводити починаючи з пікселя, можливо провести обчислення, починаючи з самого джерела світла.

Всі об'єкти реального світу відбивають світло та мають фізичні властивості які потрібно описати. Моделювання тривимірних об'єктів дуже часто ставить перед собою задачу фотореалізму, чого неможливо досягти без правильного моделювання освітлення. Одним з методів, що дозволяє відображати об'єкти достовірніше є PBR(Physically based rendering). Цей термін був вжитий вперше в книзі виданій в 2004 році під назвою "Physically Based Rendering. From Theory to Implementation".

До винайдення PBR єдиним підходом був класичний підхід, що вимагав від художника змоделювати текстуру, яка би виглядала реалістично лише при конкретно заявлених обставинах. При зміні обставин, раніше змодельована текстура виглядала погано, що вимагало від тривимірного художника моделювати таку саму текстуру, але для відображення при інших обставинах, наприклад, під час дощу або на сонці.

Окрім відображення, PBR описує і інші фізичні властивості об'єкту, такі як:

- металічність;
- шорохуватість;
- базовий колір.

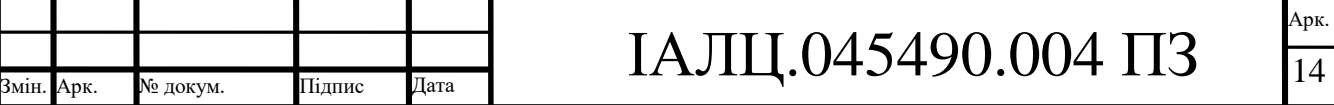

Взагалі PBR не вважають саме методом або текстурою – це є в першу чергу принципами та основами сучасної комп'ютерної графіки. Поява PBR в комп'ютерній графіці допомогла зробити матеріали об'єктів універсальними при будь-якому освітленні.

В PBR об'єкти умовно поділяються на 2 типи:

– метали;

– неметали.

Така класифікація є спрощеною класифікацією об'єктів реального світу. Метали не мають дифузного відображення, а їх поверхня не відображає світло, але відображає бліки.

Неметали в свою чергу розсіюють світло, що потрапляє на їх поверхню, мають дифузне відображення та бліки.

Обидва типи матеріалу мають ефект Френеля, який полягає в тому, що рівень світла, що відображуються від поверхні матеріалу залежить від кута під яким цей об'єкт розглядається. З цього виходить, що кожен об'єкт та матеріал відображає світло під правильним кутом.

Дифузним відображенням називають ефект, коли світло, що потрапляє на поверхню матеріалу і відображається частково, при цьому відображається лише частина спектру що не була поглинена.

В PBR дифузне відображення визначається картою під назвою albedo, яку ще називають diffuse. В даній карті описаний колір, яким би він був під прямим кутом спостереження, і мав повну чистоту, тобто не містив затінень або зайвих бліків. Ця карта створюється вручну, і більше всього часу роботи з PBRтекстурними картами витрачається саме на неї

Окрім albedo існують інші PBR-текстурні карти:

(1) карти нормалей:

(a) tangent space;

(b)object space;

(2) карта бліків;

(3) карта затінень;

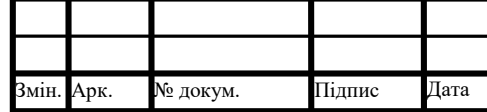

## ІАЛЦ.045490.004 ПЗ  $\frac{15}{15}$

- (4) карта відображень;
- (5) карта самоосвітлення;
- (6) карта проникання світла;
- (7) карта прозорості.

Згідно ефекту Френеля, для коректного моделювання потрібно підібрати правильний кут освітлення. Цей процес і досягається при роботі з картою нормалей, що дозволяє змінювати кут між поверхнею полігону та нормаллю освітлення. Зміни виконуються залежно від кольору, що був описаний в RGBпалітрі. Для того щоб згенерувати таку карту потрібно деталізацію високополігональної моделі перенести на UV-карту низькополігональної моделі. Однак в залежності від того, статичний об'єкт чи анімований, використовується один з двух типів карт нормалей. Для об'єктів що будуть деформовані під час анімації, використовують tangent space карту нормалей, що представляє собою градієнт лілово-синього зображення. Для статичних об'єктів застосовують object space карту, що обчислюється значно швидше за попередню та представлена різноманітними кольорами, включаючи лілово-синій.

Specular map, або карта бліків, представлена чорно-білими пікселями і описує властивість об'єкту відображати світло. Зміна відтінку пікселя на більш білий, збільшує властивість об'єкту відображувати світло, а зміна на більш темний – надає об'єкту матовість.

Карта бліків, однак, не показує відображення сцени, ця задача описується картою відображень, або reflection map, що є аналогічною до попередньої. При цьому саме відображення додається і представлене кубічною текстурою. Як і в карті бліків, рівень відображення залежить від яскравості карти.

Ще однією картою, що представлена у чорно-білому вигляді є карта прозорості, або opacity map. В даному випадку яскравість визначає прозорість об'єкту, де білі області відповідають за непрозорі частини, а чорні – за прозорі.

Self-illumination map, або карта самоосвітлення, надає частинам об'єкту властивість освітлювати своє оточення. Область що стає джерелом світла при цьому не може мати затінення,

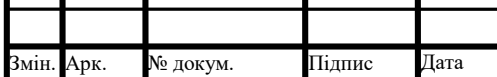

Коли через об'єкт проходить світло – він підсвічується. Цей ефект може бути досягнений шляхом використання translucency map, або карти проникнення світла.

У кожного об'єкту є частини, те наявний ефект затінення, що потрібно вказати у карті затінення, або ambient occlusion map. Ця карта є дуже схожою до карти освітлення, але використовується не окремо, а разом із нею. Затінення на об'єкті досягається обчисленням інтенсивності світла, що надходить на його поверхню.

### <span id="page-30-0"></span>1.3 Текстурування

Однією з основних задач при моделюванні 3D-об'єктів є текстурування. Об'єкти, створені у редакторах по замовчуванню не мають властивостей ідентичних їм об'єктів у реальному житті, таких як прозорість, здатність переломлювати світло, кольору. Для надання сформованому об'єкту таких властивостей необхідно їх текстурувати та задати характеристики матеріалу. Реалістичне відтворення поверхні є основною метою текстурування. Об'єкти, що моделюються в тривимірних редакторах можуть бути різними, при цьому матеріал кожного з них має свої характеристики рельєфу поверхні, бліків, малюнку поверхні. В тривимірних редакторах характеристики матеріалу об'єкту задаються числовим значенням.

Карти текстур – двовимірні зображення, що згенеровані програмою, або взяті з графічного файлу, є однією з основних характеристик 3D-об'єкту

Більшість методів текстурування не враховують перспективу об'єкту, або враховують її лише частково. Такими методами, що враховують перспективу є методи кусково-лінійної та нелінійної інтерполяції. В таких методах, врахування перспективи досягається великою кількістю складних операцій, таких як ділення, на один піксель. Це впливає на продуктивність при створенні тривимірного об'єкту даними методами.

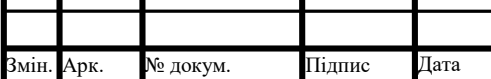

ІАЛЦ.045490.004 ПЗ  $\frac{1}{17}$ 

Методи текстурування відрізняються швидкістю та якістю результуючих карт текстур. Виходячи з цього, для кожного окремого випадку використовують свій метод. Методи текстурування поділяються на процедурний та такі, що використовують карту текстури.

Процедурний метод текстурування використовує математичні формули для опису текстур. Процедурні текстури не займають місця в відеопам'яті, а кожен їх елемент отримується за допомогою виконанням шейдером команд. Найбільш поширеними процедурними текстурами є такі природні матеріали як дерево, камінь, вода, лава, адже такі текстури дуже легко описуються математично. Перевагою таких текстур є відсутність пікселізації, тому що текстура постійно генерується під потрібний розмір, що дозволяє досягти високих рівнів деталізації. Властивостями процедурних текстур є:

- збереження кроків створення текстури;
- масштабування до будь-якого розміру;
- маленький розмір;
- необмежена кількість варіацій при використанні алгоритмів, що використовують генератор

псевдовипадкових чисел.

Одним з методів, що використовують карти текстури є метод проективного текстурування. У разі використання такого методу, текстурні карти накладаються неначе з проектору. Цей метод широко використовуються при роботі зі світлом, наприклад, моделюванням ліхтариків. Особливістю цього методу є той факт, що проекція текстури накладається також в іншу сторону від "проектору", але зображення на іншій стороні є інвертованим.

При моделюванні тривимірного об'єкту іноді потрібно створити видимість рельєфу, що досягається за допомогою bump-mapping'у, якого існує декілька видів:

– environment map bump-mapping ;

– diffuse bump-mapping;

– displacement bump mapping;

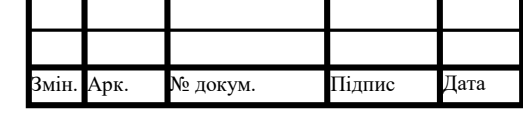

ІАЛЦ.045490.004 ПЗ  $\frac{1}{18}$ 

– parallax mapping.

При використанні environment map bump-mapping'у рельєфність

досягається за допомогою імітації переломлення світла. Прикладом є видимість рельєфу на скляних поверхнях.

У випадку diffuse bump-mapping, імітована освітленням рельєфність показує деталі на поверхні самим освітленням, а в місцях де є нерівності – затіненням.

Метод displacement bump mapping використовує додатково створену геометрію.

Parallax mapping досягає ефекту рельєфності за допомогою зміщення віддалених частин поверхні при русі глядача.

Ще одним методом текстурування є MIP-mapping, який розділює та фільтрує оригінальну текстуру в декількох розширеннях, що допомагає уникнути складних обчислень при моделюванні об'єктів що знаходяться далеко від камери. Основним недоліком такого методу є збільшення використання відеопам'яті.

Тривимірний об'єкт виготовлений з об'ємних форм, тому програма не розуміє як накласти на нього текстуру, адже вона є, по-суті, звичайним зображенням що має лише дві координати, а тривимірний об'єкт має три. Для вирішення цієї проблеми ми використовуємо UV-розгортку(Рисунок 1.6). На етапі UV-розгортки задачею є перенесення об'ємної форми на площину, для подальшого задання координат на ній. Елементи UV-розгортки називають UVшеллами. Тривимірні редактори, зазвичай, мають в собі функціонал для виконання такої розгортки, але інколи також використовують спеціалізовані програми по типу UV Layout. При цьому примітиви розгортаються за замовчуванням, а розгортка складних об'єктів може виконуватись автоматично.

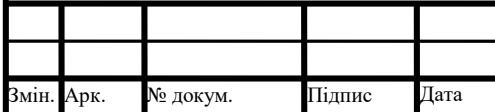

## ІАЛЦ.045490.004 ПЗ  $\frac{1}{19}$

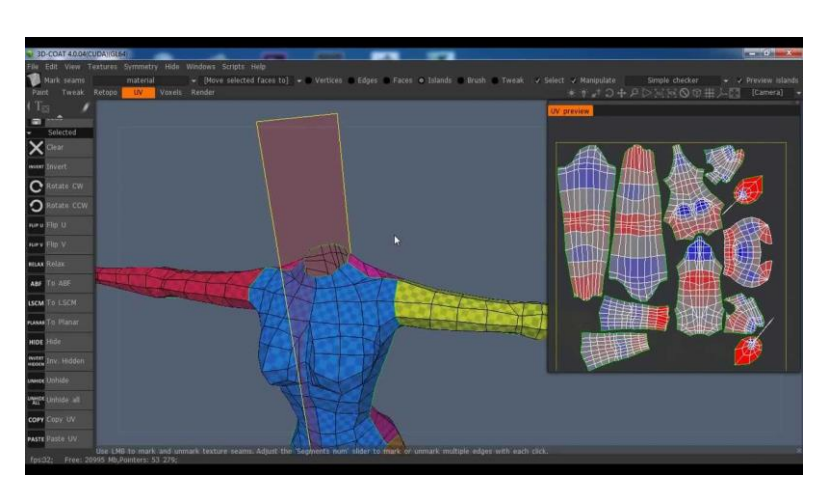

Рисунок 1.6 – UV-розгортка об'єкту

При роботі з UV-розгорткою дуже часто виникають помилки, які дуже складно помітити на самому UV-просторі. Для цього у кожного редактору є текстура, що називається checker, що виглядає як дошка для шахів. Накладення такої текстури на об'єкт дозволяє визначити спотворення. Розгортку вважають ідеальною, коли при накладанні текстури checker'у квадрати на тривимірному об'єкті є однаковими за розміром. У випадку нерівностей checker'у тривимірні редактори також мають функціонал, що дозволяє вирішити їх автоматично, однак це працює лише для відносно простих за формою об'єктів.

Розгорнутий об'єкт буде відображений у спеціальному просторі, що називають UV-простором. Цей простір є нескінченним і складається з квадратів, що повторюють текстуру першого квадрату, що ставить ще одну задачу – помістити всю розгортку в один квадрат. При цьому варто використовувати цей квадрат по максимуму, адже кожен виклик окремої розгортки – це зайва трата ресурсів обчислювальної машини.

Однак у деяких випадках є доцільним вийти за межі такого квадрату, за умови використання безшовних текстур. Використання таких текстур дозволяє нам, за допомогою збільшення розміру UV-шеллу збільшити розмір відображуваного матеріалу. Прикладом використання збільшення розміру є текстура плитки, цеглини та дерева при моделюванні будівлі.

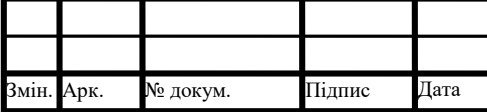

#### 1.3 Засоби покращення якості кінцевого зображення

<span id="page-34-0"></span>Іноді при сучасному моделюванні вбудованих фільтрів та ефектів графічного процесору не вистачає, що раніше вирішували вручну, за допомогою проведення обчислень центральним процесором комп'ютера. Технологію, що дозволила перенести навантаження з центрального процесору на графічний називають шейдерами.

Шейдери є програмним кодом, що виконуються процесором відеокарти і використовуються для визначення кінцевих параметрів модельованого об'єкту.

Їх поділяють на три типи:

– піксельні шейдери;

– вертексні шейдери;

– геометричні шейдери.

Вертексний шейдер надає доступ до даних, пов'язаних з вершинами багатокутників, наприклад координати вершини у просторі, текстурні координати, вектор нормалі та колір вершини. Такі шейдери використовують для перетворення вершин та анімації, наприклад, трави або води.

Шейдер, що здатний обробляти не лише вершину, а і весь графічний примітив або генерувати його не використовуючи центральний процесор називають геометричним шейдером. Прикладом використання такого шейдеру є створення силуетів або зміна деталізації моделі.

Піксельний шейдер оброблює власне пікселі, в особливості їх координати на текстурній карті, колір, глибину. Від піксельних шейдерів залежить кінцева якість зображення. Окрім цього такі шейдери використовуються для створення спеціальних ефектів на етапах пост-обробки.

Гнучкість шейдерів при їх використанні є основною їх перевагою. Реалістичність сцен, що моделюються, збільшується, при цьому завдяки спрощенню процесу розробки, ціна зменшується. Для зручності та більш зручної

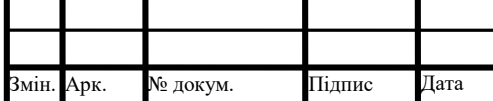

## ІАЛЦ.045490.004 ПЗ  $\frac{1}{21}$

інтеграції шейдерні мови містять спеціальні типи даних такі як матриці, вектори, семплери, змінні та константи.

Сфер, де використовують комп'ютерну графіку багато, і кожна з них має свої потреби. Для того, щоб їх задовільнити, була створена велика кількість шейдерних мов, що можна поділити на:

(1) – професійний рендеринг:

(a) – мова Render man;

- (b) мова Gelato;
- $(c)$  мова OSL;

(2) – рендеринг у реальному часі:

- $(a)$  мова OpenGl;
- $(b)$  мова Сg;
- $(c)$  DirectX ASM;

Шейдери, що відносяться до професійного рендерингу досягають максимальної якості візуалізації. Властивості матеріалів описані на максимально абстрактному рівні, а для роботи з такими шейдерами не потрібно. Недоліком є високий рівень потреби ресурсів при обробці таких шейдерів, адже якість кінцевого зображення є фотореалістичною.

Першою реалізованою шейдерною мовою є мова Render man розроблений компанією Pixar і є стандартом для професійного рендерингу.

Gelato є оригінальною системою розробленою Nvidia для рендерингу зображень, анімації об'єктів. Принципом Nvidia Gelato є максимальна якість кінцевого зображення, не обмежена сучасними можливостями відеокарт. Gelato широко використовують в кіноіндустрії, архітектурних візуалізаціях та промисловому дизайні.

Мова OSL була розроблена компанією Sony Pictures Imageworks. В першу чергу використовується в програмі "Arnold", що розроблена тією ж самою компанією, а також програмою "Blender", що використовується для тривимірного моделювання.

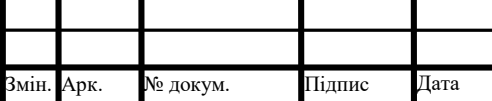

## ІАЛЦ.045490.004 ПЗ  $\frac{1}{22}$
Рендеринг у реальному часі використовується в розважальних та інтерактивних програмах, наприклад, симуляторах або відеоіграх. Метою такого рендерингу є досягнення максимального показника фотореалізму для кінцевого зображення при мінімальній швидкості рендерингу.

OpenGL є шейдерною мовою, основаною на мові ANSI C та зберігає більшість його можливостей, окрім яких ця мова підтримує. Шейдером в мові OpenGL вважається одиниця написана на цій мові, що незалежно компілюється.

Дві шейдерні мови, схожі одна на одну були створені фірмами Nvidia та Microsoft. Цими мовами є Cg та HLSL, обидві підтримуються починаючи з DirectX 9.0 та схожі на мову для програмування С, як і мова OSL. Вони підтримують схожі типи змінних, особливим з яких є 16-бітовий тип змінної з плаваючою комою half. Також доступні структури та функції.

Іншою мовою що підтримує DirectX є мова DirectX ASM, що за синтаксисом дуже схожа на ассемблерну мову для процесорів x86. В рамках цієї мови існує поділ шейдерів на вершинні, що задають такі параметри як координати вершини, її колір та позиція, виконують обчислення необхідні для реалізації освітлення, та піксельні, які в свою чергу проводять операції над кольором та текстурами.

Екран комп'ютеру представляє собою матрицю пікселів. Вертикальні та горизонтальні лінії відображаються без проблем, але діагональні лінії мають зубчатість. Цю проблему можна вирішити, придбавши монітор з більшим розширенням, або оновивши свою відеокарту. Для того, щоб інакше вирішити цю проблему, була придумана технологія згладжування. Згладжування було вигадане в 1972 році в Массачусетському технологічному інституті. Основним принципом згладжування є використання можливостей пристрою виведення для показу відтінків кольору, яким намальована крива. Пікселі, що є сусідніми з іншими пікселями зображення, приймають проміжне значення між кольором зображення та кольором фону, створюючи градієнт та змиваючи границю. Окрім зображень алгоритми згладжування оброблюють також маленький текст, що

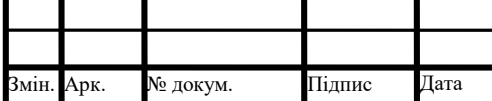

# ІАЛЦ.045490.004 ПЗ  $\frac{1}{23}$

робить його більш легким для читання. Досягти згладжування можна різними способами, основними алгоритмами є:

 $-$  SSAA:

- $-$  MSAA:
- FXAA;
- MLAA;
- SMAA;
- $-TXAA$ :
- $-$  DSR:
- CSAA/CFAA.

SSAA – Super Sampling Anti Aliasing – самий простий та самий ефективний спосіб, що допомагає досягти найбільш приємного зображення. При використанні такого алгоритму відеокарта віртуально збільшує зображення в декілька разів, а після відтворення кадру стискає його до оригінальних розмірів. Кольори віртуальних пікселів усереднюються в відповідні їм реальні пікселі. Можливо також досягти зворотнього ефекту: Такий алгоритм дозволяє віртуально зменшити зображення у декілька разів, а потім розтягнути його, збільшивши продуктивність. Основним недоліком цього алгоритму є ресурсозатратність.

Алгоритм що потребує менше ресурсів але працює за принципом попереднього називають MSAA. Відмінність полягає в тому, що згладжування відбувається не з усім зображенням, а лише з потрібним об'єктом, що містить наклонні лінії або маленькі полігони. Недоліком такого алгоритму є неможливість його використання при сценах з великою кількістю малих об'єктів, таких як трава або волосся. У такому випадку цей алгоритм стає ідентичним до SSAA, а значить потребує стільки ж ресурсів.

Одним з популярних алгоритмів  $\epsilon$  також Fast approximate anti aliasing. Суть полягає в усередненні кольорів сусідніх реальних пікселів. Такий алгоритм потребує мало ресурсів, але сильно замилює зображення, що є основним його

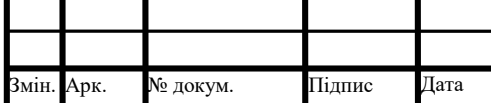

недоліком, адже чіткі елементи та границі розмиваються, що може зробити зображення не приємним для глядача.

Аналогом FXAA від Intel є алгоритм, що називається Morphological anti aliasing. Робота алгоритму відбувається після фінального відображення кадру, що дозволяє перенести навантаження з відеокарти на процесор.

Покращеною версією MLAA є Subpixel Morphological Anti Aliasing, але працює він не на процесорі, а на відеокарті. Такий алгоритм використовує яскравість пікселів та різницю кольорів для визначення контурів, що допомагає чіткіше відображати гострі грані об'єкту. Недоліком такого алгоритму також є розмилення зображення.

Алгоритм що використовує попередні кадри називають Temporal antialiasing. Цей алгоритм був розроблений Nvidia і також дозволяє вирішити проблему з непотрібним тремтінням об'єктів. Проблема зубчатості вирішується за допомогою поєднання двох типів згладжування: SMAA та MSAA, а тремтіння прибирається за допомогою аналізу декількох попередніх кадрів, що робить цей алгоритм чудовим при статичних або майже статичних зображеннях, але при динамічних сценах він може викликати лише більше проблем.

Іншим згладжуванням що розробила Nvidia є Dynamic super resolution. Алгоритм є дуже схожим до SSAA, але він запускає програму вже в більшому розширенні, після цього виконуючи ті ж самі дії, що і SSAA. Цей алгоритм дозволяє робити скріншоти більшого розширення ніж у екрану, що використовує користувач.

Coverage sampling anti-aliasing або Custom filter anti-aliasing є покращеною версією алгоритму MSAA. При роботі цього алгоритму в розрахунок також беруться дані про сусідні пікселі, що дозволяє більш точно досягти згладжування не впливаючи на сусідні маленькі об'єкти що не повинні розмиватись. Такий алгоритм може зменшити ресурсозатратність вдвічі, при цьому замилення зображення практично відсутнє.

При моделюванні тривимірних об'єктів потрібно пам'ятати, що в їх реальних аналогів практично не буває прямих та гострих граней. Для придання

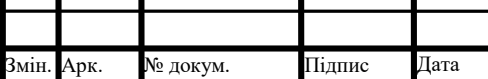

ІАЛЦ.045490.004 ПЗ  $\frac{1}{25}$ 

об'єкту більш реалістичного вигляду використовують згладжування. У випадку, якщо форма об'єкту є достатньо примітивною та симетричною, у багатьох редакторах тривимірних об'єктів згладжування може бути досягнене достатньо просто: при призначенні одного з модифікаторів згладжування потрібні маніпуляції будуть виконані ним автоматично. Чим складніший об'єкт, тим більше роботи перед згладжуванням потрібно провести над полігональною сіткою. Для того, щоб згладжування не зіпсувало форму об'єкту бажано щоб полігони з якими ми працюємо мали чотири вершини. У випадку коли полігони мають п'ять або більше вершин потрібно розділити їх операцією розрізання. Полігони з трьома вершинами також негативно впливають на коректність результату згладжування, але прибрати їх неможливо, тому вони переміщуються у місця, де вони будуть давати мінімальний ефект, або з'єднуються, якщо вони мають загальне ребро.

Ще одним методом моделювання геометрії тривимірного об'єкту є твердотільне моделювання. Даний метод відокремлюють від інших. Це відбувається тому, що при використанні даного методу основною задачею тривимірного художника є максимальна геометрична коректність поверхонь об'єкту.

Складність даного методу полягає у тому, що при зміні тривимірним художником форми об'єкту шляхом виконання потрібних операцій, об'єкт повинен залишатись твердотільним.

#### 1.4 Твердотільне моделювання

Твердотільне моделювання(Рисунок 1.7) є необхідністю в сфері інженерії, тому що окрім високого рівня точності геометрії поверхні об'єкту, даний метод також дозволяє легко створювати модель заданого об'єкту у розрізі, а також коректно розрахувати інженерні обчислення.

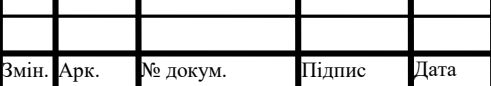

# ІАЛЦ.045490.004 ПЗ  $\frac{1}{26}$

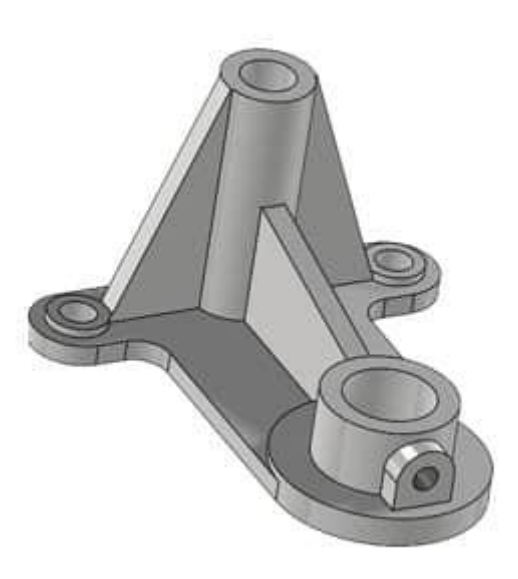

### Рисунок 1.7 – Деталь об'єкту створена за допомогою твердотільного моделювання

В програмному забезпеченні існують наступні методи реалізації твердотільного об'єкту:

– дублювання примітивів;

- перечислення просторової зайнятості;
- розкладання клітин;
- граничне представлення;
- поверхневе моделювання;
- конструктивна твердотільна геометрія;
- змітання;
- неявне представлення;
- параметричне та функціональне моделювання.

Метод дублювання примітивів полягає у тому, що деяка кількість об'єктів, що відрізняються один від одного лише за декількома параметрами називають родиною. При цьому сама родина об'єктів вважається за загальний примітив, а окремо взятий з родини об'єкт – примітивним екземпляром. Даний метод має основний недолік, який полягає у неможливості комбінування наявних примітивних екземплярів, що не дає можливості створювати нові, більш складні,

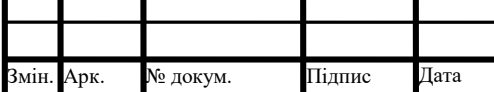

# ІАЛЦ.045490.004 ПЗ  $\frac{27}{27}$

структури. Окрім цього, проводити обчислення використовуючи примітиви складно, адже для написання алгоритму потрібно враховувати особливості кожного з об'єктів.

Переліком просторової зайнятості називають метод, при якому твердотільний об'єкт представлений у вигляді просторових клітин, що його утворюють. Такі клітини можуть називати вокселями, вони мають фіксований розмір та фіксовані границі розташування, визначені просторовою сіткою. Вокселі можеть бути представлені координатами лише однієї точки, яка визначає центроїд клітини. Саме тверде тіло реалізується за допомогою просторового масиву – упорядкованого набору координат вокселів. Проте така реалізація зазвичай є лише грубим представленням твердого тіла і використовується в основному для покращення роботи інших алгоритмів.

Схема розкладання клітин базується на комбінаторних описах твердих тіл що описані попередніми методами. У випадку даної схеми – тверде тіло може бути представлене за допомогою його розкладання на декілька клітин. У кінцевих тривимірних елементах розкладання клітин відбувається у вигляді тріангуляцій. Фактично перелік просторової зайнятості – це окремий випадок схеми розкладання клітин

При методі граничного представлення, твердотільний об'єкт реалізується за допомогою розкладання клітин його меж. Цей метод базується на властивості межі: межа розділяє простір на той що визначає внутрішню частину об'єкту та той, що визначає його додаткову зовнішність. Далі, згідно теореми Йордана-Брауера, кожну точку простору можливо перевірити на наявність твердого тіла. Зображення, що зберігають дані про границі твердого тіла називають комбінаторними картами.

Схожим методом є метод поверхневого моделювання, що також представляє поверхню твердотільного об'єкту. Даний метод використовує поверхневу сітку вершин та ребер. Такі сітки можуть бути як структурованими, так і неструктурованими. Неструктуровані сітки містять довільно згруповані трикутники та інші полігони вищого рівня

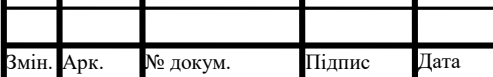

IАЛЦ.045490.004 ПЗ  $\frac{1}{28}$ 

Конструктивною геометрією твердого тіла називають метод при якому твердотільний об'єкт представлений за допомогою комбінацій примітивів та булевих конструкцій. Самі представлення конструктивної геометрії твердого тіла являють собою бінарне дерево, в якому термінальні вузли представляють собою замкнуті регулярні множини, а нетермінальні вузли – жорсткі перетворення або регульовані операції. Даний метод є одним з найбільш популярних завдяки його лаконічності та гарантованої достовірності твердотільних об'єктів.

Змітання є методом, який базується на основі того, що сукупність об'єктів, що рухається у просторі може змітати тверде тіло, що представлене тракєторією та деяким рухомим набором. Даний метод є корисним при обчисленні динамічних перешкод двох твердотільних об'єктів, що рухаються відносно один одного, або при відстеженні руху пензля в програмах що працюють з комп'ютерною графікою. Тверді тіла описані даною методикою представлені у вигляді двовимірного перерізу, що рухається за траєкторією, що є поперечною до ділянки.

При використанні методу неявного представлення, визначений набір точок, що складають собою твердотільний об'єкт, Таке представлення об'єкту можливо перетворити у єдину нерівність функції для замкнутої напіваналітичної множини або на граничне подання, використовуючи алгоритми полігонізації.

При параметричному та функціональному моделюванні, геометричні параметри фігур, такі як довжина, ширина та глибина, визначаються функціями. Функції дають можливість отримання доступу до суміжних виробничих процесів та моделей ресурсів. Семантично функції знаходяться на вищому рівні, ніж примітивні замкнуті регулярні множини. Дана методика часто використовується разом з методикою конструктивної геометрії твердого тіла.

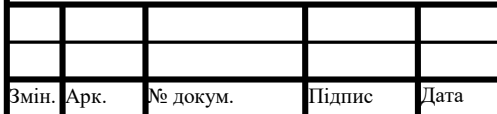

# IАЛЦ.045490.004 ПЗ  $\frac{1}{29}$

#### 2. АНАЛІЗ ПРОЦЕСУ АНІМАЦІЇ ТРИВИМІРНОГО ОБ'ЄКТУ 2.1 Загальні відомості про процес анімації об'єктів

Для поставленої задачі тривимірним художникам інколи недостатньо лише змоделювати та деталізувати об'єкт. Для досягнення необхідного ефекту, результату дослідження або поставленої задачі, об'єкти на тривимірній сцені потрібно оживити. Це досягається на етапі анімації об'єктів.

Так само як і текстури, анімацію може створювати саме програмне забезпечення, такий вид анімації називається процедурною анімацією. Даний тип анімації використовується в основному саме для анімації систем частинок, таких як дим або вода, але також може бути використана для анімації твердих об'єктів. Процедурна анімація може виконуватись у реальному часі та кожного разу може давати різний кінцевий результат.

При описі процедурної анімації необхідно відзначити її тип, що є одним з найбільш поширених. Такий тип називається Ragdoll physics і широко використовується в кіноіндустрії та ігровій індустрії. При використанні даного типу анімації, на ряд об'єктів, з'єднаних між собою, накладаються обмеження, що визначають як дані об'єкти можуть чи не можуть рухатись. Даний ряд об'єктів є частиною тривимірної моделі, але при цьому не відображається, а формує так званий "скелет" об'єкту. Саме використання ragdoll фізики можна описати ще декількома підходами:

– підхід з використанням інтегрування Верле;

– змішаний ragdoll підхід;

– підхід з використанням інверсної кінематики.

Інтегрування Верле дозволяє ефективно вирішувати проблему симуляції системи частинок. Для коректної симуляції частинок потрібно враховувати дуже

багато факторів, що робить обрахування складним. Особливістю даного методу є відсутність явного використання швидкості об'єкту для того щоб визначити

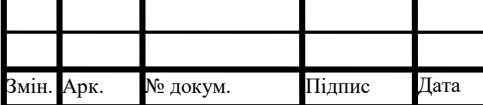

# ІАЛЦ.045490.004 ПЗ  $\frac{1}{30}$

його положення. Замість цього використовується останнє положення об'єкту у просторі. При цьому положення об'єкту дозволяє знайти його швидкість. Даний підхід дозволяє вважати за швидкість різницю координат при попередньому та кінцевому положенню, що дозволяє значно спростити обчислення.

Змішаний підхід використовує не тільки процедурну анімацію, а і наперед визначену анімацію. Наперед визначена анімація визначає початок та основну частину анімації, а процедурна анімація генерується лише в кінці і обмежується заданими фізичними параметрами. Основною перевагою даного підходу є досягнення вищого рівню реалістичності анімації, а основним недоліком – значнне збільшення необхідних ресурсів, за рахунок потреби у обробці не тільки анімації, а і фізики.

Ключовою з точки зору ragdoll фізики особливістю інтегрування Верле є поняття зв'язку між об'єктами. Кожен з об'єктів може бути зв'язаний з рядом інших об'єктів, при цьому підтримуючи певну дистанцію між один одним. При зміні дистанції, даний метод скорегує їх позиції та, при цьому, швидкість.

При анімації двовимірних зображень, кожен кадр необхідно зображати вручну. Тривимірна анімація дозволяє уникнути цього процесу, за рахунок задання аніматором так званих ключових кадрів. Ключові кадри(Рисунок 2.1) дають можливість програмному забезпеченню розрахувати інші кадри і досягти необхідного результату. При цьому для досягнення необхідної цілі існує декілька інших методів за рахунок яких можливо добитись анімації об'єкту, але використання ключових кадрів є необхідністю:

– анімація по траєкторії;

- анімація за допомогою використання захоплення руху;
- анімація при динамічних симуляціях;
- скелетна анімація.

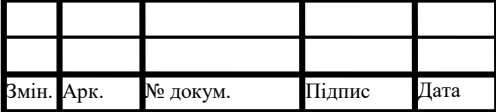

# ІАЛЦ.045490.004 ПЗ  $\frac{1}{31}$

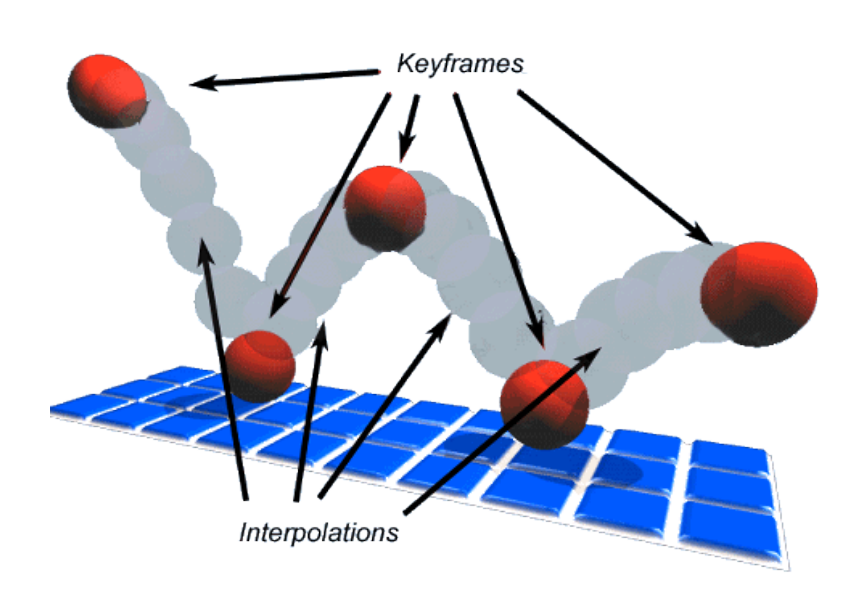

Рисунок 2.1 – Демонстрація ключових кадрів та програмної інтерполяції

Для методу анімації об'єкту по траєкторії окрім самого об'єкту необхідно задати також траєкторію за якою він буде рухатись. При цьому повністю уникнути ключових кадрів неможливо: для використання даного методу потрібно два ключових кадри, один з яких знаходиться на початку траєкторії, а інший в кінці. При цьому програмне забезпечення може створити дані ключові кадри самостійно. На основі траєкторії та двох ключових кадрів, програма інтерполює усі інші кадри, що необхідні для анімації об'єкту. Даний метод є доцільним при анімації технічних процесів.

Спосіб анімації об'єкту за домопогою використання захоплення руху є одним з найсучасніших. Для досягнення результату за допомогою такого методу недостатньо лише апаратного забезпечення. Даний метод потребує реального актору для досягнення поставленої задачі. Однак даний метод має ряд переваг, що роблять його одним з найпопулярніших сучасних методів анімації:

– більш точна анімація комплексних рухів;

– за рахунок збільшення кількості даних отриманих за конкретний період часу, збільшується продуктивність та зменшується ціна;

– значна різниця між кількістю роботи потрібною для більш довгих сцен порівняно з іншими методами;

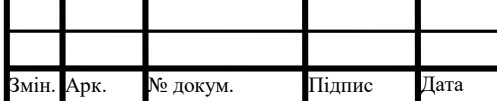

– висока ступінь реалістичності анімації.

Однак даний метод має також ряд недоліків. При анімації тривимірної моделі що не є пропорційною до актору, можуть виникнути проблеми, такі як перетинання одних частин моделі з іншою. При цьому для виправлення даної проблеми лише за допомогою використання програмного забезпечення потрібно багато часу та ресурсів, тому зазвичай всю сцену потрібно знімати з самого початку. Окрім цього, кінцеві анімації обмежені законами фізики, а сам процес потребує специфічного апаратного та програмного забезпечення, що може відрізнятись в залежності від умов де відбувається сама зйомка.

Даний алгоритм також не може відмовитись від використання ключових кадрів: як правило, вони створюються на основі датчиків руху, що прикріплюються до актору.

За рахунок високого рівню реалістичності дана технологія використовується в сферах робототехніки, медицини, кіноіндустрії, ігровій індустрії та індустрії розваг в цілому.

Анімація за рахунок динамічних симуляцій є способом збереження результату, що виникає при обчисленні поведінки об'єктів в умовах фізично коректного оточення. Самі динамічні симуляції описують поведінку динамічних систем диференційними або частково диференційними рівняннями. Такий метод є доцільниим при анімації рідин, тканин, вогню та дрібних частинок.

Скелетна анімація є однією з найпопулярніших технік анімації об'єкту. Скелетом називають ієрархічну систему об'єктів(Рисунок 2.2). Дані об'єкти, при трансформації впливають також на положення інших об'єктів.

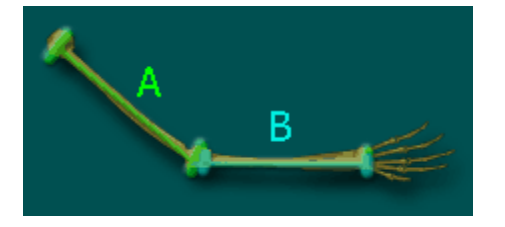

Рисунок 2.2 – Приклад ієрархічної системи з двох об'єктів

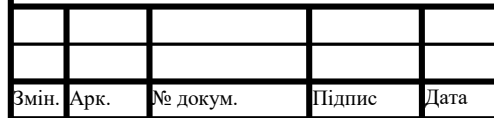

# IАЛЦ.045490.004 ПЗ  $\frac{1}{33}$

Скелет об'єкту можна порівняти з деревом, коренем скелету вважають об'єкт, який не має предків, а його кістки є дочірніми об'єктами, які в свою чергу можуть мати свої дочірні об'єкти. При цьому трансформація об'єкту предку породжує трансформацію усіх дочірніх об'єктів. Систему координат кореневого об'єкту вважають абсолютною. При трансформації будь якого об'єкта-предку породжується координатна система, яка є локальною системою координат для його дочірніх об'єктів, які, в свою чергу, проводять трансформацію в даній локальній системі. Для кінцевого результату необхідно обрахувати усі трансформації скелету. В тривимірній графіці задання трансформації відбувається за допомогою матриць 4х4 або 4х3. Початок розрахунків починається з кореневого об'єкту, так як його система координат є абсолютною. Далі для кожного дочірнього об'єкту обрахунок відбувається за допомогою множення матриць, тобто формулою розрахунку трансформації для дочірнього об'єкту є:

 $M_{\text{d}}$ очірня абсолютна  $= M_{\text{d}}$ очірня локальна \*  $M_{\text{n}}$ редку абсолютна

Даний процес необхідно провести для кожної кістки скелету окремо, при цьому при зміні положення однієї з кісток, для усіх її дочірніх кісток необхідно провести розрахунки ще раз.

За допомогою скелету об'єкту можна також досягти деформації його полігональної сітки. Анімації можливо добитись заданням позиції вершини об'єкту в ключових кадрах. Таку анімацію називають анімацією цільового об'єкту і її перевагою є більший контроль над формою об'єкту ніж при використанні скелетної анімації. Замість переміщення вершин полігональної сітки, до кожної вершини даної сітки прив'язують кістку, яка буде відповідати за її деформацію. При цьому для однієї вершини можливо задати лише одну кістку, яка буде впливати на неї, а у випадку некоректних деформацій можна додати проміжкові кістки.

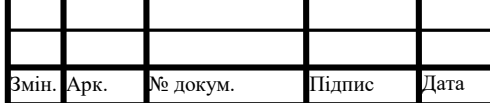

# ІАЛЦ.045490.004 ПЗ  $\frac{1}{34}$

Перевагами скелетної анімації є зменшення кількості даних які потрібно зберігати, а для того щоб задати необхідну анімацію не потрібно задавати її для кожної кістки. При цьому кожну з кісток можна рухати незалежно від інших. Також скелетна анімація значно спрощує роботу аніматора, так як задання самої анімації є більш очевидним, а для об'єктів зі схожою скелетною структурою можливо задати одну й ту ж анімацію.

Недоліком даної технології є недостатній рівень реалістичності, за рахунок відсутності врахування анімації м'язів, але дану проблему можна вирішити шляхом додання спеціальних контролерів на скелетну структуру, або використовуючи скелетну анімацію в парі з технологією захоплення руху.

Особливістю скелетної анімації є також можливість використання прямої та інверсної кінематики за рахунок наявності ієрархії об'єктів. Всі об'єкти що складають собою скелет об'єкту з'єднані між собою. Аналогічно до реального скелету такі з'єднання називають суставами. Пряма та інверсна кінематики є двома способами що дозволяють керувати суставами скелету тривимірної моделі.

При прямій кінематиці основою руху тривимірної моделі є обертання, а розрахунок позиції суставів відносно один одного починається с кореневого об'єкту. Даний метод дозволяє добитись більшої реалістичності переміщення ніж при використанні інверсної кінематики. Алгоритм прямої кінематики є протилежним алгоритму інверсної кінематики.

З цього виходить, що при алгоритмі інверсної кінематики, переміщення та трансформація саме дочірніх об'єктів призводять до змін у положенні об'єктівпредків.

Дані алгоритми описують основні задачі кінематики в сфері робототехніки. Фактично пряма кінематика вирішує задачу кінцевого положення об'єкту, а інверсна кінематика вирішує задачу правильного переміщення, яке дозволить об'єкту опинитись у заданій позиції. Прикладом використання інверсної кінематики є симуляція ходіння моделі: коли відбувається крок, потрібно щоб ноги тривимірної моделі не вставали в неправильне положення

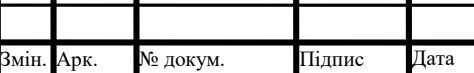

ІАЛЦ.045490.004 ПЗ  $\frac{1}{35}$ 

відносно як поверхні, так і тіла. Такого результату надзвичайно складно досягнути при використанні прямої кінематики.

#### 2.2 Фізично коректна анімація

Аналогічно до фізично коректного рендерингу в сфері анімації також існує область що фокусується на фізично коректних симуляціях руху та властивостях деформації об'єктів. Дана область називається physically based animation.

Анімації з використанням ключових кадрів в основному не мають можливості адаптуватись до оточення заданого тривимірною сценою. Задачею фізично коректної анімації є вирішення цієї проблеми. На сьогоднішній день підходи до вирішення даного питання можна розділити на дві основні групи:

– методи пошуку

– навчання з підкріпленням

Методи пошуку базуються на тому, що програмне забезпечення генерує декілька послідовностей дій, порівнює їх та знаходить найбільш оптимальний з них.

Навчання з підкріпленням є одним з способів машинного навчання, що базується на взаємодіях системи, яку в даному випадку називають агентом, з середовищем в якому він знаходиться. Прикладом використання такого підходу можна вважати анімацію тривимірної моделі на основі представлених агенту відеоматеріалів.

Окрім проблем адаптації об'єктів до їх оточення фізично коректна анімація описує принципи симуляції таких явищ, як:

– динаміка твердих тіл;

– динаміка м'яких тіл;

– динаміка рідин та газів;

– системи частинок.

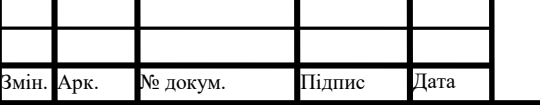

ІАЛЦ.045490.004 ПЗ  $\frac{1}{36}$ 

Динаміка твердих тіл є найпростішою для використання, за рахунок відсутності деформації під час симуляції. Процес переміщення може бути описаний зміною позиції у просторі та обертанням, що дозволяє описати процес за допомогою матриць 4х4.

На відміну від твердих тіл, при описанні динаміки м'яких тіл потрібно зважати на той факт, що вони можуть деформуватись, але на відміну від симуляції рідини, вони мають в деякій мірі зберегти свою початкову форму. При моделювання динаміки м'яких тіл першочерговою задачею є саме візуально коректне відображення, а не точне моделювання з точки зору науки.

Моделювання динаміки рідин та газів також не часто ставить своєю задачею науково точне симулювання поведінки рідин або газів, проте зазвичай обчислення відбуваються з використанням рівнянь Нав'є-Стокса та Ейлера, що дозволяють описати поведінку рідин у реальному світі.

#### 2.3 Використання анімації та проблеми що виникають під час робочого процесу

При анімації великої кількості тривимірних об'єктів на сцені, наступає момент коли об'єкти зіштовхуються один з одним. Задачу вирішення проблеми взаємодії об'єктів при їх зіштовхненні називають collision detection, або виявлення зіштовхнень(Рисунок 2.3).

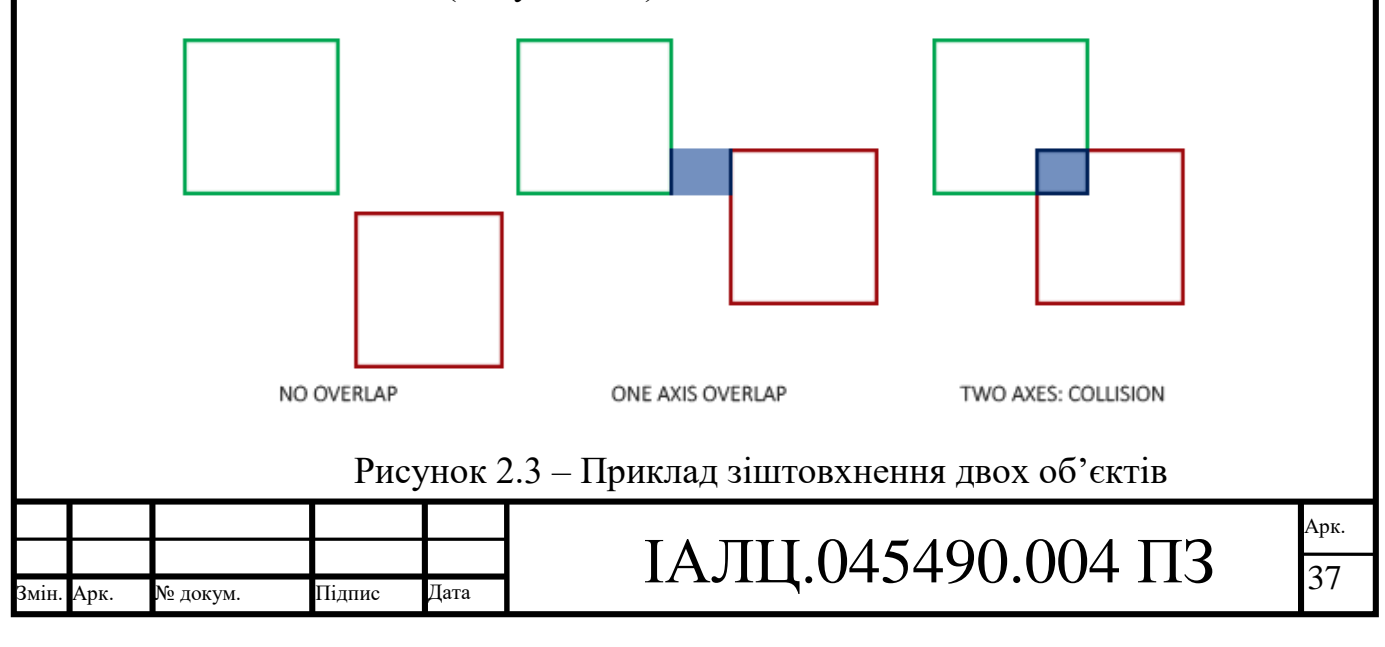

Існують різні методи виявлення зіштовхнень, які залежать від використовуваного програмного забезпечення. Зіштовхнення можуть бути визначені на основі властивості тіла деформуватись, тобто його гнучкості. Також зіштовхнення можуть бути виявлені за допомогою лінійної інтерполяції шляхом обчислення часу зіштовхнення. При цьому обраховується приблизний час зіштовхнення, а далі вже обраховується саме зіштовхнення з врахуванням законів збереження енергії. Ітеративна лінійна інтерполяція також дає можливість досягти обчислення зіштовхнення, та дозволяє вирахувати час зіштовхнення більш точно.

Загалом підходи до виявлення зіштовхнень поділяють на такі, що були визначені після факту зіштовхнення та такі, що були визначені перед фактом зіштовхнення. Дані підходи називаються апостеріорний та апріорний підхід відповідно.

У випадку апостеріорного підходу, тривимірні об'єкти рухаються у часі та просторі через заданий інтервал, після чого відбувається виявлення об'єктів, що пересікаються. Створюється список пересічень та тіл, що пересікаються, на основі якого, в подальшому, траєкторії об'єктів що пересіклись корегуються з урахуванням цього факту. Перевагами використання такого підходу є значно менша кількість вхідних даних, за рахунок того, що немає необхідності враховувати такі фізичні явища як сила тертя, пружні та непружні удари. Також немає потреби обраховувати деформацію об'єктів. За рахунок цих факторів даний підхід також є більш простим в плані реалізації та використання.

Недоліком даного підходу є неможливість його використання в реальному часі без використання додаткових інструментів, так як при русі об'єктів на високій швидкості даний підхід не буде працездатним. Тому зазвичай при роботі у реальному часі використовують апріорний підхід.

У випадку апріорного підходу, об'єкти на тривимірній сцені продовжують рухатись до самого зіштовхнення, після чого відбувається обробка даної ситуації перед продовженням руху. Випадки зіштовхнення розраховуються більш точно

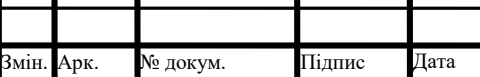

IAJII.045490.004  $\prod_{38}$ 

порівняно з апостеріорним підходом, що є іншою перевагою використання даного методу.

При цьому не всі випадки зіштовхнення об'єктів мають призводити до зміни їх положення – прикладом є знаходження об'єктів у стані тертя спокою. Взагалі при виникненні явища тертя у фізично коректній анімації воно вважається явищем прилипання. Об'єкти між якими відбувається тертя об'єднуються в одну гілку на графі сцени.

Одним з прикладів використання однакової скелетної анімації для декількох схожих об'єктів, що є анімованими можна вважати таку сферу досліджень як симуляція натовпу(Рисунок 2.4).

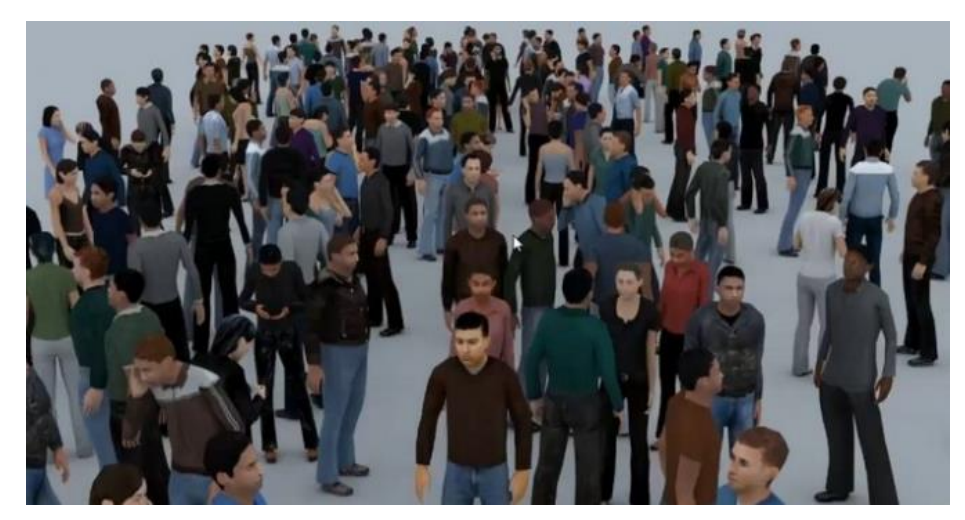

Рисунок 2.4 – Симуляція натовпу в програмному забезпеченні

Даний процес ставить за мету симулювати поведінку натовпу та широко використовується в областях соціології, а результати моделювання поведінки натовпу людей використовуються при архітектурному плануванні.

Основною вимогою до симуляції натовпу є реалістичність при моделюванні заданої ситуації. Дана симуляція також вимагає достатнього рівня визначення зіштовхнень об'єктів, що особливо важливо при великій кількості анімованих об'єктів.

Для симуляції динаміки натовпу існує декілька підходів:

– потоковий підхід;

– сутнісний підхід;

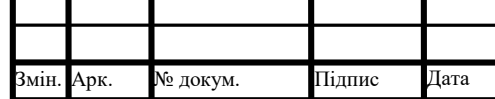

# IАЛЦ.045490.004 ПЗ  $\frac{1}{39}$

– агентний підхід.

Потоковий підхід є найпростішим з точки зору тривимірного моделювання, адже він не враховує різницю в характерах та поведінках людей, а також різницю в зовнішності що дозволяє використовувати моделі, що мінімально відрізняються між собою.

Сутнісний підхід на відміну від потокового має імітувати ряд соціальних та психологічних факторів, що впливають на людей, при цьому моделювання при використанні такого підходу має реалізувати ряд фізичних та глобальних законів, які обмежують рух об'єктів.

Агентний підхід є найскладнішим з точки зору тривимірного моделювання, адже кожній змодельованій людині також надається деякий ступінь інтелекту, що дозволяє їм реагувати на ситуацію по-своєму з урахуванням визначених правил, соціальних та психологічних явищ, а в багатьох випадках і з урахуванням власної фізичної форми. Це означає, що фізичні параметри кожної з моделей мають бути різними і враховувати різницю у віці та фізичному вигляді людини. Враховуючи це також зростає кількість анімацій що повинна бути використана для реалістичної симуляції натовпу.

Окрім використання моделі людини, при симуляції натовпу, за умов відсутності необхідності у деякій ступені реалістичності, можливо використати також систему частинок.

#### 2.4 Реалізація інструментів у обчислювальній машині що дають змогу працювати над анімацією об'єктів

Усі об'єкти реального світу підкоряються законам фізики. Для обрахування та симуляції фізичних явищ у комп'ютерній графіці використовують фізичні рушії. На відміну від тривимірних редакторів або візуалізаторів, фізичні рушії зазвичай не є окремим програмним забезпеченням.

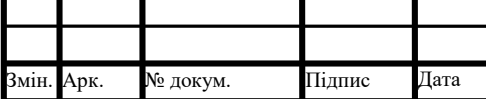

# ІАЛЦ.045490.004 ПЗ  $\frac{1}{40}$

Сам процес візуалізації потребує багато ресурсів, а фізичні рушії для точних розрахунків в реальному часі потребують надзвичайної потужності обчислювальної машини.

Тому фізичні рушії поділяють на два типи:

– фізичний рушій для роботи в режимі реального часу;

– фізичний рушій для точних розрахунків.

Перший тип рушіїв використовується в основному в розважальній індустрії. Для досягнення потрібного рівню реалістичності не потрібно надзвичайно точно обраховувати фізичні властивості тривимірної сцени та об'єкту, що дозволяє значно зменшити потрібну кількість ресурсів та реалізувати

анімації об'єктів згідно законів фізики у режимі реального часу. Для прикладу можна привести декілька популярних фізичних рушіїв що використовують у індустрії розваг:

 $-$  Havok $\cdot$ 

 $-PhysX;$ 

– Newton Game Dynamics;

– Tokamak;

– Bullet Physics Library;

– Open Dynamics Engine;

– Digital Molecular Matter.

Такі рушії не ставлять за мету точність обчислень, а тому не підтримують симуляцію усіх законів фізики. Ці рушії ставлять за мету симуляцію таких фізичних явищ як динаміка твердих та м'яких тіл, а також тканин, рідин та газів.

При цьому інколи потужності обчислювальної машини недостатньо для симуляції фізичних явищ у реальному часі, тому для зменшення навантаження використовують апаратне прискорення, а саме використовують спеціалізований мікропроцесорний чіп, що бере на себе обчислення взаємодії фізичних об'єктів. Такий мікропроцесор називають фізичним процесором.

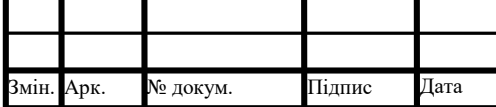

# ІАЛЦ.045490.004 ПЗ  $\frac{1}{41}$

Фізичні рушії що проводять точні розрахунки використовуються при точних наукових симуляціях, потребують велику кількість ресурсів, що потрібні на обчислення поведінки об'єктів. Прикладом таких рушіїв є:

– Simulation Open Framework Architecture;

– Project Chrono;

– Scionos;

– Advanced Simulation Library.

Дані рушії широко використовуються у сферах медицини, біології, робототехніки та біомеханіки.

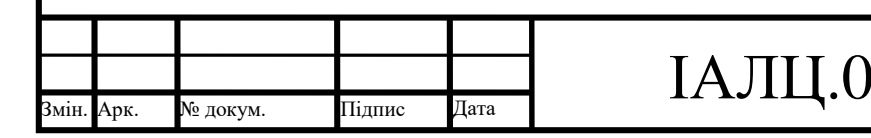

# $(45490.004 \text{ H}3)$

#### 3. АНАЛІЗ ПРОГРАМНОГО ЗАБЕЗПЕЧЕННЯ ЩО ВИКОРИСТОВУЄТЬСЯ ПРИ ПРОЦЕСІ ТРИВИМІРНОГО МОДЕЛЮВАННЯ 3.1 Ігрові рушії

Для роботи з тривимірною графікою потрібно підібрати необхідне програмне забезпечення. Професійний 3D-художник має орієнтуватись у сучасному програмному забезпеченні та можливостях, що надає кожне з них. Однак існує велика кількість програмного забезпечення, тому більшість з графічних рушіїв та редакторів має свій функціонал в якому вона краще за інші редактори, або більше підходить під поставлену задачу.

Розважальна індустрія є одним з найбільших сфер, де використовуються програми що працюють з тривимірною графікою. Одним з найбільших класів програм що розробники використовують при роботі над кінцевим продуктом є ігрові рушії.

Спочатку, коли ігрова індустрія тільки розвивалась, поняття ігрових рушіїв не існувало, а методи для вирішення графічних проблем, фізичних обчислень, та інших елементів, що присутні у кожній відеогрі, почали об'єднувати в окремі бібліотеки, що дозволяли розробникам більш комфортно працювати над вирішенням даних задач.

Вже описаною технологію ray casting скористались в 1992 році, при появі на ринку відеоігр продукту під назвою Wolfenstein 3D. Ray tracing не використовували, адже обчислювальні машини тоді не мали потрібної потужності для рендерингу повноцінної тривимірної графіки, тому такий метод був найбільш доцільним, адже псевдотривимірну графіку можливо було візуалізувати на комп'ютерах того часу. Ігровим рушієм тоді виступав Doom engine від id Software

Протягом року, компанія id Software працювала над покращенням рушія Doom engine і вже в 1993 році розробила та випустила відеогру Doom(Рисунок 3.1).

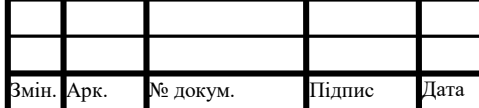

# ІАЛЦ.045490.004 ПЗ  $\frac{1}{43}$

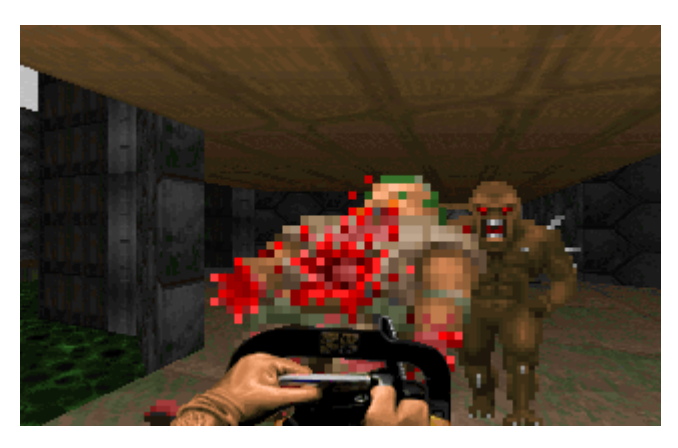

Рисунок 3.1 – Знімок екрану з гри Doom

На той момент, Doom engine вже став тим, що вважають ігровим рушієм, адже він був модульним та складався з підсистем що давали можливість оперувати над конкретно визначеним набором даних, таких як графічні та аудіо підсистеми, редактор рівнів, підсистема для роботи з фізикою та штучним інтелектом. Ця версія рушію Doom engine задала стандарт для програмного забезпечення, що було би повноцінним ігровим рушієм.

Хоча ігровий рушій не є повноцінним тривимірним редактором, але представляє розробнику достатньо інструментів для вирішення ряду задач, що могли би у них вирішуватись. Загалом ігрові рушії мають інструменти для дизайну рівнів та ігрового світу загалом, створення та анімації персонажів, візуальних ефектів.

В продуктах id Software не було повноцінного тривимірного рендерингу, при цьому вже в середині 90-х років потужність обчислювальних машин надала можливість оброблювати тривимірну графіку. Така тенденція розвитку також вплинула на створення програмних інтерфейсів що спрощували роботу над нею. Поява таких програмних інтерфейсів як OpenGL та Direct3D, що увійшов в склад DirectX була революційною, і ці програмні інтерфейси оновлюються та використовуються навіть у сучасні часи.

Вже відома на той час компанія id Software створила новий ігровий рушій, що називався Quake engine, для розробки одноіменної відеогри Quake(Рисунок 3.2).

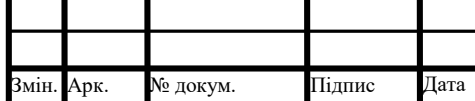

### ІАЛЦ.045490.004 ПЗ  $\frac{1}{44}$

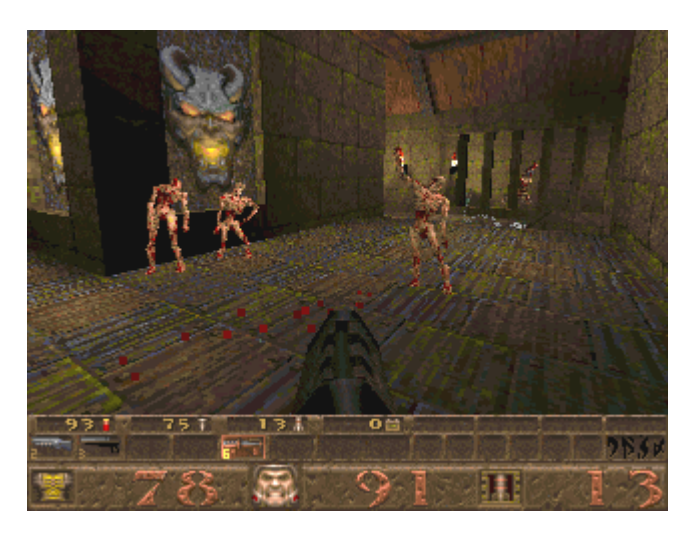

Рисунок 3.2 – Знімок екрану з гри Quake

Такий ігровий рушій став одним з самих перших, що могли оброблювати тривимірну графіку в реальному часі. Їх продукт, замість двовимірних спрайтів мав тривимірні моделі, що використовували полігони. Також цей рушій дозволив вирішити проблему ray casting'у: Точка обзору могла бути змінена по вертикалі, адже тепер розробники мали можливість моделювати повноцінне тривимірне оточення. Окрім цього, цей рушій був першим рушієм що підтримував апаратне 3D-пришвидшення. Також потрібно згадати про вплив Quake engine на процеси тривимірної оптимізації, адже після виходу цього рушія, широко почало використовуватись таке явище як препроцессинг. Препроцессинг є явищем викидання непотрібних об'єктів з оперативної пам'яті після їх використання. Це явище допомогло вирішити проблему доступності ігрової індустрії у широких масах: для виводу тривимірної графіки в той час потрібні були дорогі відеокарти, які використовувались в основному професіоналами, при моделюванні об'єктів, яким не потрібно було задавати обмежений час на візуалізацію. Так як гра Quake була першою повністю тривимірною грою, вона повинна була працювати на машинах, які не мали потужної графічної карти, рішенням цієї проблеми було перенесення навантаження з графічної карти на процесор.

Id Software постійно розроблювала та покращувала свій рушій, що мало дуже великий вплив на індустрію розваг. Їх революційний двигун став основою

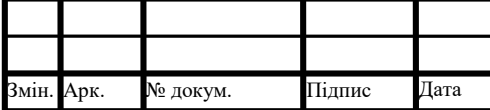

# ІАЛЦ.045490.004 ПЗ  $\frac{1}{45}$

для десятків інших ігрових рушіїв і ця компанія не мала конкурентів на ринку програмного забезпечення для ігор до кінця десятиліття.

Черговий технологічний прорив зробила компанія Epic Games, видавши в 1998 році гру Unreal, на рушії Unreal Engine, що був неповторним в плані універсальності та продемонстрував нову технологію для розробки тривимірних відеоігор: використання графу сцени

Імплементація графу сцени дозволила розробникам організувати просторове та логічне представлення тривимірної сцени. Сам граф сцени представляє собою дерево або граф що можуть мати велику кількість потомків, але лише одну відправну точку. Це дозволяє формувати зв'язок між різними об'єктами і полегшує подальше проведення операцій над ними. Окрім цього, якщо на сцені присутня велика кількість однакових об'єктів – зменшується навантаження на пам'ять, адже всі вони посилаються лише на одну копію його представлення у графі, що дозволяє зберігати дані про нього лише в одному екземплярі.

Така технологія дозволила відеоіграм що використовували рушій Unreal engine використовувати такі ефекти як дзеркальні поверхні, варпінг, коли зображення поверхні замінювалось на зображення поверхні паралельної до першої та skybox, що дозволяла проектувати на поверхню зображення, яке було промальовано в іншій точці. Ще одним досягненням було досягнення ефекту аури світла навколо його джерела. Варто виділити також імплементацію мультитекстурування, що за умови відсутності рельєфного текстурування дозволяло створювати ефект тривимірної поверхні.

Unreal engine і сьогодні є одним з найпопулярніших рушіїв, що використовується не тільки в іграх, а і у кінематографі для таких речей як створення спецефектів, налаштування освітлення та фокусування, що дозволяє створювати реалістичні фонові зображення.

Вже через два роки після виходу першої версії Unreal engine світ побачив рушій під назвою CryEngine, на виставці компанії Nvidia. Протягом наступних двох років компанія Crytek розвивала свій рушій. Його особливостями було

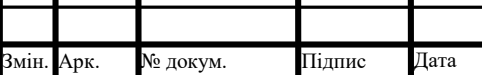

ІАЛЦ.045490.004 ПЗ  $\frac{1}{46}$ 

використання незвичайно довгих шейдерів для оптимізації освітлення рельєфних зображень, технологія PolyBump, що дозволяла, за допомогою двох моделей: низькополігональної та високополігональної, створити модель високої якості але використати для цього значно меншу кількість полігонів. Його ключовою, з точки зору потреби ресурсів, особливістю стала технологія під назвою Geometry Instancing, що дозволила оптимізувати рендеринг та зменшити кількість ресурсів, що була необхідною для використання продуктів що використовували даний рушій.

Коли йде мова про Geometry Instancing, варто також згадати технологію під назвою True Impostors, що також являється методикою оптимізації. Метод True Impostors використовує зменшення геометричної складності об'єктів. За рахунок цього, при візуалізації сцени відбувається рендеринг значно меншої кількості полігонів, що значно пришвидшує даний процес. Під час своєї роботи True Impostors також використовує ray casting.

Geometry Instancing також є оптимізаційною методикою. При рендерингу великих сцен, вони дуже часто містять велику кількість однакових об'єктів. В звичайному випадку, кожен об'єкт що повторюється, навіть якщо він є незначним і знаходиться далеко від камери, наприклад, каміння або кущі трави, є унікальним для програми що проводить візуалізацію. При використанні технології Geometry Instancing, такі об'єкти при рендерингу візуалізують їх як декілька копій однієї і тієї ж полігональної сітки. При цьому кожна копія може мати свої параметри позиціонування, кольору та анімації, що дозволяє створити видимість їх унікальності при приближенні. Така методика дозволяє пришвидшити рендеринг у декілька разів без втрати якості.

CryEngine також мав ще цілий ряд особливостей що впливали безпосередньо на моделювання тривимірних об'єктів та сцен:

– рендерер, що дозволяв моделювати закриті та відкриті локації безшовно. Також підтримував OpenGL та DirectX і був мультиплатформенним;

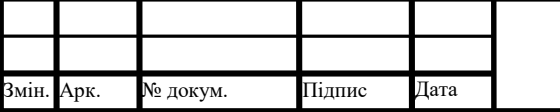

### ІАЛЦ.045490.004 ПЗ  $\frac{1}{47}$

- ряд шейдерів, що підтримували попіксельне освітлення, переломлення світла, анімовані текстури, вікна та ряд інших візуальних ефектів;
- здатність створювати реалістичні тривимірні сцени з видимістю радіусом до двух кілометрів. В подальших версіях рушія цей параметр збільшився в декілька разів;
- рушій підтримував динамічне освітлення;
- пітдтримка туману, що дозволяв надати сценам необхідну атмосферу;
- тривимірні моделі могли мати декілька анімацій за рахунок підтримки інверсної кінематики та змішаної анімації, що підвищувало рівень реалістичності продукту;
- розвиток фізичної системи дозволив підтримувати імітацію тканини, транспорт, рідину та ragdoll фізику;
- підтримка Parallax occlusion mapping.

На сьогодні CryEngine є одним з найпотужніших та найпопулярніших рушіїв з широким функціоналом, але є пропрієтарним. При потребі у безкоштовному рушії потрібно звернути увагу на інший популярний продукт під назвою Unity.

Перша версія рушія побачила світ у 2005 році та на самому початку не підтримувала велику кількість потрібних графічних ефектів і використовувався в основному для створення анімацій. Також на початку цей рушій підтримувався лише на платформі macOS. На сьогоднішній день, рушій підтримують більше двадцяти п'яти платформ, він використовується як професійними так і незалежними студіями для створення додатків та рендерингу математичних моделей. В сучасних версіях рушій є повноцінним в плані роботи з тривимірними об'єктами та у відношенні моделювання сцен. Для цього Unity має ряд функцій що притаманні іншим популярним ігровим рушіям:

– фізика твердих тіл, ragdoll та тканини;

– підтримка графу сцени;

– occlusion culling – при відсутності об'єкту в полі зору його геометрія не візуалізується;

– підтримка HDRR;

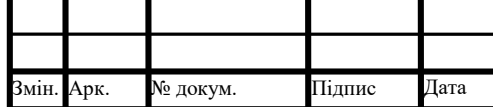

ІАЛЦ.045490.004 ПЗ  $\frac{1}{48}$ 

– об'єкти можуть мати точки що відповідають за моделювання зіткнення

– система LOD(Level of detail).

High Dynamic Range Rendering – технологія, що вирішує проблему рендеру сцен, що мають контрастне освітлення. Річ у тому, що до поширення цієї технології, використовували Low Dynamic Range Rendering. При такому методі колір визначається RGB-каналами, значення яких від 0 до 255. Це впливало на реалістичність, адже в реальному світі колір неможливо описати таким цифровим діапазоном. Суть HDRR в тому що обмеження в цифрах, по-суті, прибираються. Але сама по собі така технологія буде непотрібною: екран все одно відтворює зображення у форматі LDRR. Для цього використовують іншу технологію під назвою Tone mapping.

Tone mapping дозволяє HDRR до LDRR в залежності від середньої яскравості шляхом адаптації до самого джерела світла. Прикладом результату використання цих технологій є відображення бліків: коли промені джерела світла потрапляють на поверхню матеріалу, вони зазвичай менш яскраві ніж їх джерело, наприклад, сонце. При LDRR їх яскравість була би однаковою, однак за допомогою Tone mapping'у та HDRR можна добитись коректного з точки зору реалістичності відображення бліків на поверхнях.

Система LOD – загальна назва для методів по типу geometry instance, що оптимізують рівні деталізації об'єктів заради пришвидшення процесу рендерингу. LOD поділяють на два типи: статичний, при якому робота методів проводиться на етапі препроцессингу та динамічний, коли потрібна геометрія примінюється в реальному часі.

Коли мова йде про ігрові рушії потрібно також згадати Source engine компанії valve. Вже с самих перших своїх версій що виходили в першій половині 2000-х цей рушій підтримував шейдерний рендеринг, лицьову анімацію та динамічне освітлення. Пізніше, як і свої конкуренти Source engine почав підтримувати HDRR. Всі ці функції постійно оновлювались, а також додавалась та покращувалась підтримка кінематографічної фізики. Модульність та зручна

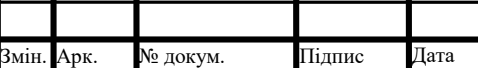

ІАЛЦ.045490.004 ПЗ  $\frac{1}{49}$ 

підтримка користувацьких модифікацій для своїх продуктів роблять цей рушій надзвичайно популярний навіть сьогодні, не дивлячись на те, що остання його версія була випущена в 2013 році. Після релізу останньої версії, компанія valve розробила та випустила новий рушій source 2, що також підтримує інструменти для роботи з віртуальною реальністю. Окрім цього, Valve також розробила інструмент для створення анімацій та короткометражних фільмів Source filmmaker, основою якого є рушій Source. SFM(source filmmaker) підтримує кінематографічні анімації, нестандартні лицьові анімації, спецефекти, освітлення та зручний у використанні на етапі пост-обробки проекту.

#### 3.2 Тривимірні редактори

Ігрові рушії не мають інструментарію для створення складних полігональних об'єктів, для цього існують тривимірні редактори, що мають ряд функцій необхідних для повноцінного тривимірного моделювання.

Одним з найбільш популярних тривимірних редакторів є Autodesk 3ds max компанії Autodesk. Autodesk 3ds max є пропрієтарним та складним в освоєнні, порівняно з його аналогами, але при цьому має потужний інструментарій, що дозволяє використовувати його для тривимірного моделювання призначеного для сфер дизайну, архітектури та ігрової індустрії:

– підтримка основних типів моделювання;

– підтримка Shader FX – інструменту, що дозволяє створювати шейдери у реальному часі;

– модуль для роботи з волоссям та шерстю;

– підтримка професійних систем рендерингу;

– інструментарій для зручної анімації великої кількості об'єктів;

– система частинок.

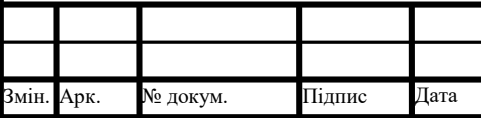

# ІАЛЦ.045490.004 ПЗ  $\frac{1}{50}$

Системою частинок називають сукупність об'єктів малого розміру, що використовуються в основному для симуляції природних явищ таких як сніг, іскри, дощ, дим. В Autodesk 3ds max підтримується сім джерел частинок що призначені для демонстрації різних явищ:

– PF source;

– spray;

– super spray;

– snow;

– blizzard;

– particle array;

– particle cloud.

PF(particle flow) source є універсальним і може використаний для широкого спектру явищ.

Spray використовується для створення ефекту бризгу водяних частинок з налаштуванням їх форми та розміру

Super spray є покращеною версією Spray і дозволяє надавати частинкам води форми потрібних об'єктів та з'єднувати їх між собою.

Snow використовується для створення ефекту падаючого снігу, включаючи характер його падіння

Blizzard є покращеною версією Snow, що, аналогічно до Super spray, дозволяє надавати частинкам форму потрібних об'єктів

Particle array та Particle cloud також дозволяють надавати частинкам потрібну форму. Particle array є універсальним, тобто може використовуватись для моделювання частинок будь-якого типу. Окрім цього Particle array використовується для покращення ефекту вибуху. Particle cloud використовується для створення статичного поля частинок.

Загалом Autodesk 3ds max окрім широкого вбудованого функціоналу має велику кількість плагінів, що робить цей тривимірний редактор популярним при професійному тривимірному моделюванні.

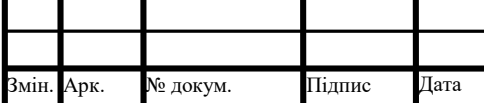

ІАЛЦ.045490.004 ПЗ  $\frac{1}{51}$ 

Окрім Autodesk 3ds max, компанія Autodesk розробила також потужний інструмент для роботи з анімацією під назвою Autodesk Maya

Autodesk Maya також є тривимірним редактором, але має ряд функцій, що роблять цей продукт більш зручним саме при анімації об'єктів. Так само як і Autodesk 3ds max, Maya підтримує основні типи моделювання такі як сплайнове моделювання, NURBS та полігональне моделювання. Окрім цього присутня підтримка системи частинок, модулі для роботи з волоссям, шерстю та іншими подібними поверхнями, гнучкий рендеринг. Однак Autodesk maya відрізняється такими функціями:

– підтримка інструментів для анімації;

– підтримка створення динамічних спецефектів;

– динаміка м'яких та твердих тіл;

– технологія Maya Fluid effects, що дозволяє моделювати рідини;

– багатопроцесорний рендеринг;

– можливість зберігання даних про геометрію та анімацію у текстовому файлі.

Однією з найважливіших особливостей Maya є її гнучкість. За допомогою вбудованої мови Maya Embedded Language, кожен користувач може розширити її функціонал згідно зі своїми потребами. Ця мова і дозволяє зберігати потрібні дані про геометрію у текстових файлах, що при цьому можуть бути компільовані на будь-якій платформі, а ці текстові файли можуть бути відредаговані в будь яких текстових редакторах. Завдяки цьому Autodesk Maya є потужним програмним забезпеченням при професійній роботі з анімацією.

Альтернативою Autodesk Maya є інший тривимірний редактор Cinema 4D розроблений фірмою Maxon. Cinema 4D є більш простою для початківця, при цьому маючи великий функціонал для тривимірного моделювання, анімації, спецефектів та навіть скульптингу. Окрім підтримки основних типів моделювання, динаміки твердих та м'яких тіл, модулю для роботи з волоссям та анімації об'єктів, Cinema 4D відрізняється вбудованою підтримкою модулю Bodypaint 3D та систему частинок Thinking particles.

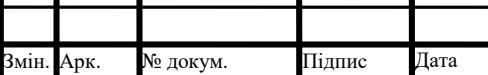

ІАЛЦ.045490.004 ПЗ  $\frac{1}{52}$ 

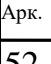

Bodypaint 3D є модулем для створення UV-розгорток, що можуть бути створені або вручну, або автоматично, створення текстурних карт та скульптингу. Пакет Bodypaint 3D також включає велику кількість параметричних шейдерів. Потрібно також виділити технологію RayBrush, що дозволяє створювати текстури на об'єктах у вже прорахованому зображенні. Ще однією особливістю є технологія MultiBrush, що надає можливість створювати декілька текстурних карт в декількох каналах матеріалу одночасно.

Thinking particles не є виключно технологією якою можливо скористатись у Cinema 4D, але вона є вбудованою у даний тривимірний редактор. Для інших тривимірних редакторів вона поставляється у вигляді плагіну. Функціонал thinking particles є схожим до функціоналу Particle Flow редактору Autodesk 3ds max. Також завдяки підтримці системи PhysX, частинки створені в рамках цієї системи можуть поводити себе згідно законів фізики та взаємодіяти одна з одною маючи при цьому довільну геометричну форму.

При виборі тривимірного редактору що не є орієнтованим на анімацію, Modo є одним з найшвидших програмних забезпечень на ринку. Інструментарій Modo включає в себе скульптинг, систему для малювання, інструменти для анімації, підтримку основних типів моделювання, динаміку твердих та м'яких тіл, модулі для роботи з шерстю та подібними поверхнями.

Modo є достатньо простим в користуванні, а його швидкодія робить цей редактор популярним у використанні при архітектурній візуалізації та створенні спецефектів. Відмінністю Modo від його альтернатив є комбінування базових інструментів замість використання відповідних вбудованих інструментів для виконання потрібних операцій.

Основним недоліком Modo є обмежена кількість інформації, що робить освоєння Modo складною задачею та пропрієтарність продукту.

При неможливості придбання пропрієтарного продукту, можливо скористатись одним з популярних тривимірних редакторів під назвою Blender, розроблений Blender Foundation.

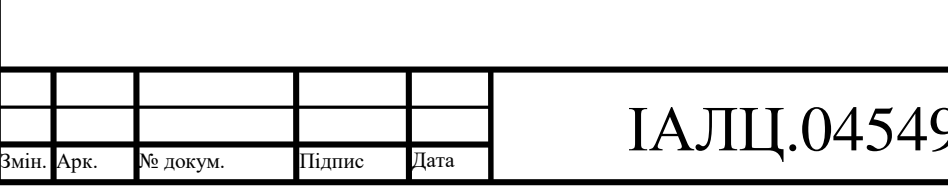

Blender має широкий функціонал який є достатнім для професійної роботи в області тривимірного моделювання. Інструментарій Blender підтримує стандартни типи моделювання, анімацію, симуляцію, скульптинг, динаміку твердих та м'яких тіл, систему частинок, вбудовані механізми рендерингу та контроль у реальному часі під час симуляції або візуалізації.

Файли, створені у форматі .blender підтримуються як у нових, так і у старих версіях продукту та не залежать від платформи. Окрім цього, Blender самостійно робить резервні копії файлів, що робить даний тривимірний редактор надійним у використанні.

На відміну від інших тривимірних редакторів Blender не є пропрієтарним, що і є його основною особливістю. Завдяки його доступності та відкритому коду для вирішення практично будь-якої проблеми існує плагін розроблений спільнотою. Також це гарантує високий рівень стабільності продукту.

Основним недоліком Blender є його посередність. Широкий функціонал надає велику кількість можливостей, але при цьому велика кількість функцій не має достатньої гнучкості для професійного рівня виконання поставленої задачі.

Не дивлячись на це, Blender користується великою популярністю в кіноіндустрії, анімації та у тривимірних художників.

В сфері кіноіндустрії часто використовують професійний пакет під назвою Houdini. Houdini є повноцінним програмним забезпеченням, що має функціонал тривимірного редактору і має стандартний набір інструментів для роботи з тривимірними об'єктами: підтримка стандартних типів моделювання, динаміки твердих тіл, інструменти для роботи з анімацією, систему частинок, потужний рендерний рушій Mantra що підтримує ray tracing, PBR, scanline рендеринг. Окрім цього Houdini має інструменти для роботи з композитингом

Основною властивістю що відрізняє даний продукт від інших на ринку є те, що Houdini є не повноцінним тривимірним редактором, а візуальним середовищем програмування.

Все це робить Houdini ідеальним для використання в кіноіндустрії для створення висококласних анімацій та спецефектів.

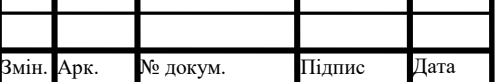

ІАЛЦ.045490.004 ПЗ  $\frac{1}{54}$ 

#### 3.3 Вузькоспеціалізоване програмне забезпечення

 В деяких випадках використання тривимірних редакторів для виконання конкретної задачі є недоцільним. Іноді необхідне програмне забезпечення, що надає більш глибокі та прості у використанні функції для роботи над тривимірними об'єктами та тривимірними сценами. Зазвичай при професійній роботі над проектом окрім основного тривимірного редактору використовують допоміжне вузькоспеціалізоване програмне забезпечення.

Важливим видом моделювання є скульптинг. Скульптинг використовують у кіноіндустрії, дизайні та промислових проектах. Цей процес потребує багато часу та ресурсів, так як до ретопології, тривимірні об'єкти створені методом скульптингу мають десятки мільйонів полігонів. При цьому скульптинг часто використовується тривимірними художниками, для чого вони можуть використати програми, що розроблені саме для цього етапу моделювання, основними такими програмами є:

– Autodesk mubdox;

– Zbrush;

 $-3D$ -Coat.

Autodesk mudbox компанії Autodesk є одним з найбільш поширених продуктв для роботи з скульптингом завдяки своєму обширному функціоналу. Ще однією особливістю є сумісність з іншим програмним забезпеченням для роботи над тривимірною графікою, таким як Adobe Photoshop, Autodesk 3ds max, Autodesk maya. Окрім цього даний продукт підтримує візуалізатор Render Man компанії Pixar. Autodesk mudbox також пропонує тривимірним художникам зручний інтерфейс та здатність працювати з тривимірними шарами об'єкту, що надає можливість редагувати геометрію однієї частини об'єкту, не порушуючи геометрію іншої. Також за допомогою використання спеціальних шарів можливо створювати прозорі та напівпрозорі поверхні. Основним достоїнством даного

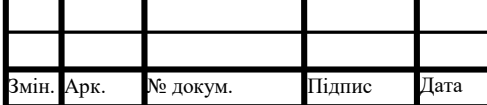

### ІАЛЦ.045490.004 ПЗ  $\frac{1}{55}$

програмного забезпечення є ряд пензлів що дозволяють проводити велику кількість операцій над тривимірними моделями.

За допомогою пензлів присутніх у Autodesk mudbox тривимірний художник може згладжувати об'єкт, моделювати впуклі та випуклі гладкі поверхні, моделювати нерівності з іншого зображення, розтягувати поверхню тривимірної моделі. Mudbox також має інструменти для зручної роботи з симетрією, текстурами та UV-розгорткою та дозволяє працювати з ефектом ambient occlusion.

Альтернативою даному продукту є програма Zbrush що також спеціалізується на роботі зі скульптингом. Zbrush розроблена компанією Pixologic та також має широкий набір пензлів для роботи над тривимірними об'єктами. Zbrush надає доступ до унікальних інструментів, таких як ZSpheres та ZModeller.

ZSpheres є інструментом, за допомогою якого дане програмне забезпечення може створити полігональну сітку об'єкту, використовуючи лише його скелет.

Система ZModeller робить процес створення низькополігональних моделей більш швидким та зручним, завдяки інструментарію, що дозволяє створювати отвори та контури ребер.

Як і інші спеціалізовані на скульптингу програми, даний продукт має вбудований рушій тривимірного рендерингу в реальному часі. Окрім цього Zbrush здатний згенерувати натуральні тіні та бліки.

В деяких випадках використання лише однієї програми для скульптнигу недостатньо. Іноді тривимірні художники також використовують програму під назвою 3D-Coat, що також спеціалізується на скульптингу. Програма має необхідний інструментарій для скульптингу тривимірного об'єкту, роботи з UVрозгорткою та текстурами. Особливістю даної програми є можливість імпортувати тривимірні моделі що були створені в іншому програмному забезпеченні, та перетворення їх у воксельні скульптури. Такі скульптури в подальшому модифікуються та для них можуть бути створені карти бліків,

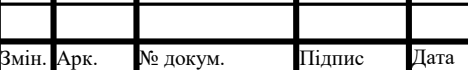

ІАЛЦ.045490.004 ПЗ  $\frac{1}{56}$ 

заміщення та дифузні карти. Після цього процесу дана скульптура може бути перенесена у вихідне програмне забезпечення зі збереженими розгортками та текстурними картами.

Часто при наукових дослідженнях більшість функціоналу тривимірного редактору є непотрібною, а сам проект потребує додаткового функціоналу що дозволяє проаналізувати об'єкт. У випадку промислового виробництва, при виготовленні великої кількості однакових моделей, або об'єктів, що мають багато загальних частин, моделювання вручну є недоцільним. Для вирішення цих проблем існує клас програмного забезпечення, що називається САПР(Система автоматизованого проектування). З точки зору моделювання, можна виділити підсистеми САПР, що відповідають різним аспектам проектування. Такими підсистемами є CAD(Computer-aided design) та CAE(Computer-aided engineering). Багато систем автоматизованого проектування можуть реалізовувати декілька підсистем, що відповідають за різні аспекти проектування.

Computed-aided design підсистеми відповідають за автоматизацію як двовимірного, так і тривимірного проектування, створення креслень та тривимірного моделювання.

Computer-aided engineering підсистеми відповідають за вирішення інженерних задач, таких як розрахунки, аналіз та симуляція фізичних процесів. Такі системи дають можливість протестувати поведінку моделі виробу за реальних умов експлуатації.

Існує багато програм, що реалізують САПР, багато з них підтримують лише двовимірне моделювання. З точки зору тривимірного моделювання можна виділити наступне програмне забезпечення:

– Autodesk AutoCAD;

– BricsCAD;

 $-$ IronCAD:

– SolidEdge;

– Autodesk Revit;

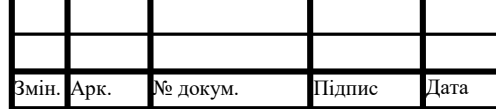

ІАЛЦ.045490.004 ПЗ  $\frac{1}{57}$ 

– TurboCAD;

– FreeCAD.

Дані програми мають схожі функції що використовуються при моделюванні тривимірних об'єктів, і орієнтовані на твердотільне моделювання.

Системи автоматизованого проектування зазвичай не використовуються разом з іншими програмами і призначені для наукових дослідів та використання у промисловості. Але в кіноіндустрії та розважальній індустрії також існує продукт що дозволяє проводити симуляцію фізичних тіл у динаміці.

Даний продукт має назву RealFlow і використовує метод гідродинаміки згладжених частинок для розрахунку поведінки частинок при моделюванні рідин та газів.

Іншими програмами що використовують даний метод є:

- SPLASH;
- FLUIDS;
- Pasimodo.

Ці програми як і САПР також мають широке використання не тільки у розважальній індустрії. Вони є доцільним інструментом для деяких сфер промисловості. Дане програмне забезпечення використовується в областях біології, при моделюванні руху в однорідних середовищах, та астрофізиці, при розрахунках та моделюванні астрономічних явищ, гравітації та фізичних явищ таких як радіація або магнітне поле.

При моделюванні великих об'єктів для досягнення високого рівню реалістичності потрібно зважати на те, що у кожного об'єкту є свій, унікальний малюнок. При моделюванні прототипів реальних об'єктів неможливо знайти текстуру, що відповідала б реальному малюнку на них. Для цього існують програми, що спеціалізуються на реалізації функцій, потрібних для процесу текстурування. Популярними програмами для текстурування є продукти під назвою Substance Painter та Mari.

Функціонал таких програм дає можливість використовувати різні пензлі, шейдерні ефекти та візуалізовувати результат да допомогою сучасних потужних

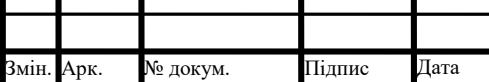
рендерних рушіїв таких як Nvidia Iray або V-Ray. Текстури також можуть бути накладені на об'єкт методом проекції. Окрім цього можливо генерувати різні процедурні текстури у вигляді різних узорів.

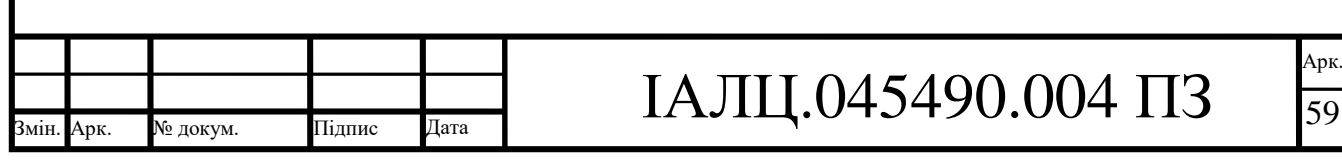

#### 4. АНАЛІЗ ТА МОДЕЛЮВАННЯ ТРИВИМІРНОГО ОБ'ЄКТУ 4.1 Аналіз вихідних даних

Темою дипломного проєкту є дослідження процесу тривимірного моделювання, методів тривимірного моделювання, роботи що проводиться на різних етапах тривимірного моделювання та програмного забезпечення яке можливо використати. Завданням даного дипломного проєкту є тривимірне моделювання 15 та 16 корпусів Київського політехнічного інституту з урахуванням його особливостей та розширення простору даних корпусів шляхом додавання прибудови, що має практичне використання.

Процес тривимірного моделювання часто починається з пошуку зображень(Рисунок 4.1) на які ми будемо посилатись, задля більш точного моделювання об'єктів. Використовуючи Google maps було знайдено та збережено зображення п'ятнадцятого та шістнадцятого корпусі:

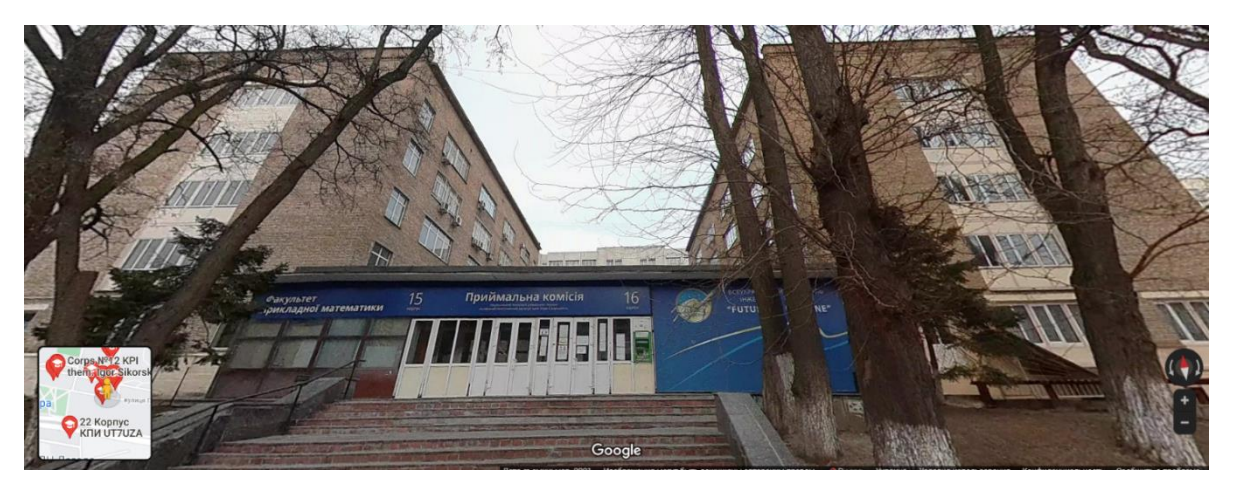

Рисунок 4.1 – Фотографія з Google maps яка надає вихідні дані для моделювання

Дані зображення дають нам інформацію про форму будівлі, її розміри та пропорції, кількість матеріалів що потрібно буде використати при процесі моделювання та кількість різних деталей, в даному випадку – вікон.

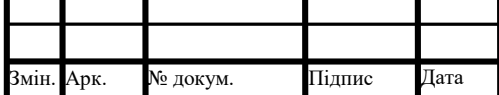

# ІАЛЦ.045490.004 ПЗ  $\frac{1}{60}$

Початком моделювання даних корпусів буде куб(Рисунок 4.2). Куб може бути використаний у випадку симетрії граней що знаходяться з протилежних частин будинку, що є більш ефективним з точки зору часу моделювання геометрії будівлі. У випадку якщо грані не симетричні кожну стіну будинку потрібно було б моделювати на окремій панелі, для кожної з яких необхідно було би окремо виділяти геометрію зовнішньої частини. Саме тому фотографії або зображення на які ми посилаємось при моделюванні допомагають визначити, яким методом краще почати роботу над об'єктом.

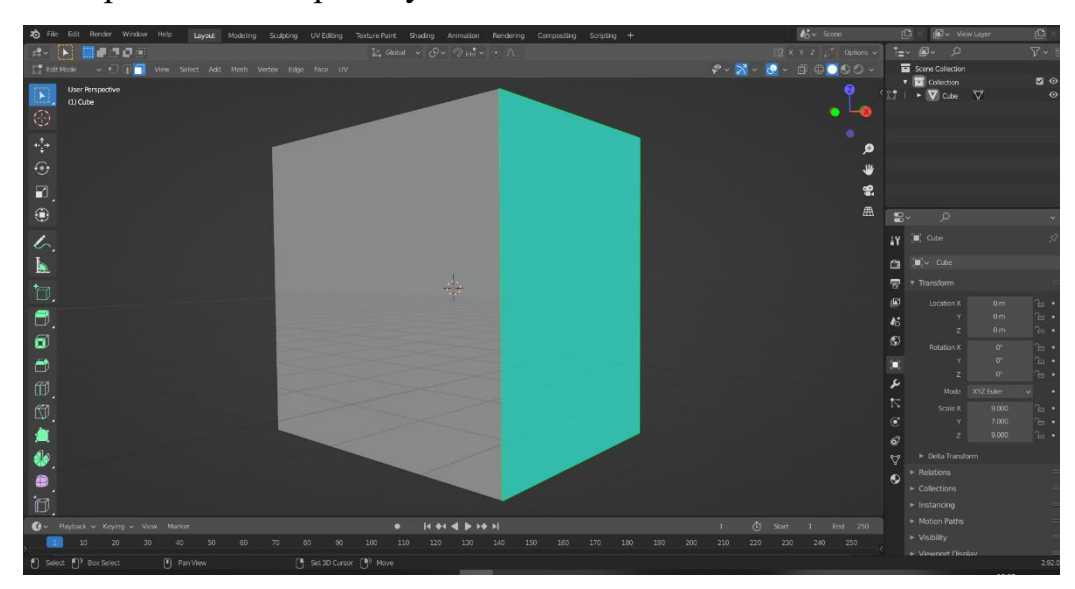

Рисунок 4.2 – Початок моделювання. Початковою фігурою є куб

На початку куб не буде мати необхідних пропорцій, тому за допомогою інструменту Scaling, Blender надає можливість задати пропорції об'єкту, що буде змодельовано. Тому були задані пропорції по осям X, Y та Z.

Для подальшої роботи необхідно задати геометрію будівлі, для цього можливо за допомогою інструменту Loop Cut додати розрізи на тривимірному об'єкті. Так як розділи будуть впливати на кожну грань об'єкту, використання куба в даному випадку є доцільним, адже геометрію потрібно задати лише два рази: для фасаду та для бокової частини. Геометрія фасаду буде відображена на задній стороні будівлі, а бокова частина на іншому боці.

Loop Cut не єдиний інструмент для редагування геометрії. Функція Inset Faces надає можливість "вдавити" полігон з автоматичним створенням

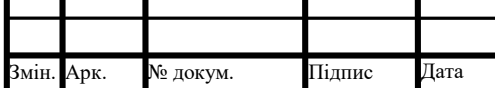

необхідних розрізів, що є незамінним при моделюванні вікон або інших частин об'єкту що складаються з декількох копій однієї фігури. В даному випадку корпуси окрім вікон мають частину, де будівля зафарбована у білий колір. Тому задля виділення цієї частини можливо використати функцію Inset Faces.

Функція Inset Faces "вдавлює" полігони лише відносно їх початкового положення на грані, тобто по двом осям. Для вдавлювання або витягування полігонів по третій осі використовується інша функція під назвою Extrude Faces(Рисунок 4.3), що дозволяє змінювати глибину вибраної грані. Фактично, Inset Faces створює ще одну грань всередині початкової, зі збереженням її контуру, а Extrude Faces дає можливість саме переносити обрану грань по осі:

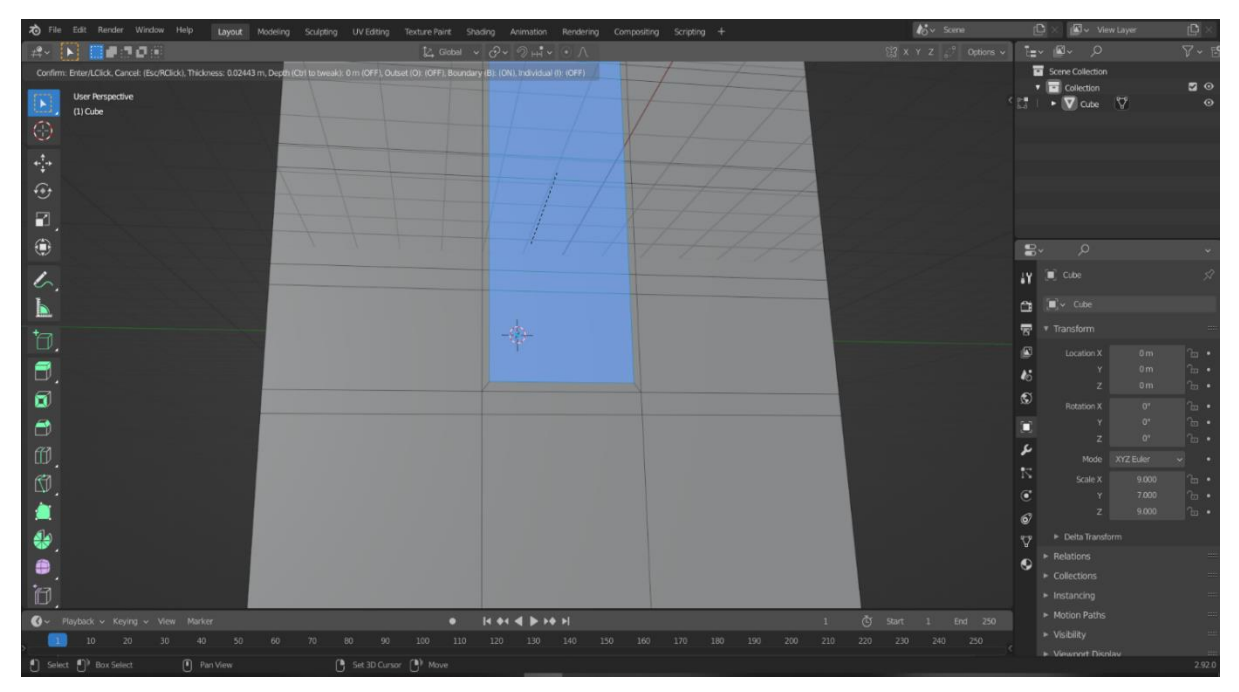

Рисунок 4.3 – Демонстрація роботи Extrude faces над гранню, що була створена шляхом використання Inset faces

На фотографіях отриманих за допомогою Google Maps чітко видно що частина будівлі, яка зафарбована у інший колір знаходиться в заглибленні, тому використовуючи Extrude Faces виділена грань була вдавлена в будівлю задля моделювання потрібного заглиблення.

При невеликому заглибленні широкої грані робота даної функції може бути не дуже помітною, але цей інструмент буде незамінним у подальшому

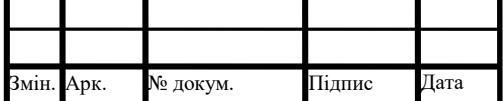

# ІАЛЦ.045490.004 ПЗ  $\frac{1}{62}$

моделюванні вікон. Для повноцінного моделювання вікон не вистачає розрізів, тому використовуючи інструменти Loop Cut, Inset Faces та Extrude Faces змодельовано геометрію вікон корпусу

Інструменти Extrude Faces та Inset Faces дозволяють працювати з декількома гранями одночасно, варто лише вважати, що при виборі сусідніх граней, які відділені одна від одної лише одним розрізом, програмне забезпечення вважає обрані грані за одну.

Iнструмент Extrude Faces може не тільки вдавлювати, а видавлювати(Рисунок 4.4) грані по перпендикулярній осі, що дозволяє змоделювати карнізи посилаючись на зображення реальної будівлі:

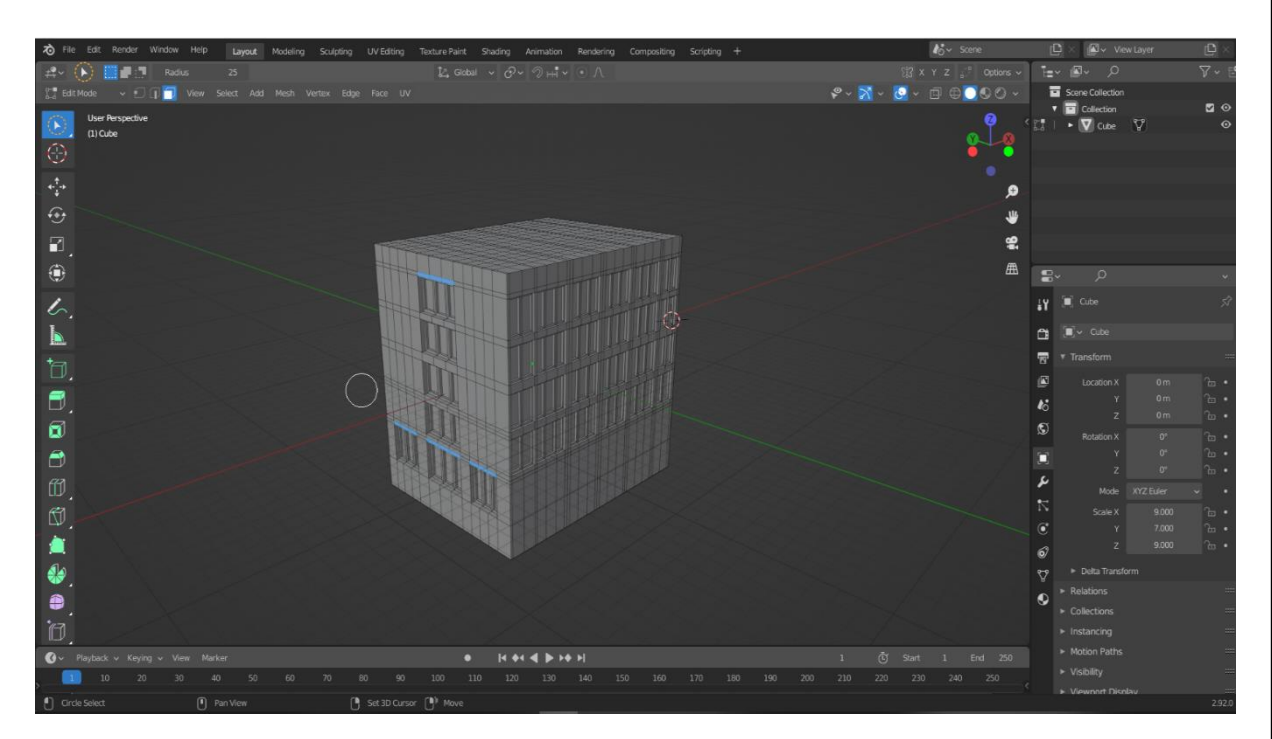

Рисунок 4.4 – видавлювання граней за допомогою Extrude faces

Таким чином була отримана тривимірна модель одного з корпусів. Дані корпуси з'єднує частина фасаду, що слугує входом у обидва з них. Шляхом додавання ще одного кубу та інструменту Scaling можна визначити приблизну відстань між ними згідно пропорцій на зображеннях, на які ми посилаємось:

Програмне забезпечення Blender також надає можливість дублювати об'єкти на сцені. Так як п'ятнадцятий та шістнадцятий корпус симетричні і було

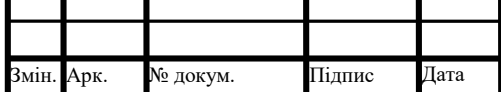

змодельовано один із них, можливо просто скопіювати його(Рисунок 4.5). Окрім цього, при натисненні клавіші що відповідає одній з осей, тобто X, Y або Z можливо переміщувати об'єкт лише по потрібній осі, чим можливо скористатись задля чіткого моделювання даної будівлі

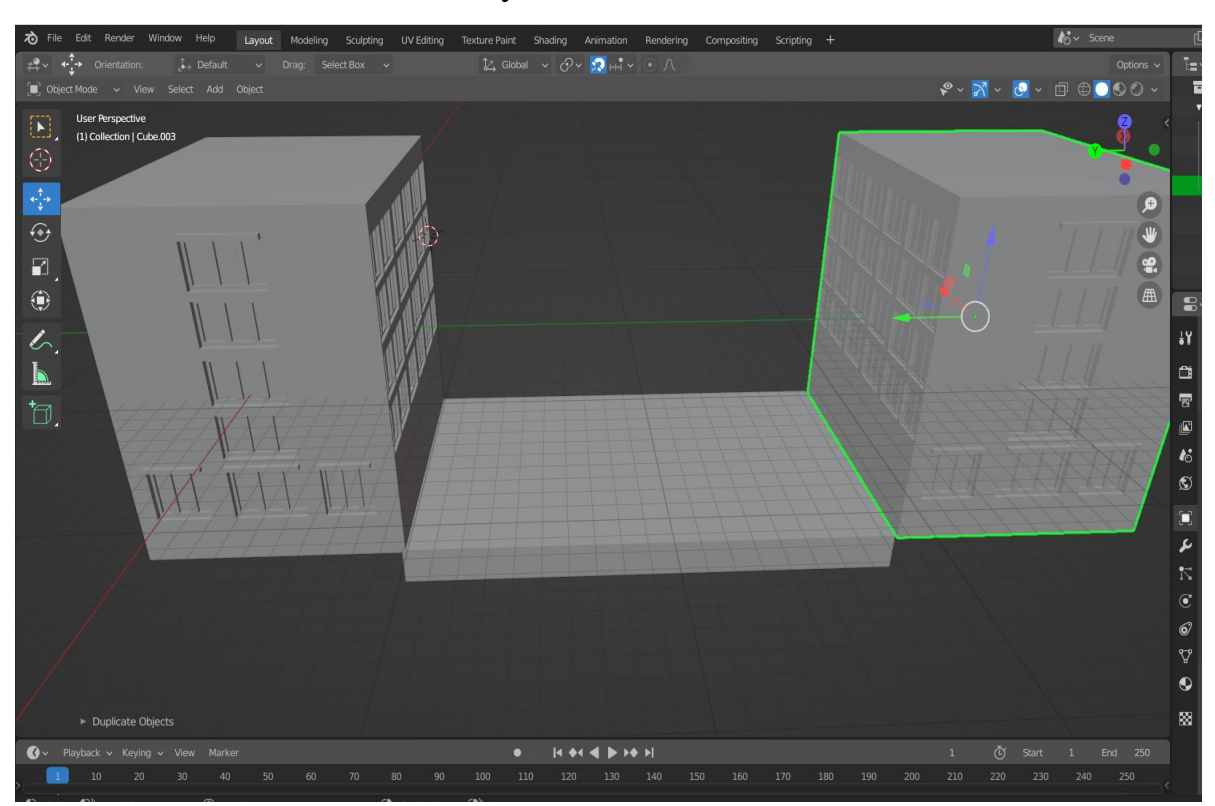

Рисунок 4.5 – Скопійований та переміщений корпус будівлі

Далі потрібно з'єднати дані корпуси згідно реального прототипу. Для цього можливо використати або Extrude Faces, або Grab на потрібних гранях. Функція Grab надає можливість видавлювати грані у будь яку сторону та під будь-яким кутом незалежно від осі. При цьому якщо видавлювати грані по перпендикулярній до них осі то даний інструмент не буде відрізнятись від інструменту Extrude Faces. Так як об'єкти знаходяться на однакових координатах по осям X та Z, доцільно використати інструмент Extrude Faces:

Так як об'єкти є ідеальни симетричними по осям X та Z, їх перетин може призвести до небажаних візуальних ефектів. Даний ефект можна уникнути або за допомогою точно заданої відстані видавлювання, або за допомогою інструменту Snapping tool(Рисунок 4.6), що дозволяє автоматично з'єднувати

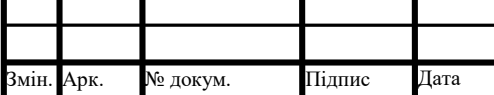

## ІАЛЦ.045490.004 ПЗ  $\frac{1}{64}$

# частини об'єктів без їх перетину:  $\overline{\mathcal{L}}$ **DOOOOO**

Рисунок 4.6 – Використання інструменту Snapping tool

Фотографії реального об'єкту показують, що частина будівлі що з'єднує два корпуси виступає, у випадку даної сцени, по осі X, що дозволяє використати фігуру, якою була заміряна відстань в якості загальної частини корпусів.

Після того як було змодельовано геометрію, потрібно взяти до уваги той факт, що різні частини будівлі побудовані з різних матеріалів. Blender дозволяє створити множину матеріалів що відповідають конкретному об'єкту(Рисунок 4.7) та призначити їх потрібним частинам:

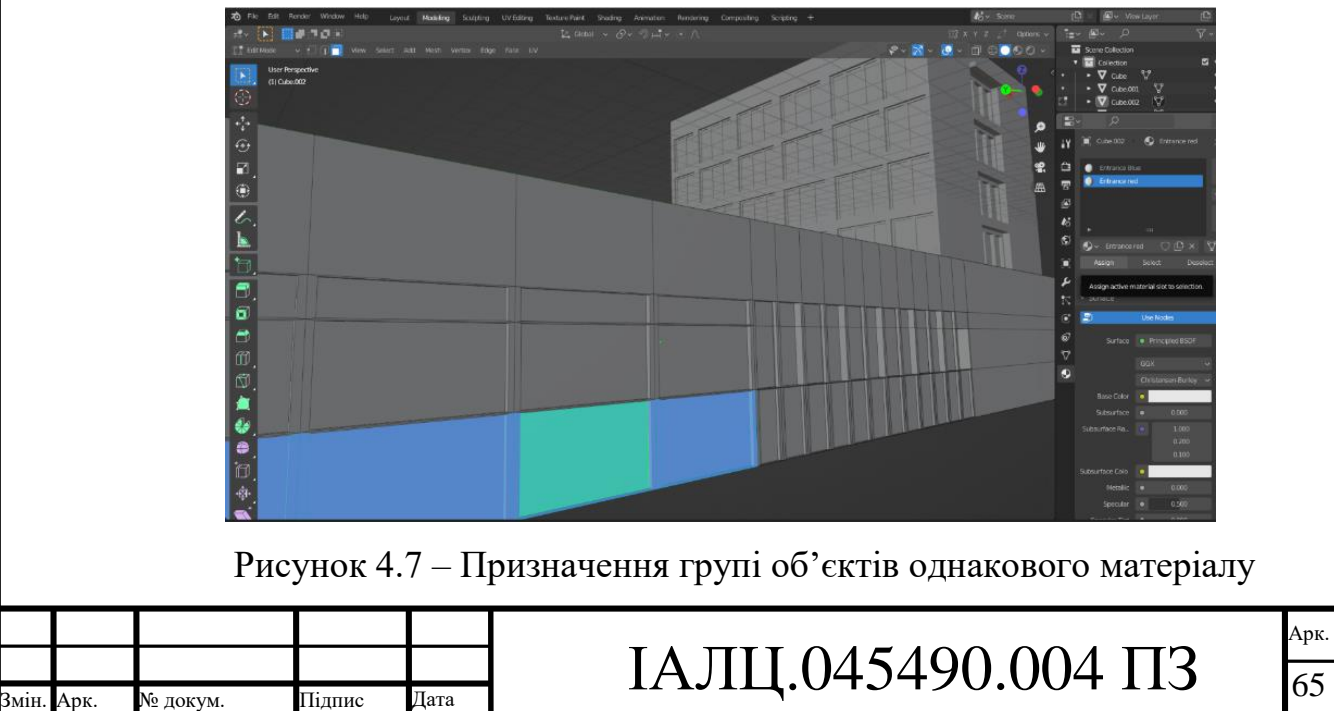

Так як при моделюванні об'єкту може виникнути багато маленьких частин, що складно виділити на фоні більших частин, адже процес виділення має бути зроблений вручну, Blender надає вирішення даної проблеми шляхом використання функції Hide. Частини об'єкту, яким був призначений матеріал можуть бути легко виділені шляхом обрання матеріалу та натиснення "Select", після чого при використанні функції Hide вони будуть невидимими та недоступними для виділення та редагування до повторного їх показу, що є корисним при перевірці корректності призначення матеріалу та полегшенні доступу до більш дрібних об'єктів.

#### 4.2 Аналіз та моделювання прибудови

Після моделювання основної будівлі згідно поставленої задачі починається моделювання прибудови(Рисунок 4.8). Поглянувши на зображення, що було отримано за допомогою Google maps, очевидно, що прибудова може знаходитись лише зверху

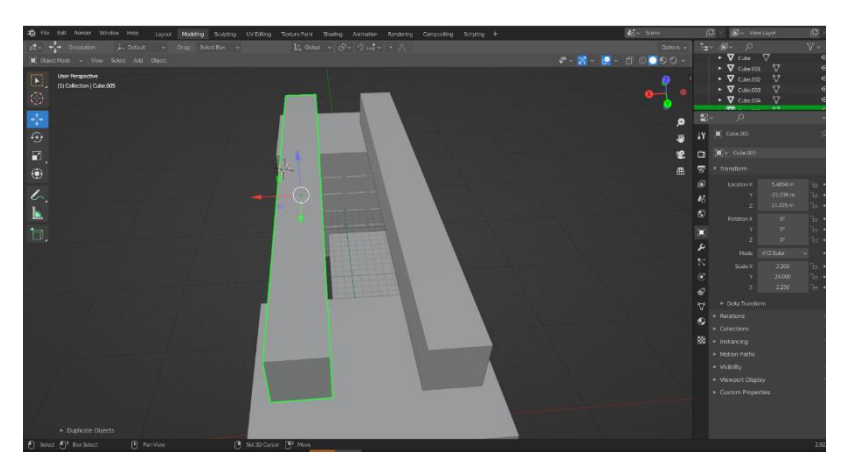

Рисунок 4.8 – Початок моделювання прибудови згідно обмежень заданих

оточенням

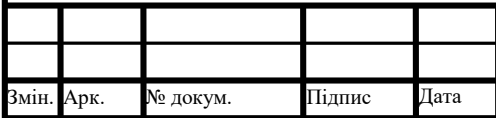

# ІАЛЦ.045490.004 ПЗ  $\frac{1}{66}$

За допомогою інструментів Grab або Extrude Faces та Loop Cut можливо змоделювати з'єднання між даними прибудовами.

Вважаючи що сонце, як джерело світла, знаходиться лише з фасаду будівлі, на частині, що протилежні до фасаду можливо змоделювати вікна(Рисунок 4.9), що будуть здатні забезпечити більш ефективне внутрішнє освітлення.

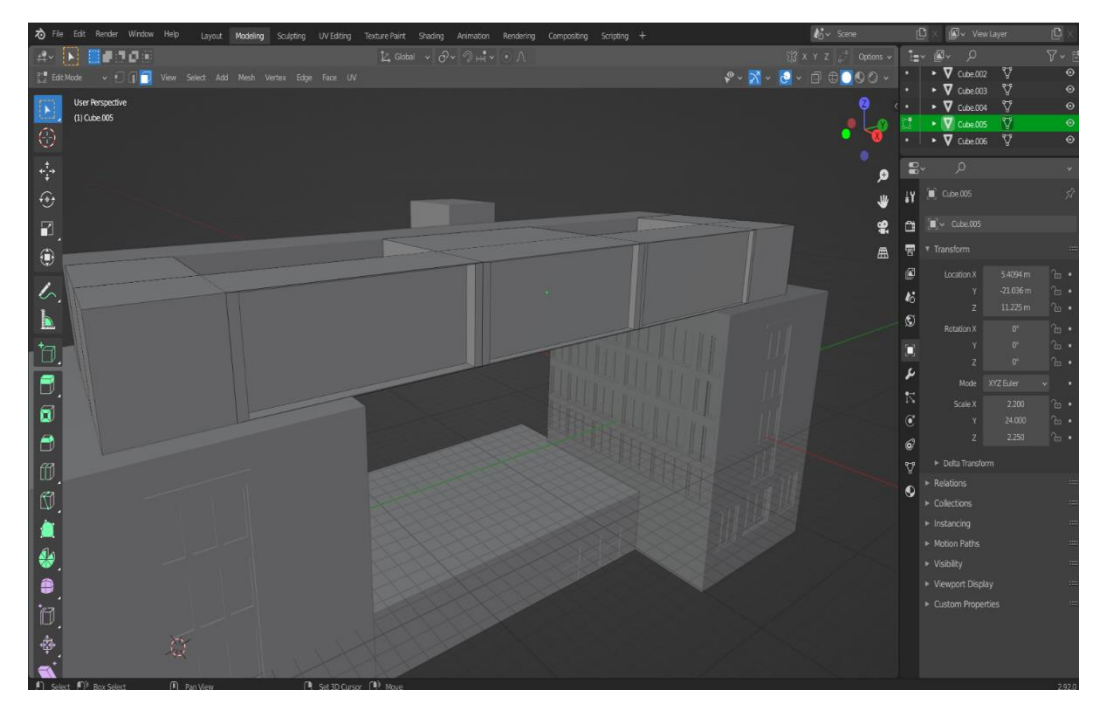

Рисунок 4.9 – Змодельовані вікна прибудови

Blender також надає можливість використання шейдерних ефектів(Рисунок 4.10). У даному випадку буде продемонстрований ефект Cavity, що дозволяє досягти більш якісного зображення та зробити акцент на топології об'єкту.

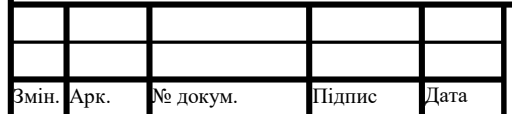

# ІАЛЦ.045490.004 ПЗ  $\frac{1}{67}$

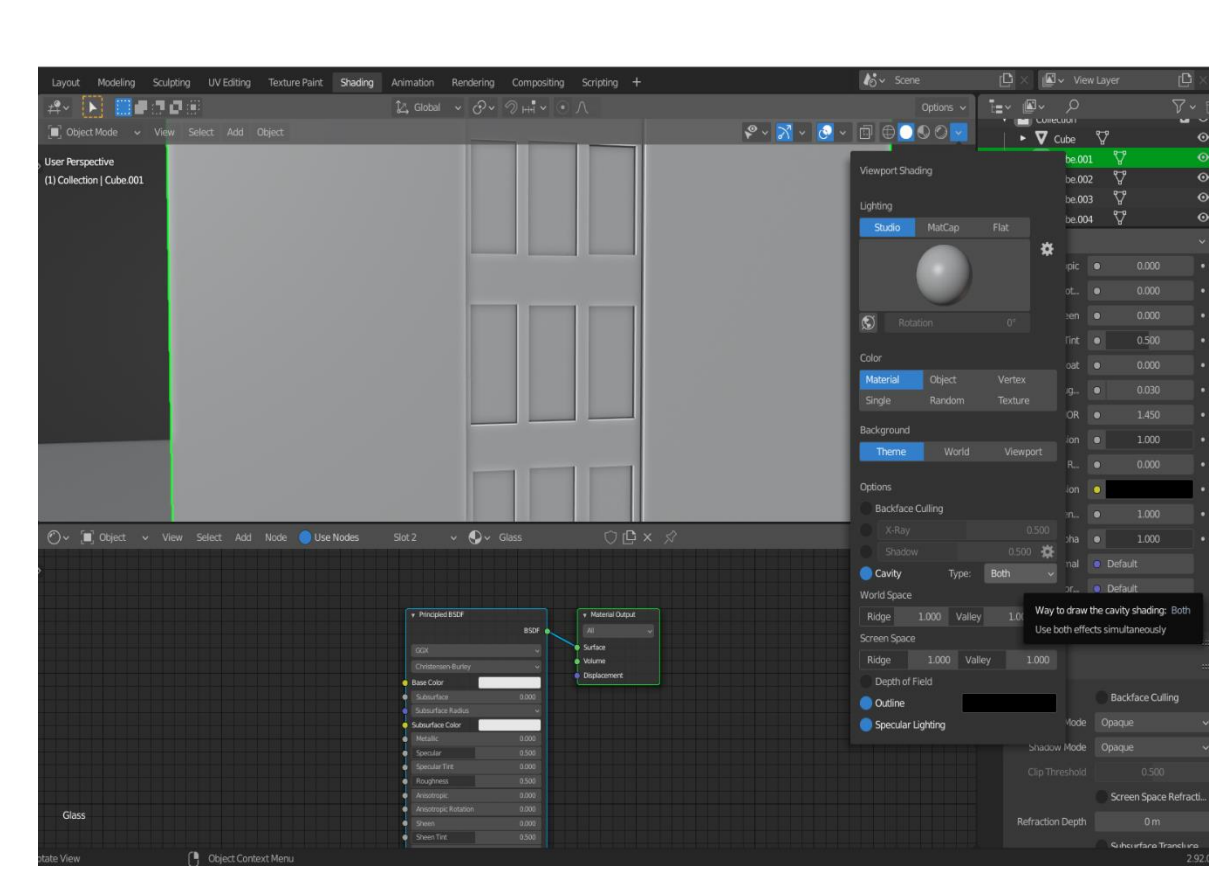

Рисунок 4.10 – Демонстрація роботи шейдерних ефектів на тривимірній моделі

В подальшому для всієї сцени також буде застосовано Ambient Occlusion, що є віддалено схожим на ефект глобального освітлення: Ambient Occlusion додає реалістичності зображенню за рахунок обчислення світла, що доходить до поверхні. Також застосовано ефект Screen space seflection, суть якого полягає в додаванні відображення на поверхню об'єктів.

Для подальшої роботи використано знання про Physically based rendering. Для того щоб змоделювати вікна, потрібно змінити фізичні параметри матеріалу що був їм присвоєний(Рисунок 4.11). Для цього значення Roughness – параметру, що задає шорохуватості та нерівності потрібно змінити на нульове, при цьому максимальне значення даного параметру – одиниця. Значення Transmission має бути максимальним. При заданні даних параметрів отримуємо матеріал вікна, а зміна параметру Refraction depth дозволяє зробити вікна частково прозорими.

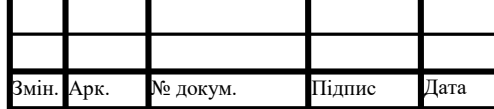

## ІАЛЦ.045490.004 ПЗ  $\frac{1}{68}$

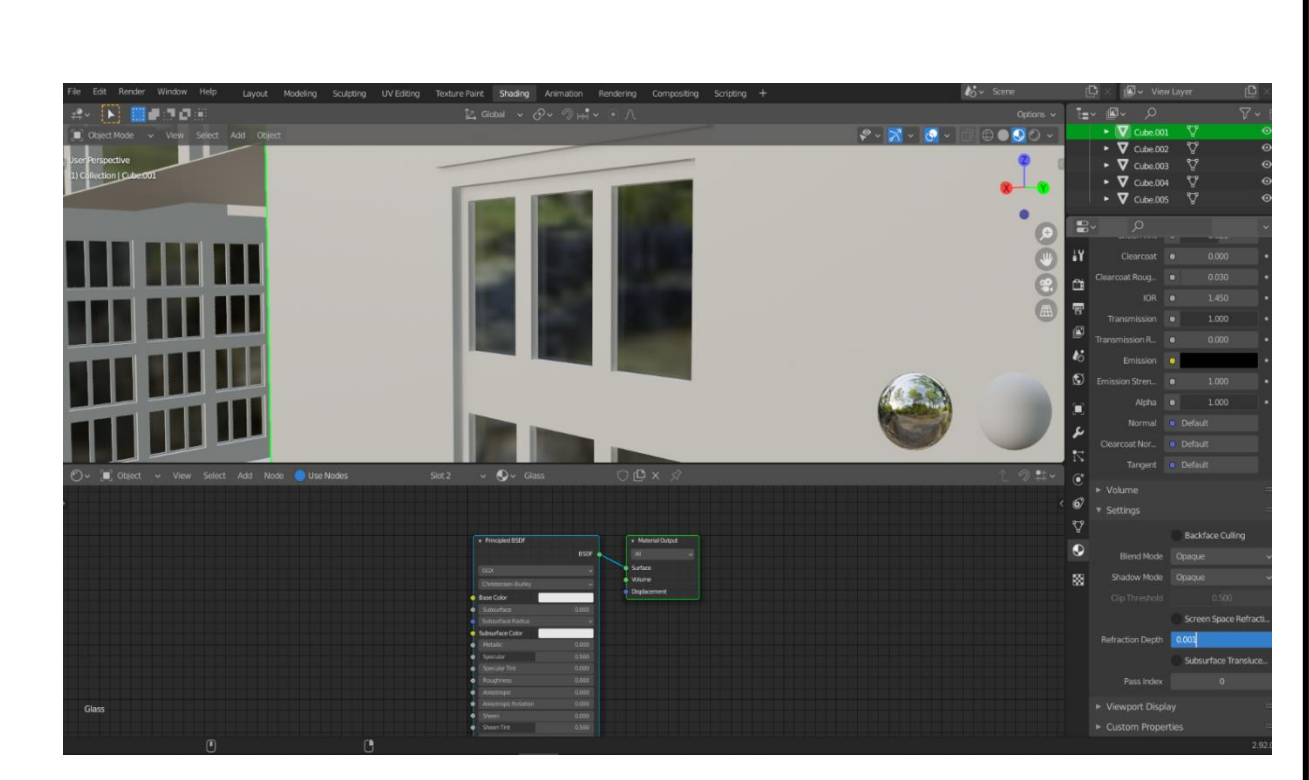

Рисунок 4.11 – Редагування параметрів матеріалу вікна згідно PBR

#### 4.3 Текстурування тривимірної моделі

Однак для ішних матеріалів нам недостатньо лише даних параметрів, адже вони мають свій колір та власний малюнок. Для цього потрібно накласти на них текстури

Для повноцінного physically based текстурування лише самої карти текстури недостатньо. Зазвичай використовують такі карти як Ambient Occlusion map, Roughness map, для об'єктів з великою кількістю нерівностей, та Normal map.

Ambient Occlusion map використовується для регулювання освітлення матеріалу, а карта нормалей використовується для покращення деталізації без додавання зайвих полігонів. ColorRamp використовується для зміни відтінку, також може бути використаний для змішування кольорів або контролювати як багато текстури ми бачимо.

При звичайному накладанні текстури на геометрію можливі неточності. В

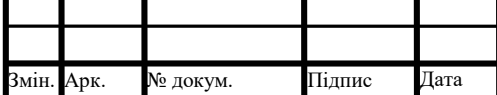

такому випадку потрібно редагувати UV-розгортку. Програмне забезпечення Blender надає можливість корегувати неточності шляхом використання функції Smart UV Project(Рисунок 4.12). Даний метод хоч і потребує обрання потрібних частин об'єкту вручну, в багатьох випадках є швидшим ніж редагування UVрозгортки самостійно(Рисунок 4.13).

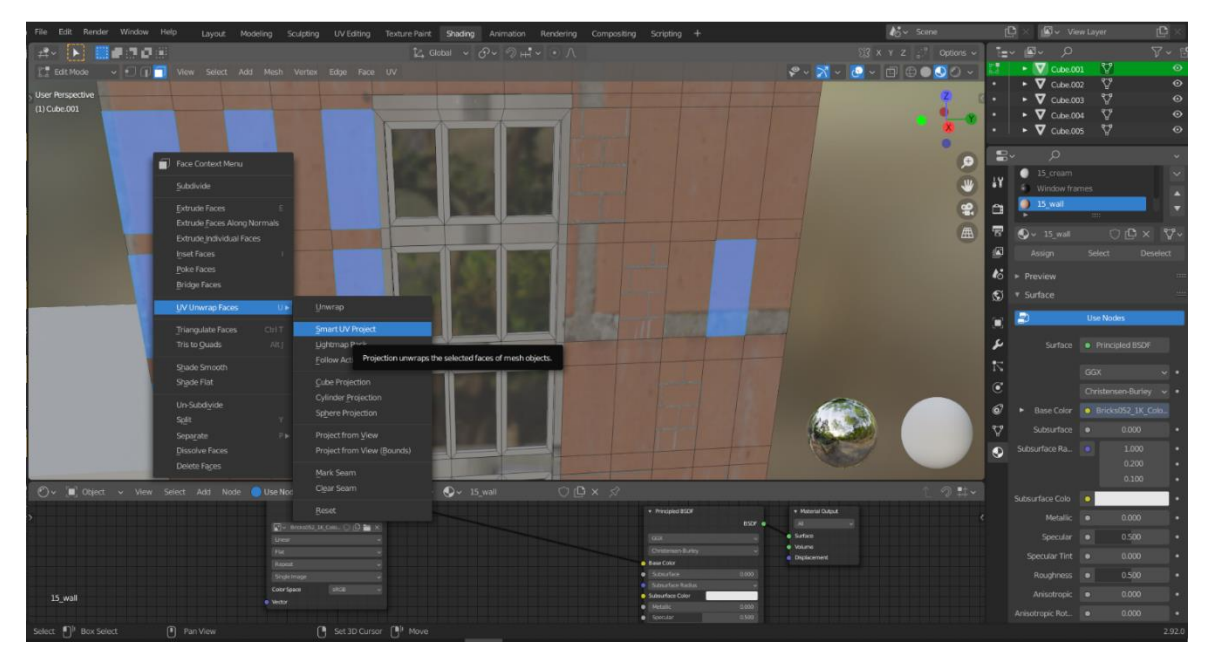

Рисунок 4.12 – Демонстрація роботи програмного забезпечення над UV-

розгорткою

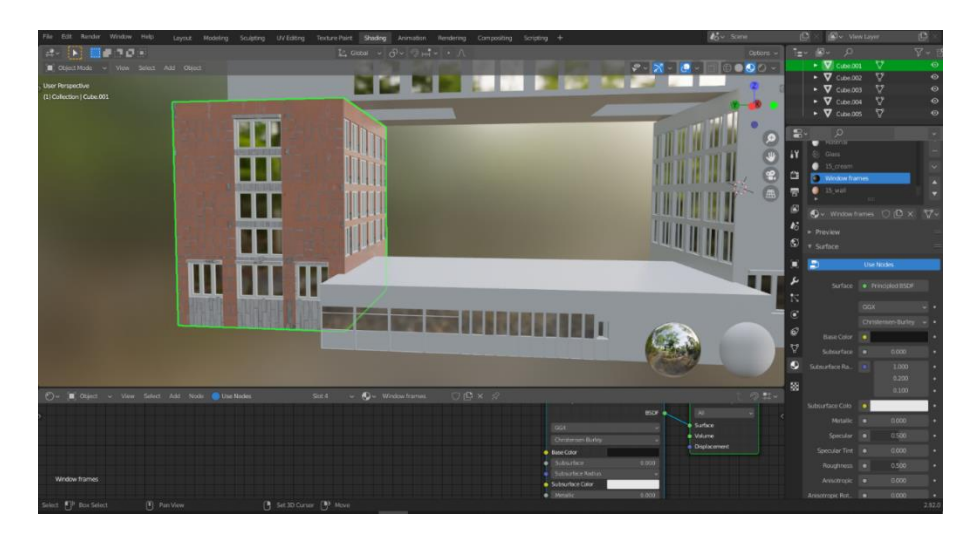

Рисунок 4.13 – Демонстрація кінцевого результату обробки UV-розгортки

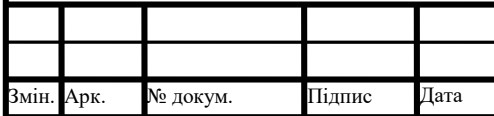

# ІАЛЦ.045490.004 ПЗ  $\frac{180}{{}70}$

Тривимірний художник може не мати текстур що відповідають кольору та малюнку який йому потрібний. Тому за умови відсутності потреби у високій деталізації, можливо використати лише карту Color потрібної текстури(Рисунок 4.14), або просто змінити колір матеріалу всередині даного програмного забезпечення:

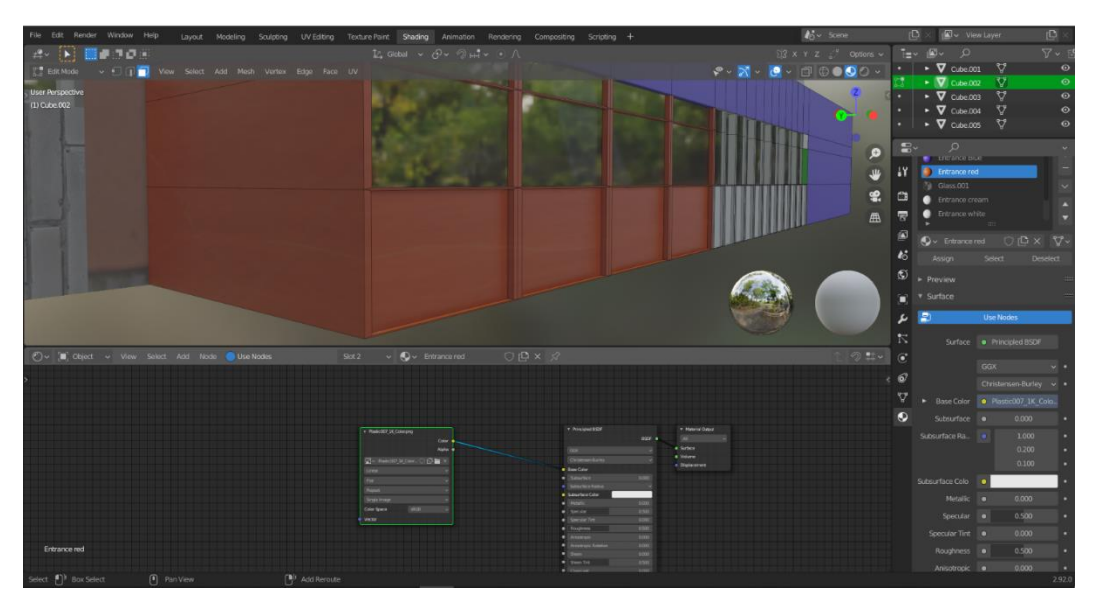

Рисунок 4.14 – Використання лише карти Color для матеріалу

Програма Blender надає можливість копіювати не тільки самі об'єкти. При роботі з текстуруванням, самі текстурні карти та значення що відповідають конкретному матеріалу зберігаються у нодах, що також можна скопіювати. Враховуючи ідентичність п'ятнадцятого та шістнадцятого корпусів можливість скопіювати значення деяких параметрів, таких як, наприклад, ColorRamp, є доцільним та дозволяє досягти більшої реалістичності та зекономити час.

При моделюванні об'єктів інколи виникає неправильна геометрія, від якої складно позбавитись на завершальних стадіях, або це є недоцільним за умови демонстрації лише однієї частини об'єкту. Для того щоб приховати неточності при моделюванні, або швидко подивитись на об'єкт з потрібного ракурсу, Blender надає можливість встановити на сцені віртуальні камери(Рисунок 4.15).

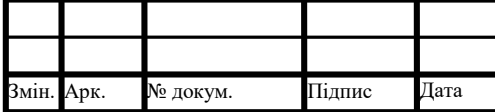

## ІАЛЦ.045490.004 ПЗ  $\frac{1}{71}$

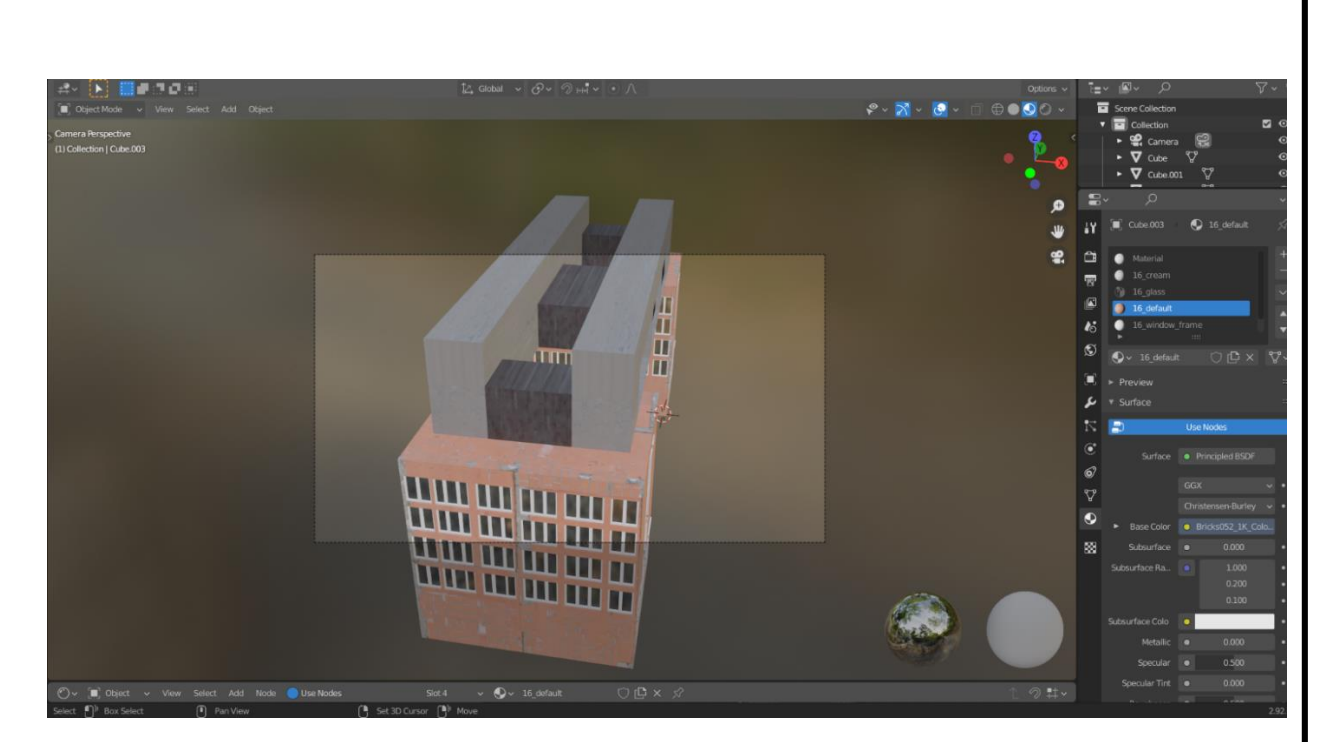

Рисунок 4.15 – Приклад використання віртуальної камери

Результатом даної роботи є моделювання п'ятнадцятого та шістнадцятого корпусів Київського політехнічного інституту, з додатковим моделюванням прибудови, що може бути використана для розміщення бібліотеки, додаткових аудиторій або соціального простору для викладачів та студентів. Окрім цього, дана прибудова слугує мірою безпеки при надзвичайних ситуаціях, таких як, наприклад, пожежа: у випадку виникнення пожежі на одному з поверхів корпусу, додатковий простір може бути використаний для переходу в інший корпус та безпечної евакуації з будівлі.

#### 4.4 Аналіз та порівняння використаних методів

При роботі над тривимірною моделлю зазвичай використовують декілька методів моделювання. В даному випадку для розробки моделі будівлі було використано комбінацію з твердотільного та полігонального моделювання.

Елементом твердотільного моделювання в розробці є куб. В загальному випадку для трансформації об'єктів, що було змодельовано даним методом,

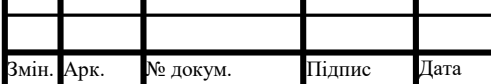

ІАЛЦ.045490.004 ПЗ  $\frac{1}{72}$ 

використовують булеві операції. Завдяки методу полігонального моделювання, ми сприймаємо грані куба як окремі полігони та проводимо над ними відповідні операції, що надає використовуване програмне забезпечення. Завдяки твердотільному моделюванню можливо легко досягти симетрії полігональної сітки об'єкта, що ми створюємо вручну за допомогою розрізів. Тому дана комбінація методів є ефективною саме в цій розробці, адже паралельні грані об'єкту є симетричними. Окрім цього, використано одну з головних переваг твердотільного моделювання – параметризацію. Дана властивість дозволила швидко задати розміри кубу, або "корпусу" в програмному забезпеченні, лише змінивши числові значення

При використанні лише полігонального методу, кожну грань, або "стіну" будівлі потрібно було б моделювати окремо, що було б недоцільно з точки зору часу.

Для моделювання можливо було також використати сплайнове моделювання, а саме використати такі сплайнові примітиви як лінія або прямокутник для моделювання каркасу об'єкту. Даний метод є більш ефективним для об'єктів, що в подальшому будуть анімовані, адже сплайнові примітиви є гнучкими, що надає можливість задавати ключові кадри анімації з більшою точністю. В контексті даної розробки, об'єкт є статичним і не має виражених каркасів, тому використання елементів даного методу є недоцільним.

NURBS моделювання, що є окремим випадком сплайнового моделювання також не є оптимальним методом моделювання, адже воно використовується для моделювання органічних об'єктів, що не мають гострих країв. У випадку якщо будівля або об'єкт, який необхідно змоделювати містить плавні елементи, такі як арка, використання даного методу є доцільним з точки зору реалістичності та деталізації, але для досягнення точності за допомогою даного методу в архітектурних або інженерних розробках потрібно витратити багато ресурсів та часу.

Метод скульптингу є абсолютно недоречним в даній розробці, оскільки відсутня потреба у надзвичайно високій деталізації об'єкту. Окрім цього, дана

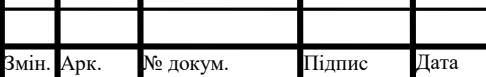

методика потребує художніх навичок та робить подальше досягнення симетрії об'єкту більш складною задачею.

У випадку текстурування, в даній розробці було використано три варіанти надання матеріалам об'єкту властивостей.

У першому випадку, використовувався ряд PBR текстур. Даний метод надає можливість редагувати рельєфність та затінення поверхні та надати їй унікальний малюнок, що відповідає або дуже схожий на його реальний прототип. Використання даного методу вимагає більше ресурсів апаратного забезпечення таких як пам'ять та потужність. Це виникає внаслідок потреби завантаження зовнішніх файлів, які містять самі PBR текстури матеріалу об'єкту.

У другому випадку, було змінено базовий колір матеріалу. Даний метод підходить для дрібних та однотонних частин об'єкту та не вимагає зовнішніх файлів, що робить його пріоритетним у випадку відсутності потреби у високій деталізації та обмеженої пам'яті та обчислювальної потужності у обчислювальної машини. Також дана методика надає можливість обмежити модель лише одним файлом, що дозволяє коректно візуалізувати її на інших обчислювальних машинах. Це досягається шляхом відсутності потреби у завантаженні зовнішніх файлів текстур, які для коректного відображення мають бути налаштовані та присутні на обчислювальній машині.

У третьому випадку, матеріалам було лише надано фізичні властивості, такі як прозорість та глибина переломлення світла. Аналогічно другому випадку, даний метод не потребує зовнішніх файлів. Проте, даний метод також потребує додаткової апаратної потужності для проведення обчислень над переломленням світла та рендерингу об'єкту.

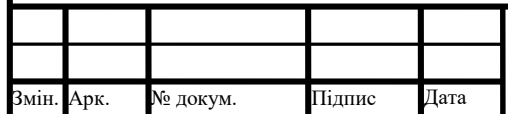

## ІАЛЦ.045490.004 ПЗ  $\frac{1}{74}$

#### 5. ВИСНОВКИ

В даній кваліфікаційній роботі було розглянуто процес створення тривимірного об'єкту, методи моделювання та методи покращення кінцевого зображення. Використовувати правильний метод моделювання важливо заради оптимізації робочого процесу. Методи моделювання мають свої переваги, які потрібно брати до уваги під час початку робочого процесу. Було проаналізовано основні етапи створення тривимірного об'єкту, такі як анімація

При моделюванні тривимірних об'єктів, роботи над анімацією та деталізацією неможливо обрати конкретне програмне забезпечення яке б мало функціонал для виконання усіх поставлених задач на високому рівні. Хоч більшість програм, що використовуються для моделювання мають фізичні рушії, які дозволяють змоделювати об'єкт і дослідити його в умовах, близьких до реальних, інший функціонал не завжди є реалізованим на достатньо глибокому рівні. Тому програмне забезпечення зазвичай використовують не окремо, а разом з іншими програмами. Людина, що працює з комп'ютерною графікою повинна знати яке саме програмне забезпечення потрібно використовувати для оптимізації процесу та виконання поставлених цілей.

На основі дослідів було створено та покращено тривимірну модель обраної будівлі. Використано шейдери та принципи Physically based рендерингу. У процесі моделювання було використано комбінацію з твердотільного та полігонального моделювання, що було зумовлено симетричністю об'єкту. За допомогою використання елементів твердотільного моделювання задання розмірів об'єкту було зроблено параметрично, що додатково оптимізувало робочий процес. Використання граней твердого тіла як полігонів дозволило трансформувати об'єкт без задання та використання булевих функцій та пришвидшило процес. Окрім цього було проаналізовано та продемонстровано різні варіанти текстурування об'єкту. Завдяки PBR текстурним картам було досягнуто рівень реалістичності частин об'єкту, а використання лише базового

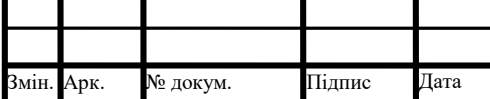

### IАЛЦ.467200.002 ПЗ  $\frac{1}{75}$

кольору на дрібних частинах об'єкту допомогло зменшити час необхідний на рендеринг та вимоги до потужності апаратного забезпечення.

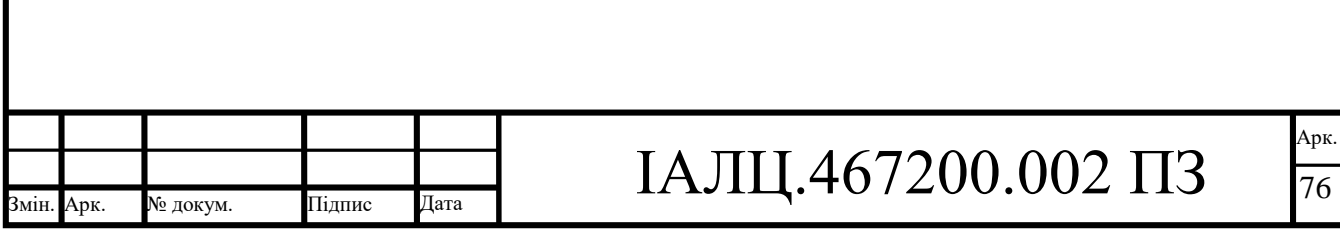

#### 6. СПИСОК ВИКОРИСТАНИХ ЛІТЕРАТУРНИХ ДЖЕРЕЛ

1. 3D Max. Сплайновое моделирование [Електронний ресурс] – Режим доступу: [https://3d.demiart.ru/book/3D-Max-7/Glava\\_03/Index03.htm](https://3d.demiart.ru/book/3D-Max-7/Glava_03/Index03.htm)

2. Виды моделирования. Основы скульптинга, ретопологии и развертки [Електронний ресурс] – режим доступу: <https://habr.com/ru/post/448228/>

3. Ретопология стилизованного персонажа [Електронний ресурс] – Режим доступу:<https://www.school-xyz.com/retopologiya-stilizovannogo-personazha>

4. 10 steps to Creating an Unwrapped Sphere in Blender [Електронний ресурс] – Режим доступу: [https://analogfolk.com/news/10-steps-to-creating-an-unwrapped](https://analogfolk.com/news/10-steps-to-creating-an-unwrapped-sphere-in-blender)[sphere-in-blender](https://analogfolk.com/news/10-steps-to-creating-an-unwrapped-sphere-in-blender)

5. What is 3D Digital Sculpting? [Електронний ресурс] – Режим доступу: <https://conceptartempire.com/what-is-3d-sculpting/>

6. What is UV Mapping and Unwrapping? [Електронний ресурс] – Режим доступу:<https://conceptartempire.com/uv-mapping-unwrapping/>

7. NURBS [Електронний ресурс] – Режим доступу: <https://ru.wikipedia.org/wiki/NURBS>

8. What is 3D Modelling? A Brief Guide [Електронний ресурс] – Режим доступу: [https://archicgi.com/product-cgi/3d-modeling-things-youve-got-](https://archicgi.com/product-cgi/3d-modeling-things-youve-got-know/#:~:text=The%20first%203D%20models%20were,Sutherland%2C%20the%20creator%20of%20Sketchpad)

[know/#:~:text=The%20first%203D%20models%20were,Sutherland%2C%20the%20](https://archicgi.com/product-cgi/3d-modeling-things-youve-got-know/#:~:text=The%20first%203D%20models%20were,Sutherland%2C%20the%20creator%20of%20Sketchpad) [creator%20of%20Sketchpad.](https://archicgi.com/product-cgi/3d-modeling-things-youve-got-know/#:~:text=The%20first%203D%20models%20were,Sutherland%2C%20the%20creator%20of%20Sketchpad)

9. История компьютерного кинематографа [Електронний ресурс] – Режим доступу:<https://3dnews.ru/167126>

10. Особенности моделирования с применением сглаживания MeshSmooth [Електронний ресурс] – Режим доступу: [http://3d](http://3d-box.ru/urok_13_osobennosti_modelirovaniya_s_primeneniem_sglajivaniya_meshsmooth.htm)[box.ru/urok\\_13\\_osobennosti\\_modelirovaniya\\_s\\_primeneniem\\_sglajivaniya\\_meshsm](http://3d-box.ru/urok_13_osobennosti_modelirovaniya_s_primeneniem_sglajivaniya_meshsmooth.htm) [ooth.htm](http://3d-box.ru/urok_13_osobennosti_modelirovaniya_s_primeneniem_sglajivaniya_meshsmooth.htm)

11. Physically Based Rendering: From Theory to Implementation [Електронний ресурс] – Режим доступу: [https://www.pbr-book.org](https://www.pbr-book.org/)

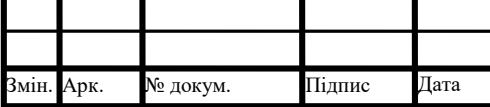

12. Что такое PBR? [Електронний ресурс] – Режим доступу: <https://render.ru/ru/ushakov.cg.channel/post/17263>

13. Blender 2.92 Reference Manual [Електронний ресурс] – Режим доступу: <https://docs.blender.org/manual/en/latest/>

14. Solid modelling [Електронний ресурс] – Режим доступу: [https://en.wikipedia.org/wiki/Solid\\_modeling](https://en.wikipedia.org/wiki/Solid_modeling)

15. GPU Gems «Nvidia» [Електронний ресурс] – Режим доступу: <https://developer.nvidia.com/gpugems/gpugems/contributors>

16. Сглаживание [Електронний ресурс] – Режим доступу: <https://ru.wikipedia.org/wiki/Сглаживание>

17. How to use PBR Textures in Blender [Електронний ресурс] – Режим доступу: [https://www.cgbookcase.com/learn/how-to-use-pbr-textures-in-blender/#header-](https://www.cgbookcase.com/learn/how-to-use-pbr-textures-in-blender/#header-AddTranslucency)[AddTranslucency](https://www.cgbookcase.com/learn/how-to-use-pbr-textures-in-blender/#header-AddTranslucency)

18. Animation – Keyframe basics [Електронний ресурс] – Режим доступу: [http://what-when-how.com/3d-animation-using-maya/animation-keyframe-basics](http://what-when-how.com/3d-animation-using-maya/animation-keyframe-basics-essential-skills-3d-animation-using-maya/)[essential-skills-3d-animation-using-maya/](http://what-when-how.com/3d-animation-using-maya/animation-keyframe-basics-essential-skills-3d-animation-using-maya/)

19. UV Развёртка: AAA Пайплайн [Електронний ресурс] – Режим доступу: <https://www.school-xyz.com/uv-razvyortka-aaa-pajplajn-47-samyj-polnyj-gajd>

20. Основы рендеринга [Електронний ресурс] – Режим доступу: <http://www.xserver.ru/computer/computer/video/9/index.shtml>

21. Ray Casting Tutorial [Електронний ресурс] – Режим доступу: <https://permadi.com/1996/05/ray-casting-tutorial-1/>

22. Bump mapping (Бамп маппинг) [Електронний ресурс] – Режим доступу: <https://gamedev.ru/code/terms/BumpMapping>

23. Шейдер [Електронний ресурс] – Режим доступу: <https://dic.academic.ru/dic.nsf/ruwiki/60856>

24. Shading (Модели Освещения) [Електронний ресурс] – Режим доступу: <https://gamedev.ru/code/terms/Shading>

25. История развития игровых движков [Електронний ресурс] – Режим доступу:<http://i.nure.ua/tekhnologiji/1075-istoriya-razvitiya-igrovykh-dvizhkov>

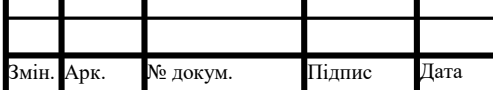

ІАЛЦ.467200.002 ПЗ  $\frac{1}{78}$ 

26. Ray casting [Електронний ресурс] – Режим доступу: [https://en.wikipedia.org/wiki/Ray\\_casting](https://en.wikipedia.org/wiki/Ray_casting)

26. Ray tracing (graphics) [Електронний ресурс] – Режим доступу: [https://en.wikipedia.org/wiki/Ray\\_tracing\\_\(graphics\)](https://en.wikipedia.org/wiki/Ray_tracing_(graphics))

27. Как Unreal Engine используют в кино [Електронний ресурс] – Режим доступу:<https://www.school-xyz.com/kak-unreal-engine-ispolzuyut-v-kino>

28. OpenSceneGraph: Граф сцены и умные указатели [Електронний ресурс] – Режим доступу:<https://habr.com/ru/post/429914/>

29. Краткая история развития игровых движков [Електронний ресурс] – Режим доступу:<https://habr.com/ru/company/miip/blog/314502/>

30. Parallax occlusion mapping [Електронний ресурс] – Режим доступу: [https://ru.wikipedia.org/wiki/Parallax\\_occlusion\\_mapping](https://ru.wikipedia.org/wiki/Parallax_occlusion_mapping)

31. HDR vs LDR, реализация HDR Rendering [Електронний ресурс] – Режим доступу:<https://habr.com/ru/post/238425/>

32. Обзор подходов к созданию концепт-изображений средствами ITтехнологий [Електронний ресурс] – Режим доступу: [http://network](http://network-journal.mpei.ac.ru/cgi-bin/main.pl?l=ru&n=32&pa=10&ar=1)[journal.mpei.ac.ru/cgi-bin/main.pl?l=ru&n=32&pa=10&ar=1](http://network-journal.mpei.ac.ru/cgi-bin/main.pl?l=ru&n=32&pa=10&ar=1)

33. Анимация в трехмерной графике [Електронний ресурс] – Режим доступу: [http://www.maskedbrothers.ru/articles/animation\\_basic/](http://www.maskedbrothers.ru/articles/animation_basic/)

34. Знакомство с инверсной кинематикой [Електронний ресурс] – Режим доступу:<http://uroki-maya.ru/10/znakomstvo-s-inversnoy-kinematikoy>

35. Прямая и инверсная кинематика Maya [Електронний ресурс] – Режим доступу:<https://redcomrade.ru/monitors/pryamaya-i-inversnaya-kinematika-maya/>

36. Скелетная анимация: Введение [Електронний ресурс] – Режим доступу: <http://wat.gamedev.ru/articles/SkelAnim1>

37. Программы для создания бесшовных текстур [Електронний ресурс] – Режим доступу:<https://okolo3d.ru/archives/1554>

38. What is Physically Based Animation? [Електронний ресурс] – Режим доступу: [https://towardsdatascience.com/what-is-physically-based-animation](https://towardsdatascience.com/what-is-physically-based-animation-cd92a7f8d6a4)[cd92a7f8d6a4](https://towardsdatascience.com/what-is-physically-based-animation-cd92a7f8d6a4)

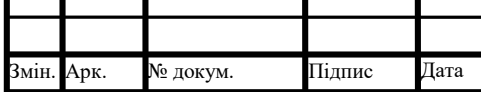

39. Crowd Simulation [Електронний ресурс] – Режим доступу: [https://en.wikipedia.org/wiki/Crowd\\_simulation](https://en.wikipedia.org/wiki/Crowd_simulation)

40. Collision Detection [Електронний ресурс] – Режим доступу: [https://en.wikipedia.org/wiki/Collision\\_detection](https://en.wikipedia.org/wiki/Collision_detection)

41. Particle System [Електронний ресурс] – Режим доступу: [https://en.wikipedia.org/wiki/Particle\\_system](https://en.wikipedia.org/wiki/Particle_system)

42. Collision detection [Електронний ресурс] – Режим доступу: <https://learnopengl.com/In-Practice/2D-Game/Collisions/Collision-detection>

43. What is solid modeling? [Електронний ресурс] – Режим доступу: <https://3dcaddesignservices.co.uk/solid-modelling/>

44. Doom (игра, 1993) [Електронний ресурс] – Режим доступу: [https://ru.wikipedia.org/wiki/Doom\\_\(игра,\\_1993\)](https://ru.wikipedia.org/wiki/Doom_(игра,_1993))

45. Quake [Електронний ресурс] – Режим доступу: <https://ru.wikipedia.org/wiki/Quake>

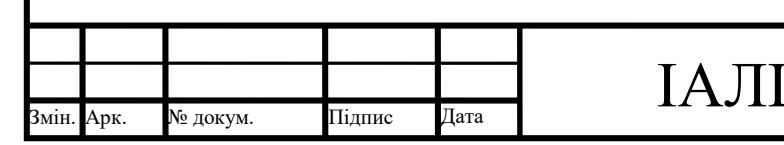

# Ц.467200.002 ПЗ  $\frac{1}{80}$

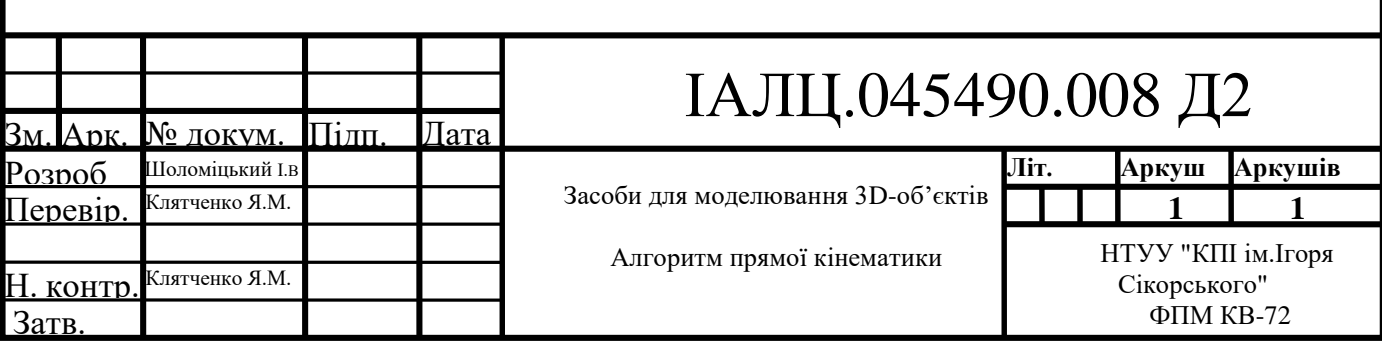

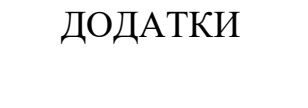